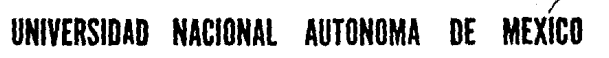

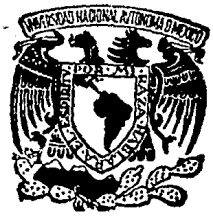

ESCUELA NACIONAL DE ESTUDIOS PROFESIONALES

R A G Ω

DISEÑO Y CONSTRUCCION DE UNA INTERFAZ APLICADA A CONTROLAR MOTORES DE CORRIENTE DIRECTA DESDE UNA COMPUTADORA PERSONAL (PC)

# **TESIS PROFESIONAL**

OUE PARA OBTENER EL TITULO DE INGENIERO MECANICO - ELECTRICISTA

> Þ RESENTA:

MARTIN HERNANDEZ GROUÑA

MEXICO, D. F.

**ABRIL 1991** 

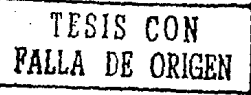

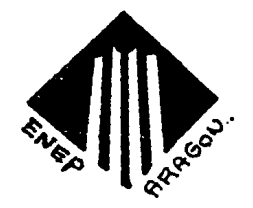

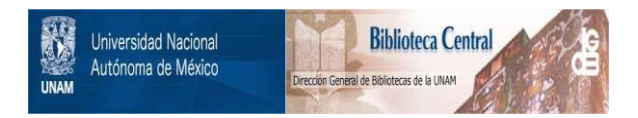

# **UNAM – Dirección General de Bibliotecas Tesis Digitales Restricciones de uso**

# **DERECHOS RESERVADOS © PROHIBIDA SU REPRODUCCIÓN TOTAL O PARCIAL**

Todo el material contenido en esta tesis está protegido por la Ley Federal del Derecho de Autor (LFDA) de los Estados Unidos Mexicanos (México).

El uso de imágenes, fragmentos de videos, y demás material que sea objeto de protección de los derechos de autor, será exclusivamente para fines educativos e informativos y deberá citar la fuente donde la obtuvo mencionando el autor o autores. Cualquier uso distinto como el lucro, reproducción, edición o modificación, será perseguido y sancionado por el respectivo titular de los Derechos de Autor.

CAPITULO UND " COMPUTADORAS PERSONALES " 1.1 INTRODUCCION . . . .  $\pm$  1 . 1.2 ORGANIZACION Y FUNCIONAMIENTO BASICO 1.3 FUNCIONAMIENTO Y OPERACION DE UNA MICROCOMPUTADORA CAFITULO DOS " DISENO Y CONSTRUCCION DE UNA INTERFAZ "  $2.1$  INTRODUCCION . . . .  $\sim$  17  $\Delta \sim 10$ 2.2 INTERFACES **1940年7月** 2.3 DESARROLLO DEL HARDWARE .  $\ddotsc$  18 2.4 SELECCION DEL DISPOSITIVO .  $-20$ 2.5 CIRCUITO INTERFAZ PROGRAMABLE (SOFTVARE)  $\approx$  23. 2.6 ANALISIS DE CIRCUITOS DIGITALES . . . .  $\frac{28}{34}$  $2.7$  ANALISIS ESTATICO . . . . . وأجود والأنا ੱਤ੪ 2.8 ANALISIS DINAMICO . . . . . *.* CAPITULO TRES  $39$ **Basic Basic** 3.2 CONVERTIDORES ANALOGICO-DISIITAL DIGITAL-ANALOGICO . ಾ ತಳಿ: 3.4 CIRCUITO COMPARADOR .  $\ddot{\phantom{1}}\cdot\frac{45}{48}$ 3.5 CIFCUITS DE DISPARO Y FOTENCIA 4 51 3.7 CIRCUITO DE RETROALIMENTACION B. P. . . . . . . 55 CAPITULO CUATRO " CONTROL Y RETROALIMENTACION " 4.1 INTRODUCCION . 60. 4.2 OP10ACOFLADORES **62** 4.3 ENCODERS O TRANSDUCTORES DE CODIGO ం చ - 67 4.4 MICROCONTEDLADOR 68705F3 . . . CAPITULO CINCO " APLICACIONES " 5.1 INTRODUCCION 74 5.2 PERSPECTIVAS DE AFLICACION . 75. CAPITULO SEIS " ANALISIS, CONCLUSIONES Y COSTOS " . APENDICE - 89 BIBLIOGRAFIA . - 96

INTRODUCCION<br>INTRODUCCION<br>10 DECEMBRO - PRESIDENTE CALIFORNIA

# INTRODUCCION:

Las computadoras personales son la herramienta más empleada hoy en dia, tanto en la industria como en la oficina, el comercio, en la educación, etcétera. Estas computadoras personales permiten al usuario realizar tareas más eficientes. de un orado de completidad mayor, en un menor tiempo.

Dada la importancia que tienen estos equipos, se plantea la utilización de los mismos en problemas de control, sirviendo como enlace y corrección de señales que puedan generar errores en nuestro proceso. Como interfaz hombre-proceso.

Se plantea la necesidad de realizar un sistema de control para motores de corriente continua empleando esta técnologia. Ya que una de tantas aplicaciónes que se le pueden dar a una computadora personal. esta en la automatización de procesos industriales, capturando en forma sistematica las magnitudes de las variables de dicho proceso con el fin de poder evaluar la dinámica del sistema.

En procesos industriales los motores de corriente continua iuegan un papel importante. permitiendo el movimiento y transportación de dispositivos que conforman el sistema, su utilización es el orado extremo, dependiendo de las características del proceso. Los hay en la industria metal-mecánica, donde se acoplan dos motores, uno que mueve dos rodillos que a su vez prensan el metal o lámina y otro que ya enrrollando la lámina, ambos estan sincronizados pero uno gira a mayor velocidad que el otro para dar la tensión requerida a la lámina. Otra aplicación la tenemos en la industria textil. donde los motores controlan los movimientos de aquias que bordan los hilados, tambien los encontramos en procesos de revelado fotográfico donde se controla entre otras cosas la tensión de la película fotográfica, así como el tiempo que debe permanecer en substancias que permitan llegar al terminado final. Existe una amplia utilización de los motores de corriente continua, por lo cual la perspectiva de aplicación es variable.

De ahi la importancia por desarrollar el diseño y construcción de la interfaz. Como puede pensarse la tarea no es facil porque se intervendrá en varias áreas de la incenieria como son:

- **\* ELECTRONICA DIGITAL**
- \* CONTROL
- \* COMPUTACION
- \* ELECTRONICA DE POTENCIA

Dentro de la electrónica digital se contempla las dos etapas fundamentales: el hardware que nos permite generar, detectar y procesar las variables que se requieren para el proceso, para ello se utilizan convertidores de código, fuentes de alimentación, circuitos de potencia, etcétera. La otra etapa es el software, que se interrelaciona con el hardware permitiendo la comunicación entre el mundo real y la computadora.

Como se puede ver nuestro software estará determinado por la computadora personal a utilizar y específicamente por el . microprocesador Que ésta utilice.

El trabajo ha sido propuesto de una forma tal que nos permita llevar una secuencia y asimismo probar cada etapa por separado.

La primera parte ( CAPITULO 1 ), contempla un análisis de las computadoras personales, adentrandonos en su funcionamiento básico, para. conocerla y determinar donde se podrá intercalar nuestra interfaz sin que se bloquee el funcionamiento normal de la comoutadora personal. esto es. analizar el software y hardware determinando las direcciones óptimas y la circuiteria necesaria para poder entablar la comunicaci6n con la computddora personal y el mundo exterior via la interfaz.

CAPITULO SEGUNDO.- Va más lejos, se diseñará y construirá una interfaz que nos permita comunicar el mundo real con la computadora, partiendo de que ésta ya existe. Se intercala una tarjeta con la circuiteria necesaria para entablar la relación computadora-proceso, para ello se basará en los resultados obtenidos en el capitulo anterior.

Se comprende el estudio y desarrollo de la circuiteria requerida. asimismo se realizará un análisis estático y dinámico de toda la circuiter1a empleada, para determinar su funcionalidad.

En está misma etapa se diseñara el software requerido por la circuiteria, el cual tiene como función principal codificar la información y crear las rutinas necesarias para que la computadorá personal reconozca las instrucciones que se teclean así como transformar la información que viene del exterior en señales semejantes a las que maneja la computadora personal, via la circuiteria necasaria.

TERCER CAPITULO.- Habla de los elementos que nos permiten convertir las seNales qeneradas en la computadora en señales que pueda entender la etapa de electrónica de potencia.

Se define como etapa de potencia, porque es bien conocido oue la comoutadora personal y la interfaz manejan tensiones bajas ( de O a 15 volts ). las cuales son insuficientes para ali-

 $\overline{\mathbf{2}}$ 

mentar un motor de corriente continua (en el apéndice se presenta un breve resumen de motores de corriente directa así como de las pruebas que se le hicieron a los motores con que cuenta el laboratorio de conversión de la energía ), por lo que es necesario<br>amplificar la señal en potencia. Para lograr esto se utilizan elementos de electrónica discreta como son:

- # TRANSISTORES Y DIODOS.
- \* TRIACS Y TRANSFORMADORES.

CAPITULO CUARTO.- También es de importancia ya que en el se tratará el diseño y desarrollo de un sensor y convertidor de código. mejor conocido como transductor. con el cual podremos realimentar nuestro sistema y así poder obtener un sistema de control de lazo cerrado.

Con el sensor y un circuito microcontrolador se convertiran las señales que genera el motor ( REVOLUCIONES POR MINUTO ) en señales eléctricas de magnitud similar a las que maneja la interfat, con el fin de establecer comunicación directa entre la carga (motor) y la computadora.

La conversión de señales se hará utilizando un microcontrolador (68705P3), y programando éste para obtener las señales requeridas.

CAPITULO CINCO.- Se presentará un bosquejo de las aplicaciones que se le pueden dar a la interfaz y específicamente al trabajo aqui desarrollado. Al finalizar se presentará un apéndica con la informacion técnicas y las referencias que se utilizaron en la realización del presente trabajo de TESIS.

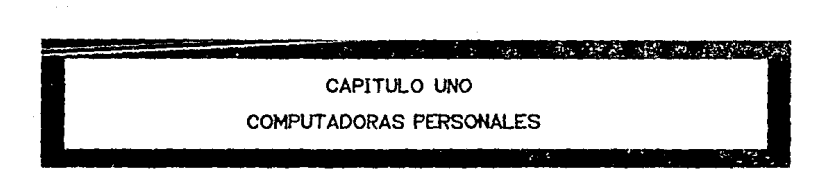

# COMPUTADORAS PERSONALES

# $1.1 - INTRODUCCION:$

Las computadoras son el sistema másutilizado actualmente, por su amplia gama de aplicaciones. El presente capitulo nos introduce en las computadoras personales, haciendo un breve resumen de su evolución así como su funcionamiento hásico.

Desde el inicio de la era de las computadoras electrónicas ha habido una tendencia clara a acercar estos equipos al usuario final sin mayores conocimientos sobre computación. En la década de los cincuentas y sesentas ésta tendencia era notoria en el campo de la programación (software) con el desarrollo de lenguajes de propramación (fortran, cobol, pascal) cada vez más parecido al lenguaje natural del bombre e interfacas hombre-máquina cada vez más simples de usar. En la época de los setentas el proceso de acercamiento se da también en el área de equipos (hardware) con el desarrollo de los microprocesadores (unidad central de procesamiento en una sola pastilla electrónica o chio). Los microorocesadores o computadoras personales (PC's) que son equipo de escritorio con capacidad de computo del orden de un millón de instrucciónes por segundo, memoria de 126-640 kilobytes y disco flexibles de 360 kb y duros de 10 o más megabytes.

Además de los factores anteriores (facilidad de manejo. instalación, tamaño) hay otros elementos que han contribuído a la bopularidad de las computadoras personales.

Compatibilidad. Esto se refiere a la posibilidad de correr el mismo programa en computadoras de diversos fabricantes lo cual es posible por el hecho de que las PC's están basadas en la familia de los microprocesadores intel 8088. 8086. 80286 y 80386 y utilizan el sistema operativo MS-DOS.

Gran cantidad de software disponible. El factor compatibilidad ha estimulado a las compañías productoras de software para generar programas a ser utilizados en un medio ambiente del sistema operativo MS-DOS.

Software orientado al usuario. Los lenguajes de uso común en las computadoras personales son los llamados de la cuarta generación y se caracterizan por las dos facetas siquientes: la orientada al programador y la orientada al usuario final.

Hasta aqui se ha dado un panorama general de las caracteristicas de las PC's, a continuación se dará una breve reseña de la evolución de las computadoras.

PRIMERA GENERACION (1947): Usan circuitos a bulbos como elementos lógicos y tambores magnéticos como memorias de varios miles de palabras. Lentas, poco confiables y conjunto de instrucciones muy reducido.

SEGUNDA GENERACION (1956): Incorporan el uso de transistores memoria principal de ferrita, memoria auxiliar de tambor disco y cinta magnética. Más económica, rápida y confiable programas orientados a la solución de problemas al aparecer los lenguajes compiladores y traductores.

TERCERA GENERACION (1964): Usan circuitos integrados de 1601ca RTL y ECL inicialmente y TTL a partir de 1966. Aparecen los minicomputadores, se aplica la máquina al control de procesos se desarrollan lenguajes de alto nivel como FORTRAN, COBOL, etc.

CUARTA GENERACION (1972): Utilizan circuitos integrados en gran escala en la seccción lógica y en la memoria principal. Aparecen los microprocesadores que son estructuras sumamente complejas de propósito general y programa almacenado aplicados inicialmente a calculadoras portatiles y controladores de propósito ceneral.

Como se observa el avance a sido rápido y eficaz de aquí podemos ver perspectivas. Cualquier consideración que se deseó hacer sobre el futuro desarrollo de las microcomputadores corre el riesgo de ser conservada. Sin embargo, para tener una idea del porvenir, mancionare estos hechos acerca del pasado reciente: a principios de los años setentas se desarrollan los microprocesadures de 8 bits, a mediados de la misma década los de 16 bits y a principios de los ochentas los de 32 bits con capacidad de computo parecida a las computadoras de la tercera generación. La capacidad de direcciónamiento de las primeras micros era de 64.000 bits. las de las más recientes es de 4'000.000.000 de bits. El reloj de las primeras micros era de 3 megabertz las de las más recientes es de 20 megabertz. Las primeras micros solo soportaban a un usuario. las más recientes aceptan a varios usuarios a un tiempo. Todo lo anterior en un período de 15 años.

Como podemos observar las perspectivas son muchas  $y = en$ la actualidad la computadora es una herramienta muy usada en varios campos y areas del desarrollo humano. Pero i qué es una computadora personal? gromó funciona?.

A muy Qroso modo se podria decir QUe una computadora es un aparato que ejecuta las instrucciones que un usuario ha almacenado en una unidad del aparato llamada memoria. El esquema básico de una computadora se da en la figura 1.1.

# 1.2.- ORGANIZACICJN V FUNCIONAHIENTO BASICO.

Componentes básicos; las computadoras en general están formadas principalmente por cuatro unidades basicas.

- UNIDAD AR!TMET!CA LOGICA. t UNIDAD DE CONTROL.
- 
- f LA MEMORIA.
- t UNIDAD DE ENTRADA SALIDA.

A partir de 1970, sin embargo. la avanzada tecnología en semiconductores permitio la fabricación de una componente que en un solo circuito integrado agrupa dos de las unidades basicas la<br>UNIDAD ARITMETICA LOGICA y la UNIDAD DE CONTROL. A este UNIDAD ARITMETICA LOGICA  $\gamma$  la UNIDAD DE CONTROL. A disoositivo se le conoce con el nombre de MICROPROCESADOR.

Juntos el microprocesador, la memoria y los acoplamientos de entrada/salida forman el dispositivo que conocemos como m1crocomputadora. En la figura 1.2 se muestra un diagrama a bloques de la microcomputadora.

Las mic:rocomputadoras oueden manejar, a su vez, otros dispositivos que se conocen como periféricos y que le permiten comunicarse con el mundo exterior. entendiendo por ésto todo aquello que se encuentra fuera de la microcomputadora. Como se mencionó. la microcomputadora consta de los bloques mostrados en la figura 1.2 y de los cuales se hablará a continuación.

#### EL MICROPROCESADOR.

Son dispositivos electrónicos complejos.

Internamente contienen miles de transistores alojados en una superficie pequeñisima (alrededor de 16 mm), en un cristal<br>de silicio, Este cristal se aloja en un encapsulado que de silicio. Este cristal se aloja en un encapsulado tipicamente tiene 40 conexiones al exterior (microprocesador de 8 *v* 16 bits). formando un circuito integrado compacto y con una superficie muchisimo mayor a la del cristal de silicio.

Los transistores están conectados de tal manera que forman dos tipos de circuitos: compuertas lógicas y flip-flops. Estos circuitos se acoplan para formar otros con funciones más elevadas.

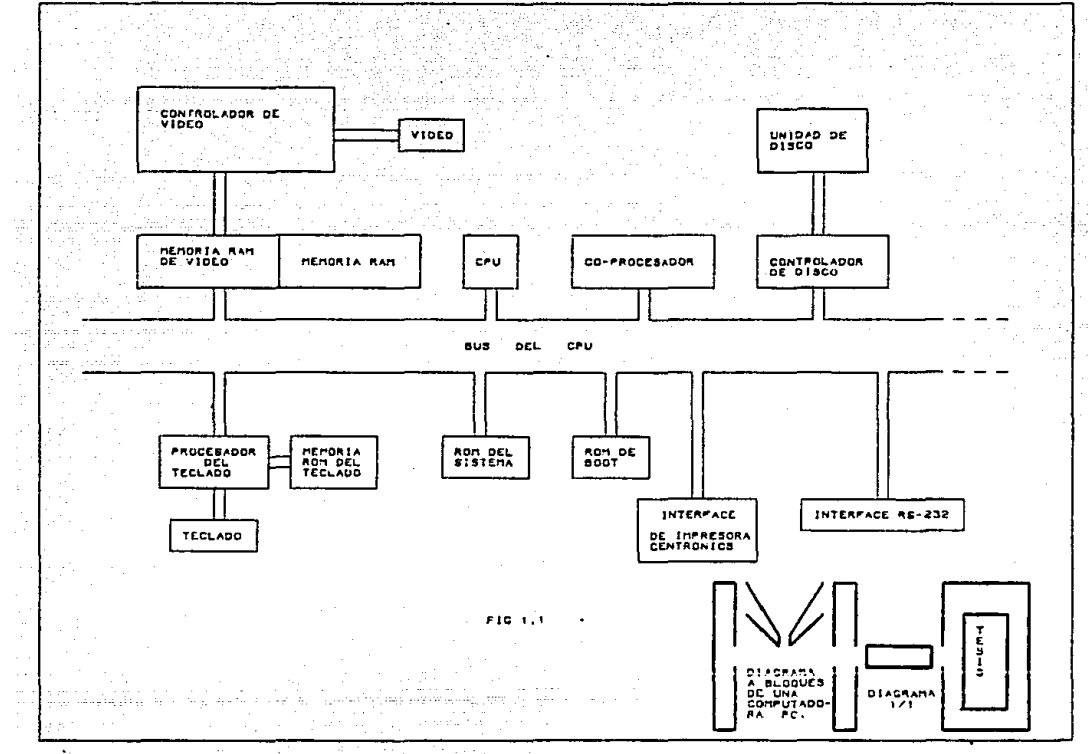

 $\mathcal{L} = \{1,2,3\}$ 

GA 22

te politikanje druževa

. . . . 1.  $\mathbf{e}^{\mathbf{e}}$  .

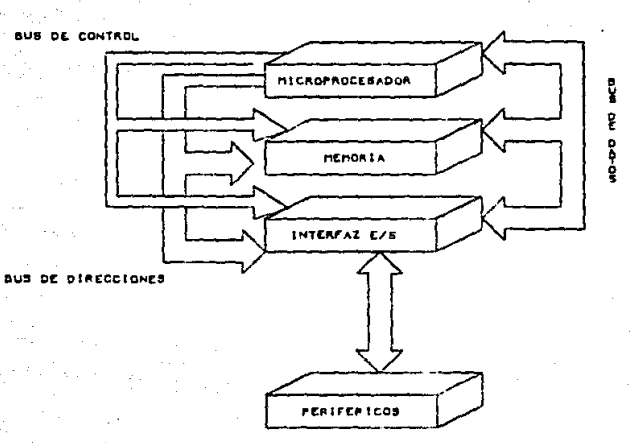

FIGURA 1.2

÷,

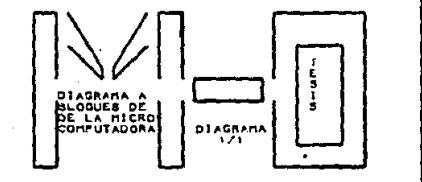

Mich The Selection Research Equal County

- \* REGISTROS.
- # CONTADORES.
- # CODIFICADORES.
- **t SUMADDRES.**

Finalmente los circuitos previamente señalados  $= 0$ combinan para desarrollar, la relativamente complicada función que realiza un microprocesador.

Para facilitar la comprensión de la forma en que los circuitos del microprocesador interaccionan, se supondra la existencia de un microprocesador básico y formado solo por sus componentes más elementales. Cabe aclarar que los microprocesadores vendidos comercialmente contienen mucho más componentes que los que aqui se plantearán. El funcionamiento de ambas versiones es. sin embargo, idéntico.

En la figura 1.3 se muestra el microprocesador básico conectado a su memoria y a sus acoplamientos de entrada/salida.

El circuito microprocesador contiene dos unidades básicas, la UNIDAD ARITMETICA LOGICA ( ALU ), y la UNIDAD DE CONTROL además internamente el microprocesador hace uso de varios registros que emplea para almacenamiento y transferencia de datos entre los propios circuitos del microprocesador o entre el microprocesador y la memoria o la unidad de entrada/salida.

#### UNIDAD ARITMETICA LOGICA.

Como su nombre lo indica, la unidad aritmética lógica permite realizar operaciones binarias, aritméticas y lógicas entre dos operandos. El ALU básico del microprocesador propuesto está formado por un sumador y circuitos combinacionales que efectuan las operaciones lógicas o aritméticas. La unidad de control indica al ALU que operación especifica debe llevar a cabo, y generalmente la realiza con el valor de los operandos de dos registros.

**\* EL REGISTRO DE DATOS, y** 

# EL ACUMULADOR.

El acumulador se utiliza a su vez para almacenar el resultado de la operación, por lo que el valor previo de uno de los operandos se pierde.

Las operaciones que el ALU básico puede hacer son:

# Las operaciones aritméticas SUMA Y RESTA.

 $\mathbf{r}$ 

# Las operaciones lógicas AND, OR Y NOT

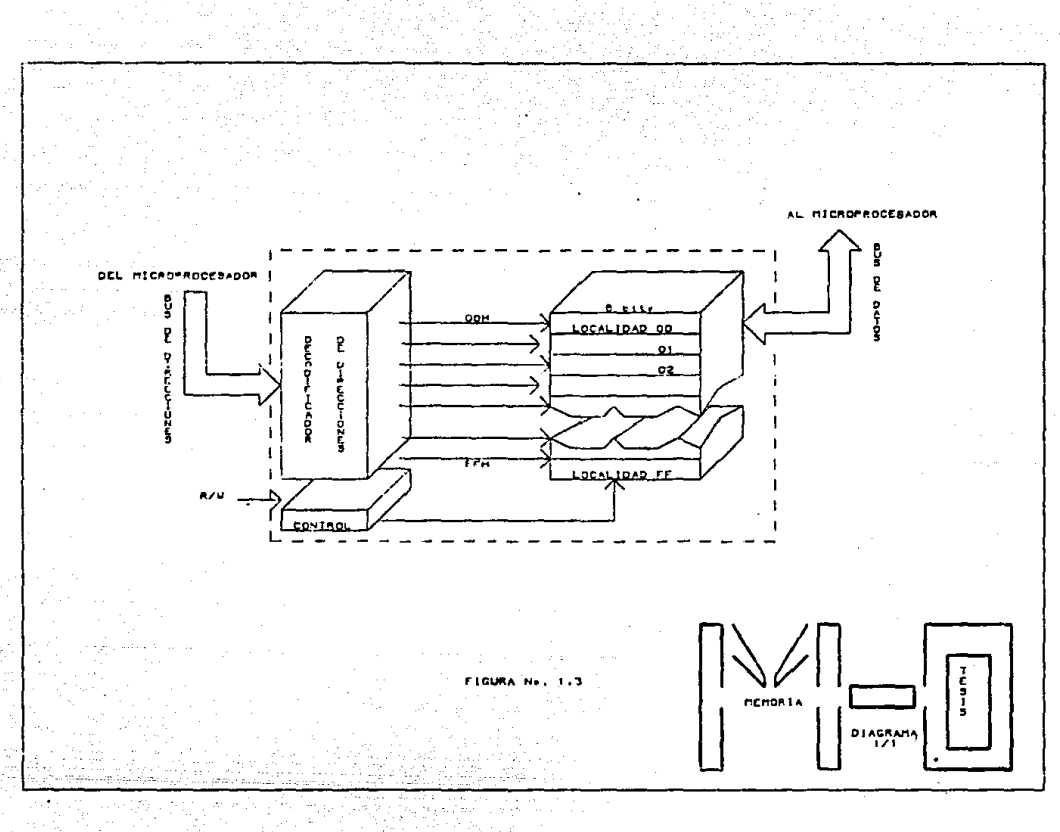

# UNIDAD DE CONTROL.

La unidad de control coordina la función de las otras tres unidades. La unidad de control permite por ejemplo almacenar un dato en memoria, realizar una suma o transferir un byte a la un1düd de entrada salida. La unidad de control es alimentada con las instrucciónes del proqrama *en* curso v su trabajo es la ejecución, una a una, de éstas instrucciónes.

La unidad de control está formada por el decodificador de instrucciónes v el controlador de secuencias.

# EL DECODIFICADOR' DE INSTRUCCIONES.

Despues Que una instrucción se lee de memoria y se quarda en el reoistro de datos. la instrucción se decodifica en este circuito. El decorli.ri.c~dor examina el c6dioo *v* decidP. la operación que ha de realizarse.

## EL CONTROLADOR DE SECUENCIA.

El controlador de secuencia recibe la información del decod+ficador de instrucciones y genera las señales de control necesarias para ejecutar la instrucción solicitada. Estas señales de control son niveles de voltaje o pulsos diriqidos a las componentes adecuadas y que pueden ser cualquiera de las descritas anteriormente.

#### REGISTROS INTERNOS.

Como se habla mencionado anteriormente. los registros internos del m1croorocesador oermiten por un lado el almacenamiento de datos oue pueden ser los resultados de alquna operación v por el otro la transferencia de información entre el microprocesador y la memoria o la unidad de entrada/salida.En la ficura 1.4 se muestra el diaorama *de* una memoria la cual se ccmun1ca con el microproce- ~~rlnr a través de dos buses o duetos: el bus de direcciones c:iue rontiene la dirección de la localidad que se desea leer o escribir. y el bus de-datos, que transfiere de 6 para el microprocesador el dato leidn a escrito en memoria. El bus de datos es por tanto. hidireccional, miertras que el de direcciones es unidireccional.

El decodíficador de instrucciones selecciona la línea corresoondiente *i4.* le localidad eleqida oot- el microorocesador. El microprocesador debe también, a traves de la linea READ/WRITE. especificar su deseo. leer o escribir en la memoria.

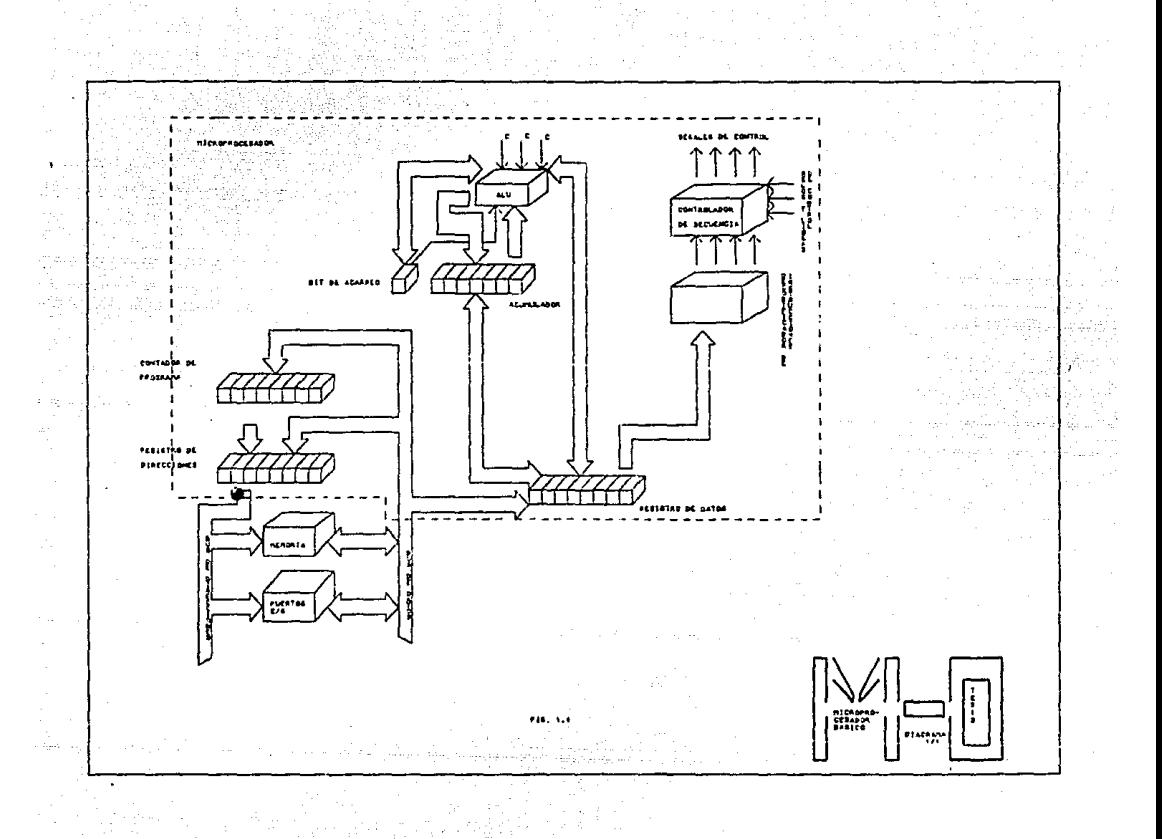

#### LOS ACOPLAMIENTOS DE ENTRADA/SALIDA.

Los periféricos son dispositivos que permiten a la computadora interactuar. ya sea con variables físicas externas o con un operador. Dispositivos como los teclados los desplieques luminosos, son periféricos que permiten al operador programar la computadora y obtener resultados.

Por otro lado, dispositivos como los relevadores o los convertidores analógicos-dipitales, permiten que la microcomputadora lea y actúe sobre variables físicas.

Los aconlamientos de entrada/salida están constituidos por puertos de entrada o de salida conectados con circuitos que son los que manejan directamente a los periféricos. Sin embarco lo único que la microcomputadora ve hacia el mundo exterior son los puertos de entrada/salida. Un puerto de salida no es otra cosa que un registro en donde la microcomputadora puede almacenar bits.

Un puerto de entrada es simplemente un conjunto de compuertas lónicas de donde la microcomputadora puede leer el estado de los bits. Cabe mencionar que se está manejando el concepto de microcomputadora en lugar de computadora personal ya que esto es indistinto.

# 1.3. - FUNCIONAMIENTO Y OPERACION DE UNA MICROCOMPUTADORA

Una ver descritas las partes principales de la microsomputadora se procedera a analizar la forma como se ejecutan los prodramas almacenados en memoria, así como el manejo de datos de la misma.

#### LAS INSTRUCCIONES.

Las instrucciones almacenadas en memoria constan de dos partes:

\* EL CODIGO DE OPERACION

# EL OFERANDO

El códioo de operación (que puede ser almacenado en un byte de memoria), específica que instrucción debe ejecutarse. El ocerando oue es el byte siouiente. es el dato sobre el cual se realizará la operación. Por ejemplo, suponoase que un microprocesador donde la instrucción LDA 07H se codifica como:

> 86 07 . . . . . en hexadecimal 6

1000 0110 0000 0111 •• en binario.

El primer byte es el códiQo de ooerac1óni el microprocesador lo lee y lo identifica como la instrucción CARGA ACUMULADOR CON OPERANDO.

El s1QL.tiente bvte es el operando v en este caso es el nómcro siete •

La lonquitud de palabra de las instrucciones y operandos depende directamente del microprocesador con el cual se esté trabajando.

LA SECUENCIA IR POR TRAER (FETCH - EXECUTE ).

Cuando la microcomputadora ejecuta un programa almacenado en memoria. lo hace a través de un ciclo básico que se repite<br>constantemente. El programa, consta, de, dos, instrucciones constantemente. El programa consta almacenadas en memor'ia,. en cier·to orden, que el microprocesador lee y ejecuta. una a una. A este ciclo repetido de lectura ejecución de la instrucción, se le conoce en qeneral por el término en inalés FETCH - EXECUTE.

Cuando la microcomputadora inicia operaciones mediante la serial RESET que se conecta al microprocesador. entra en la fase FETCH. La primera instrucción se lee y se decodifica en el microprocesador. Realizando esto, el microprocesador procede a la ~ase EXECUTE en la cual debe llevar a cabo las operaciones involucradas en la instrucc16n en cuestion.

Este ciclo se repite indefinidamente, de acuerdo con el programa almacenado en memoria. Pero, Joomó se ejecuta este ciclo ? •

Todos los ciclos de instrucción requieren de un cic:lo de máquina para traer de memoria el código de operación de la instrucción, este ciclo de máquina se conoce como ciclo FETCH ó ciclo M!. Alqunas instrucciones del microprocesador tienen dos bytes como código de operación por lo que requieren de dos cíclos FETCH. El ciclo FETCH permite a la CPU leer el código de operación, decodi~icar la operación que se va a ejecutar, y ejecutar una parte ó posiblemente toda la operación que implica la instrucción. Las instrucciones sencillas requieren de solo un ciclo de máquina para ejecutarse. La fiqura 1.5 ilustra las señales que se producen durante el ciclo FETCH.

1.- El conterdda del contador· del proorama se coloca en el bus de direcciónes y se activa la señal M1 al comienzo del ciclo M1.

 $2.$ - Medio período más tarde se activan las señales MREO v PD indicando que el bus da dirección contiene una dirección para la memoria. La señal MRED indica que se referencia a la memoria y la señal RD indica que es una función de lectura. En este momento ya se encuentra estabilizada la dirección en el bus de dirección. La transición alto-bajo de éstas dos Sief'iales se ouede usar oara seleccionar a la memoria y ordenar Ql.11~ e>! cc111t2nido CLtna cooial de la local:idad direccionada se deoosi te er• el bus de datos.

3.- La transición bajo-alto de la señal @ en el estado T3 lee en el registro de la instrucción el contenido presente en el bus de datos. Un tiempo después, las señales M1, RD y MREQ casan a nivel inactivo.

4.- Los estados T3 v T4 del ciclo FETCH lo5 usa el microprocesador para operaciones internas en la decodificación y ejecución de la instrucción Csi no reouiere n'ás ciclos de tr.iottinal.

S.- Los estados T3 y T4 también los usa para la función de refrescar memoria. Con la transición bajo-alto de la señal @. la sertal RFSH oasa a nivel activo Y el contenido del reoistro R se envia al bus de dirección en las lineas A6-AO; dirección que permanece hasta la conclusión del estado T4. La señal MREO se activa de nuevo en el estado T3 indicando que procede la función de refrescar las memorias dinámicas.

*b.* - En el estado T4 la señal RFSH pasa al nivel inactivo señalando que termina la función de refrescar memoria.

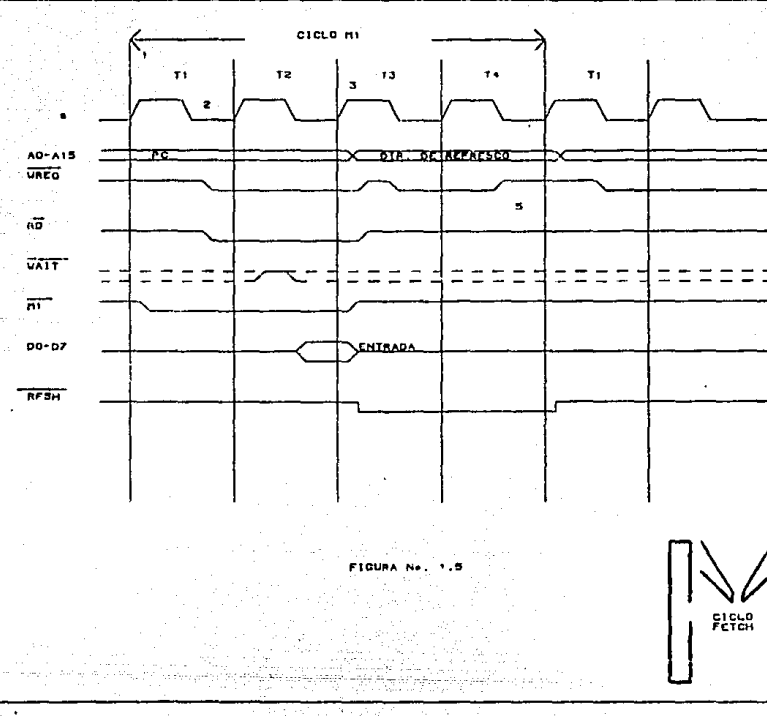

n.

 $\begin{array}{l} \left\langle \frac{1}{2} \frac{1}{2} \frac{1}{2} \frac{1}{2} \frac{1}{2} \frac{1}{2} \right\rangle \\ \left\langle \frac{1}{2} \frac{1}{2} \frac{1}{2} \frac{1}{2} \frac{1}{2} \right\rangle \end{array}$ 

 $\frac{1}{2}$  ,  $\sigma$ 

Đ.

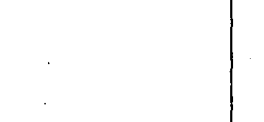

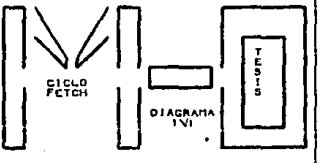

Se debe notar que la señal RD no se activa durante la función de refrescar memoria para prevenir que los contenidos de diferentes localidades de memoria se disparen en el bus de datos.

La señal RFSH no se puede usar por si sola para iniciar la función de refrescar. ya que la dirección de refrescar está qarantizada estar e5tabla sólo durante el tiempo en que MREO está activo. En el T2, durante la transición alto-bajo de la señal @, la CPU•muestra el valor de la linea WAIT. Si la linea WAIT tiene valor bajo (activa), en lugar de continuar con el procesamiento del estado r:-. la CPU entra a vjecutar un estado de espera. De nuevo en la transición alto-bajo de la señal @ en el estado TW. la CPU muestrea el valor de la 11 nea WAIT pasando a otro estado TW si en nivel de esta línea es bajo 6 continuará con el procesamiento del e5tado T3 si es alto.

En la figura 1.6 se observa que en el estado T2 y en el primer estado TW la entrada WAIT tiene nivel bajo durante la transición alto-bajo de la señal @, por lo que la CPU contínua con un estado de espera. En el segundo estado TW la entrada WAIT tiene el nivel alto. oor lo oue la CPU en el siguiente estado continu~ con el estado T3.

Continuemos ahora con el ciclo de leet· y escribir en memoria.

El ciclo de leer memoria es muy semajante al ciclo FETCH en cuanto a las señales y a la operación. La diferencia principal es Que mientt·as el ciclo FETCH hace un acceso a la memoria para traer el códiQo de operación de una instrucción v depositarla en el reqistro de instrucción, el ciclo de leer memoria hace un acceso a la memoria cara traer un dato de 8 bits Y decositarlo en un redistro de la CPU.

La figura 1.7 ilustra los diagramás de tiempos de los ciclos de leer memoria. Comparando con la figura 1.5 se puede notar aue la lectura de los datos se realiza durante la transición alto-bajo de la señal @, en el estado T3 y no en la transición bajo-alto en el mismo estado en el ciclo FETCH. El ciclo normal de leer memoria consiste de tres estados T mientras que el ciclo FETCH consiste de cuatro estados T. Otra característica es Que la CPU reconoce el ciclo FETCH activando la salida Ml en los primaros dos estado T del ciclo. Para ilustrar mejor el ciclo de leer memoria se hari referencia a la ajecución do la instrucción LD B. (HL).

Se debe notar que la señal RD no se activa durante la función de refrescar memoria para prevenir que los contenidos de diferentes localidades de memoria se disparen en el bus de datos.

La sefial RFSH no se puede usar por si sola para iniciar la función de refrescar, ya que la dirección de refrescar está qarantizada estar estable sólo durante el tiempo en que MREQ está activo. En el T2. durante la transición alto-bajo de la seftal @. la CPU muestra el valor de la linea WAIT. Si la linea WAIT tiene valor bajo (activa), en lugar de continuar con el procesamiento del estado T:. la CPIJ entra a eJectttar un estado de espera. De nuevo en la transición alto-bajo de la señal @ en el estado TW. la CPU muestrea el valor de la linea WAIT pasando a otro estado TW si en nivel de esta linea es bajo ó continuará con el procesamiento del estado T3 si es alto.

En la fioura 1.6 se observa que en el estado T2 y en el primer estado TW la entrada WAIT tiene nivel bajo durante la transición alto-bajo de la sef{al @. por" lo oue la CPU continua con un eGtado de espera. En el seQundo estado TW la entrada WAIT tiene el nivel alto. oor lo aue la CPU en el siguiente estado ~ontinu~ *con* el estado T3.

Continuemos ahora con el ciclo de leer· y escribit· en memoria.

El ciclo de leer memoria es muy semejante al ciclo FETCH en cuanto a las señales y a la operación. La diferencia p~·incioal es cue mientras el ciclo FETCH hace un acceso a la memoria para traer el código de operación de una instrucción y depositarla en el registro de instrucción, el ciclo de leer memoria hace un acceso a la memoria para traer un dato de 8 bits y depositarlo en un registro de la CPU.

La figura 1.7 ilustra los diagramás de tiempos de los ciclos de leer memoria. Comparando con la figura 1.5 se puede notar aue la lectura de los datos se realiza durante la transición alto-bajo de la señal @, en el estado T3 y no en la transición bajo-alto en el mismo estado en el ciclo FETCH. El Ciclo normal de leer memoria consiste de tres estados T mientras que el ciclo FETCH consiste de cuatro estados T. Otra caracteristica es que la CPU reconoce el ciclo FETCH activando la salida M1 en los primaros Jos estado T del ciclo. Para ilustrar mejor el cíclo de leer memoriá se hará referencia a la ejecución do la instrucción LO B, (HLl.

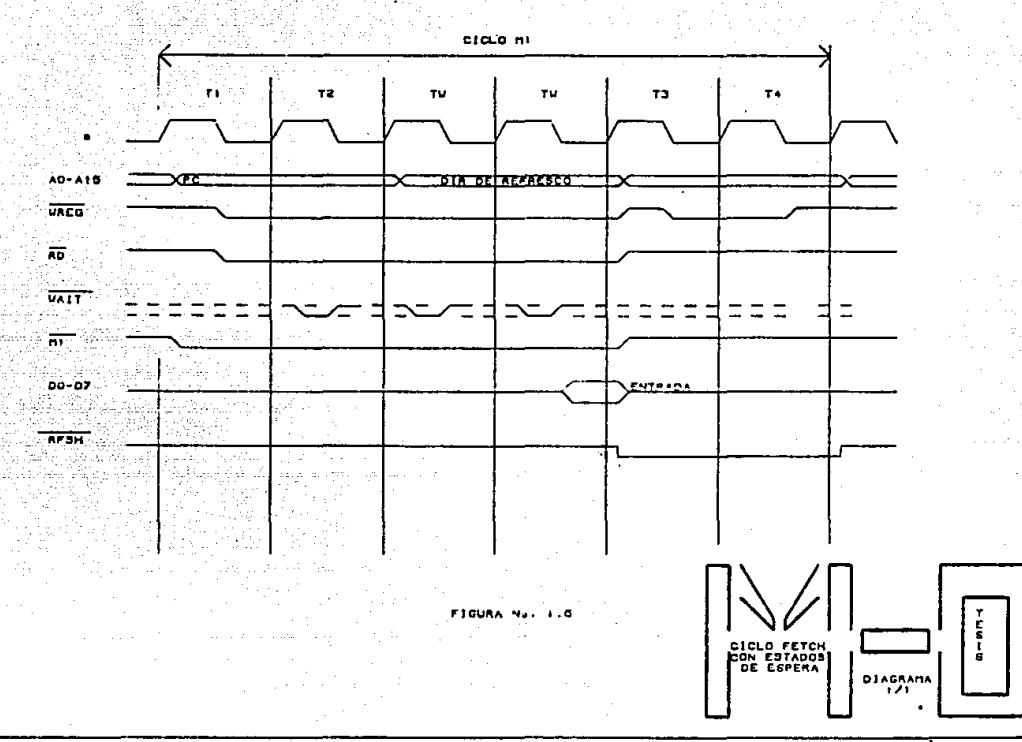

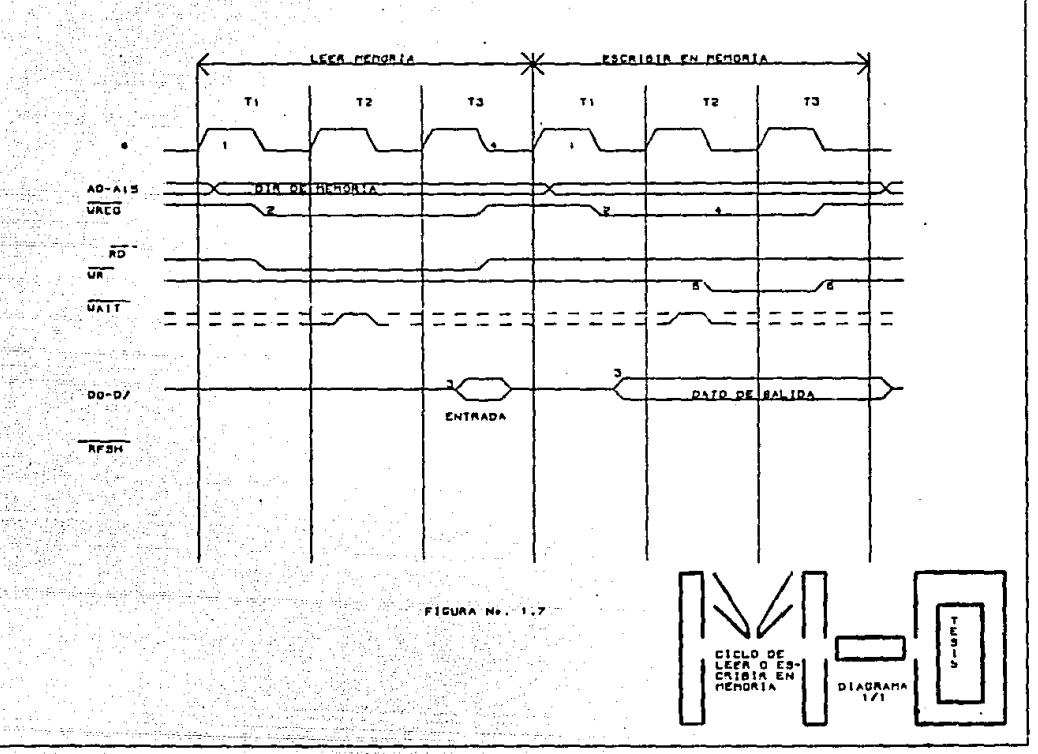

يكرون وللمستقط المتعاط e Brienlik

á.

ód).

Esta instrucción ordena que el contenido de la localidad de memoria direccionada por los contenidos de los registros H y L se depositen en el registro B. La ejecución de ésta instrucción consiste de dos ciclos de máquina: FETCH y Leer memoria. Para el ejemplo se considera que va se ejecuto el ciclo FETCH por lo que va tiene el código de operación de la instrucción en el registro de la instrucción y comienza el ciclo de leer mymoria.

 $1. - E1$  contenido del registro H y  $L$  se envia al bus de dirección. La señal Mi no se activa.

2.- Las señales MREG y RD se activan. En este momento la dirección ya está estable por lo que éstas señales se pueden usar para seleccióna: la memoria y ordenar que el contenido de la localidad de memoria direccionada se deposite en el bus de datos.

3.- En el estado T2 durante la trancisión alto-bajo de la señal @ se preaunta por el nivel de la entrada WAIT. Si tiene nivel alto, continúa al estado T3 y si tiene nivel bajo pasa a un estado TW.

4.- Durante la transición alto-bajo de la señal @ en el estado T3 el contenido del bus de datos se deposita en el registro B.

5.- La CPU continuará con otro ciclo de máquina.

La figura 1.7 también ilustra el diagrama de tiempos (segunda parte) del ciclo de escribir en memoria. La diferencia con el diagrama de tiempos del ciclo de leer en memoria es que en lugar de activarse la señal RD se activa la señal WR. Notar que la señal WR se activa en el estado T2. Los eventos inherentes en el ciclo de escribir en memoria son los siquientes:

1.- Envia la dirección de la localidad de memoria al bus de dirección.

2.- La señal MREO se activa.

3.- El cont~nido del reqistro, de la CPU especiTicado *en* la in~trucción se envia al bus de datos un tiempo d~sPL'.éS de la transición alto-bajo de la serta! @ en Tl.

4.- Durante la transición alto-bajo de la señal @ en el estado T2, la CPU investiga el valor del nivel de la señal WAIT cara checar si se requeren estados WAIT.

5.- Un tiempo des:PuéE de le. transición alto-bajo de la señal @. en el estado T2. la CPU activa la señal WR.

6.- En el estado T3. la seNal WR se hace inactiva medio estado antes de oue los buses de datos y de dirección cambien su contenido. De tal manera que la transición bajo-alto de la sen:al WR se puede usar para cargar en la localidad direccionada con el dato en el bus de datos.

La Fioura 1.9 ilustra los diaoramas de tiempos, de los ciclos de leer y escribir en memoria con dos estados WA!T.

#### ENTRADAS Y SALIDAS.

La transferencia de información entre la CPU y los dispositivos periféricos de E/S se realiza en la ejecteión de los ciclos de entrada-salida. La figura 1.9 ilustra los diagramas de tiemoos de estos ciclos. Un ounto importante oue se debe notar en estos ciclos es que se inserta automáticamente un estado TW. La ra~ón *de* este estado adicional es debido a que durante las operaciónes de E/S el tiempo de diferencia entre cuando la señal IORQ pasa a nivel activo y cuando la CPU debe probar el estado de la 11 nea WAlT es muy corto y si no se proporciona un estado extra, el puerto de E/S no tendrá suficiente tiempo para decodificar la dirección y activar la línea WAIT si requiere un estado WAIT. Es durante este estado TW adicional cuando se prueba el nivel de la linea WAlT.

Los eventos que se presentan durante un ciclo de entrada son los siquientes:

1.- Se envia la dirección del puerto por el bus de direcciones ( en los bits A7-A0).

 $2. - A1$  inicio del estado T2 se activan las señales JORO *y* RD. Estas señales permiten que el puerto envie el dato al bus de datos.

3.- En el estado TW. durante la transición alto-bajo de la senal @. la CPU oreaunta si hay solicitud de un estado TW probando el nivel de la línea WAIT.

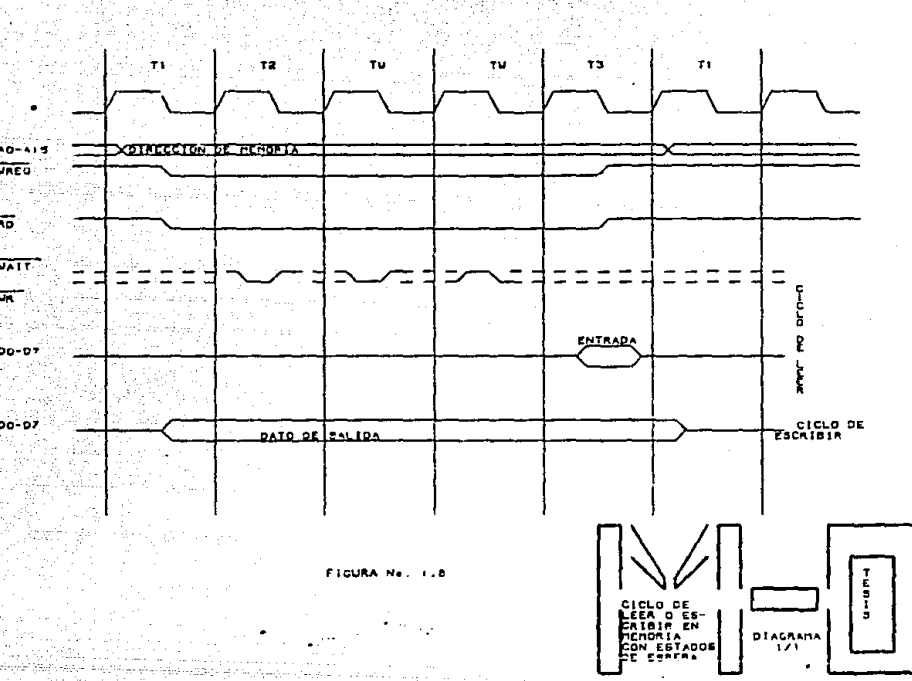

والمتما

 $A0 - A + 5$ **VREG.** tiva t بتعويل  $\overline{\mathbf{r}}$ 

> **UATT** क्र sta. mi jali

 $00 - 07$ ひつど in pr

**DO-DZ** 높음

**Distance** and the community here ...

 $\mathcal{O}(\mathcal{A})$  and

an al

4.- Durante la transición alto-bajo de la señal @ en el estado T3 la CPU lee el contenido del bus de datos en el acumulador ó en la localidad de la memoria direccionada por los contenidos de los registros H v L.

Los eventos que se presentan durante un ciclo de salida son los sinuientes:

1.- Iqual que el ciclo de entrada.

2.- Iqual que el ciclo de entrada pero ahora se activa la señal WR en ludar de RD.

3.- Iqual que el ciclo de entrada.

4.- La transición bajo-alto de la señal WR en el estado T3 se puede usar para depositar el dato del bus de datos en el puerto seleccionado.

Podriamos seguir ilustrando los diferentes diagramas de tiempos de los ciclos que ocurren en los diferentes procesos que involucran un buen funcionamiento de una mirocomputadora pero recordemos que no es nuestro objetivo el detallarlo sino el conocer el equipo para poder enlazar con nuestra interfaz, por lo que continuaremos con la descripción por partes de la computadora, esto es, viendola fisicamente, como está compuesta,

Una computadora personal (microcomputadora), consta básicamente de cuatro módulos:

1.- El pabinete central que contiene a la computadora en ei. las unidades de disco. los módulos periféricos y la fuente de poder.

2.- El monitor de video monocromático o de color.

3.- El teclado.

4. - La impresora (opcional).

Usualmente estos cuatro componentes son independientes y estan interconectados al sistema por medio de los cables.

Al frente del gabinete central están ubicadas las unidades de distette e disco fijo. La unidad de distette que se encuentra del lado izquierdo normalmente se le denomina como "A".

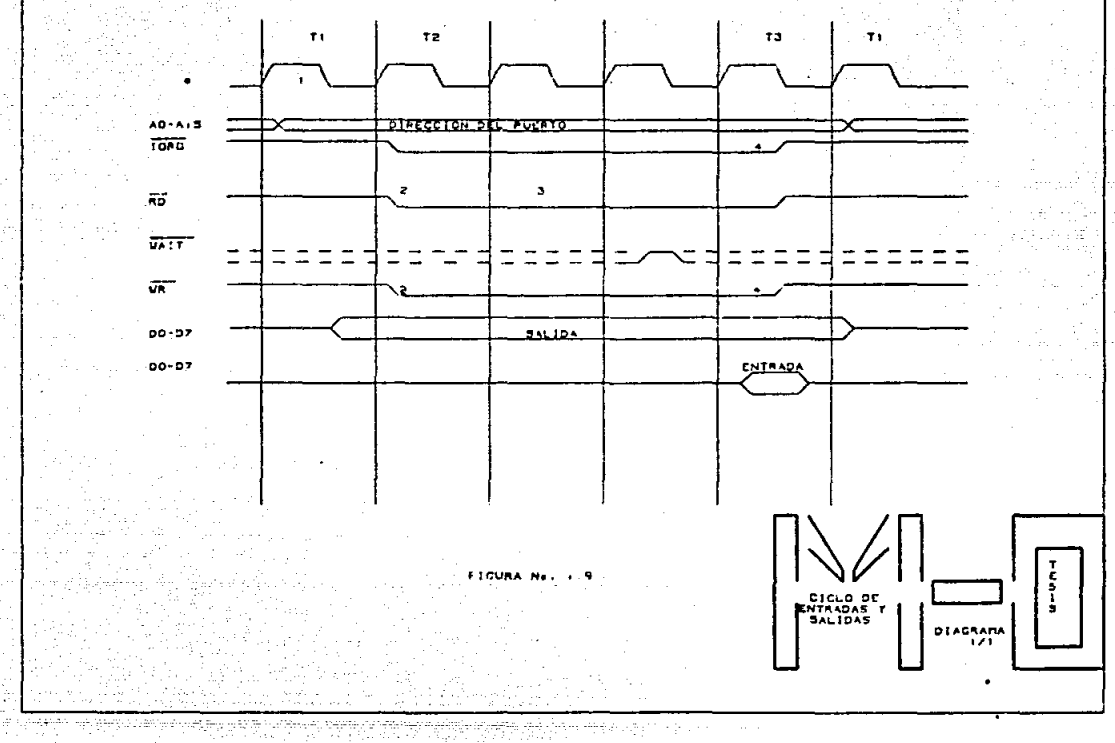

n arabst

J.

y la siquiente como "B". En caso de contar con una unidad de disco fijo ésta se denomina como "C".

Cada unidad está dotada de indicadores luminosos que deberán· de ·encender- al-Racer uso de el los únicamente.

En la parte posterior del equipo tenemos los diversos interruotores v conectores del sistema:

A) El teclado deberá conectarse en el conector KB1.

B) Los ouertos serie son los indicados como COM1, COM2.

C> El puerto paralelo debera. conectarse en LPT1.

Ol El monitor d~berA de conectarse en el puerto Cl. <sup>y</sup> opcionalmente en el RGB en caso de monitores de color.

Las ranuras verticales en el costado derecho, permiten la expansión futura y un cómodo sistema de conexión. Precisamente es en éstas ranuras donde se conectará nuestra tarjeta que contenga la circuiteria necesaria para poder establecer la comunicación entre la PC v el oroceso.

Para finalizar este capítulo solo nos queda indicar que en la fioura 1.10 se muestra como se ve fisicamente una FC.

..

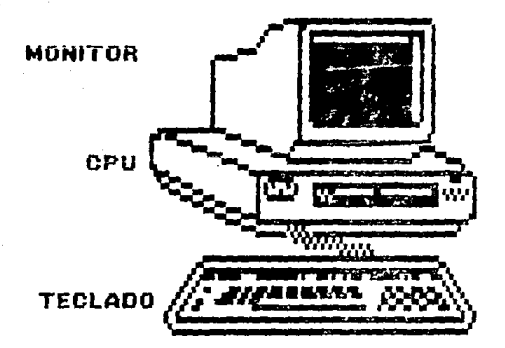

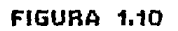

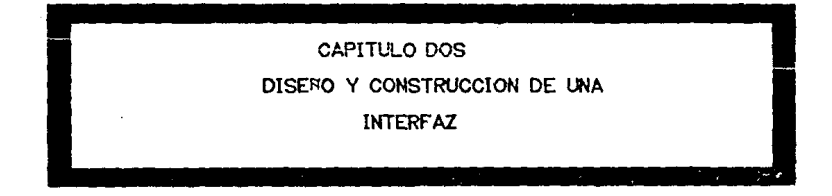

#### 2.1.- INTRODUCCION.

Una vez que se ha cubierto  $(Aa)$  estudio de  $B$ las computadoras personales, se continuará con el estudio de los circuitos conocidos como interfaces, que permiten el control de la comunicación con los dispositivos periféricos de entrada y salida. Los sistemás de computación deben contar, al menos, con un dispositivo periférico de entrada que le permita al usuario<br>enviar información a la CPU y con dispositivos de salida para que la CPU le nueda mostrar los resultados del procesamiento ordenado

Tradic:ional."nente c1..1ando se habla de dispositivos periféricos de entrada y de salida se hace referencia a lectoras de tarjetas, unidades de cinta magnética. CTR, teletipos, etc.,

Sin embargo, un circuito integrado, tales como los reoistros de corrimiento, contadores 6 memorias también oueden considerat·se como dispositivos de entrada v de salida.

El d:isef"ío de la presente interfa:: serA realizado en base a un circuito oeriffrico *de* uso oenera.l como es el 8255, puerto paralelo

#### 2.2.- INTERFACES.

Interfazar se define como la unión de elementos de un grupo en la manera que pucdan funciónar en una forma compatible y coordinada. Interfazar con una computadora se define como la sincronización de la transmisión de datos diqitalea entre la computadora v los disoositivos externos. incluyendo dispositivos pere- -féricos de entrada/salida v memorias.

Normalmente los dispositivos de entrada/salida son má.s lentos que las computadoras. De aquí que una computadora tiene que esperar a que el dispositivo se encuentre listo para recibir o para transmitir un dato nuevo. Los buses de dirección, de datos y de control se daben conectar a todos los dispositivos perifér·icos. La figura 2.1 ilustra los buses de una microcomputadora con diTerentes dispositivos oeri-fériccs. Este modo de operación se conoce como 11nea comoartida. en donde cada dispositivo conectado a los buses del sistema se deben compor·tar como si fuera el unico dispositivo conectado al sistema.

Esta condición se logra con el uso de las interfaces. las cuales deben cumplir con los siguientes requisitos:

al Decndificar el código de selección del dispositivo que envia la computadora y responder solo si el código es identico al de él.

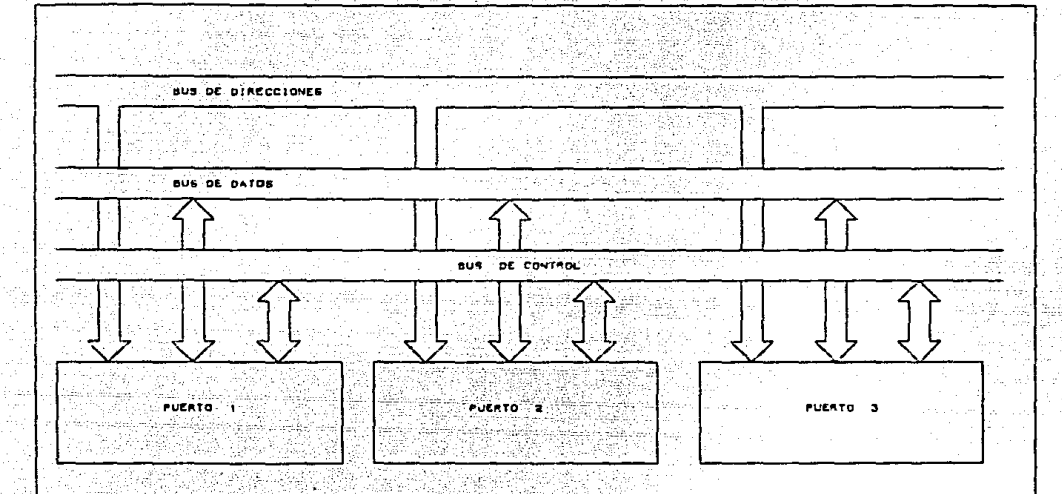

ŵ. FIG. No. 2.1

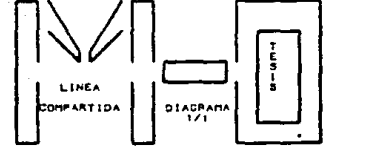

b) Decodificar los códicos de los comandos que recibe de la computadora y generar las señales de control para efectuar las operaciones ordenadas.

c) Enviar a la computadora la información que describa el estado del dispositivo perifórico.

d) Efectuar la transferencia de datos entre 1a computadora y el dispositivo periférico.

Otros periféricos requieren de más información para realizar adecuadamente sus funciónes por lo que las señales de control de la CPU no son suficientes. Algunos periféricos necesitan información adicional, por ejemplo: velocidad de transmisión, cantidad de bits, número de bits de parada, tipo de paridad de transmisión, etc.. Para resolver este problema se utilizan las palabras de control.

#### 2.3. - DESARROLLO DEL HARDWARE:

Primeramente seleccionaremos la dirección donde quedará localizada puestra interfaz, para ello se cartirá de la siguiente tabla, la cual nos proporciona información sobre las direcciónes que utiliza la microcemputadora, las cuales deben de considerarse para no interferir en la función de la máquina y bloquear su función.

La computadora está diseñada de tal forma que cuando se alimenta (energizar el sistema). se ejecuta un programa ( bios ). el cual inicializa a la misma. Este programa recorre todas las direcciones que tiene en instrucciones para saber que direcciones están siendo utilizadas y que tipo de dispositivo se encuentra en ella. De ahi la importancia de realizar una buena decodificacion de direcciónes.

Como se puede observar en la siguiente tabla 2.2 existen direcciones que la computadora reconoce como reservadas y esto es porque en ellas se encuentran dispositivos los cuales forman parte del sistema de la computadora sin los cuales no podria realizar las funciones que ella hace.

Se puedo observar que existe una dirección para un dispositivo conocido como PPI-8255, el cual forma parte de la tarieta madre de la computadora, nosotros utilizaremos un. disposityp identico a esté, por lo que tenemos que tener mucho cuidado al elegir la dirección del dispositivo pues de lo contrario se podría bloquear la función de la computadora, o sea alterar su ciclo de trabajo.
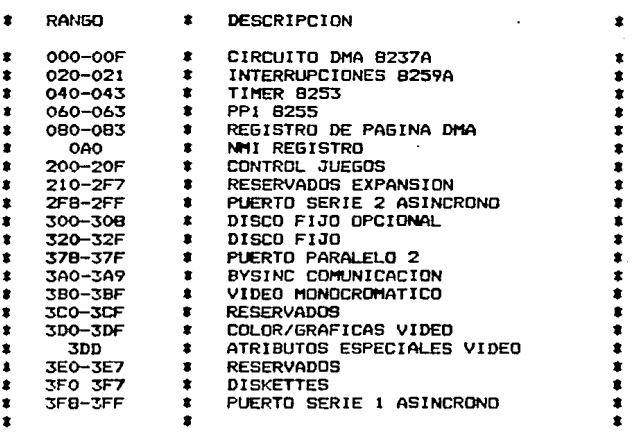

#### TABLA 2.2

Como se ouede observar existen dispositivos los cuales ya tienen una dirección establecida, así como direcciones reservadas. pero también existen direcciones que pueden considerarse como de no mucha utilidad para el trabajo como son las direcciones de control de juegos y disco fijo opcional. de estás dos nos convendria utilizar la de control de jueoos, colocando en dicha dirección la interfaz que se pretende realizar.

Concluiremos ésta seccion diciendo que la dirección cloqida es la 200 - 20F. La cual deberá de ser correctamente decodificada para poder accesar a nuestro dispositivo de interfaz.

# 2.4.- SELECCION DEL DISPOSITIVO.

Un pulso de "selección de dispositivo" es un pulso de sincronización generado por la interfaz para sincronizar la transferencia de datos entre la computadora y un dispositivo periférico de entrada o de salida especifico. El termino de selección de dispositivo se asocia con los terminos de "selección de integrade", 6 de "habilitar integrado" que se utilizan en los integrados de memoria. Cada interfaz debe tener un selector de código de selección que le permita generar el pulso de selección de dispositivo cada vez que la CPU envía por el bus de direcciónes su código de selección. Al generarse el pulso de selección de dispositivo la interfaz queda habilitada para recibir las señales de control de la CPU para el periférico.

En la figura 2.3 se pueden observar todas las señales que se generan en la computadora, bus de la tarjeta madre, las cuales aparecen en todos los slot de expansión ó donde se conectan algunas de las tarjetas que conforman la computadora.

Partiendo de éstas señales, observamos que existen 16 bite de dirección (característica del microprocesador utilizado) de los cuales se utilizaran como sigue:

Los bits AO  $\vee$  A1 se conectan directamente al dispositivo periférico de interfaz programable (FPI), con los cuales se programan los registros internos del mismo. Los demás bits serán explicados a continuación.

Partiendo de las señales que se encuentran en el bus de la tarjeta madre, y en especial de los 16 bits de datos, tendremos que seleccionar el dispositivo que sirva como selector de código generando a su vez el pulso de selección; podríamos realizar un arreglo de compuertas. **pero SP** conocen dispositivos decodificadores. los cuales cumplen con lo que se requiere. Asi que elegimos el circuito integrado 74LSI38, el cual analizaremos a continuación:

El circuito integrado 74L5138 diseñado especialmente para alta velocidad, su función es doble, puede ser utilizado como decodificador ó demodulador. Otra característica es que puede emplearse como decodificador de memoria o en sistemas de transmisión de datos. En la figura 2.4 se observa el circuito.

Cada salida del 74LS138 servirá para activar un circuito de interfaz. de lo cual podría pensarse que está sobrado. porque solo se activará un circuito. y el decodificador cuenta con ocho

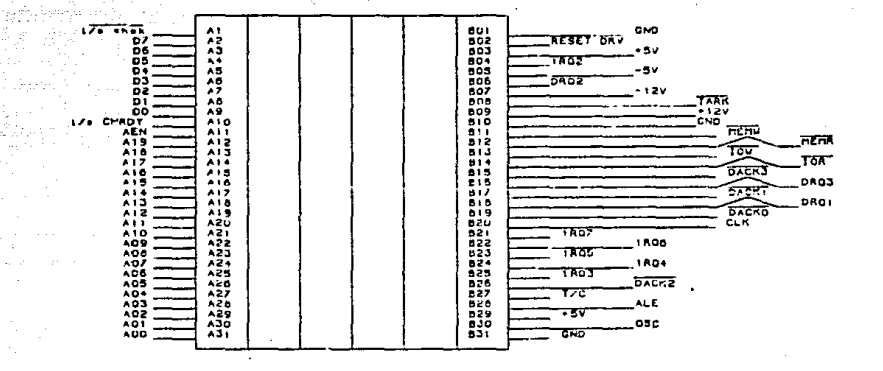

F10. 4.5

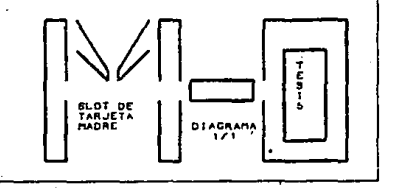

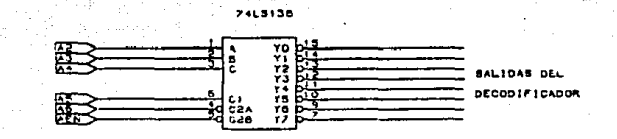

#### FIG. Ne. 2.4

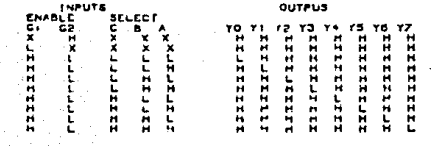

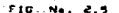

 $\bullet$  .

sono n 187.22 in June

deaths in stream

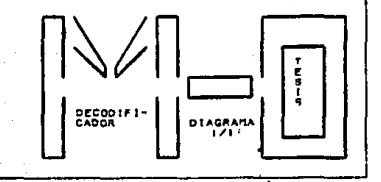

posibles salidas, pero la selección se hizo en función de hacer la interfaz más versatíl y que en un momento determinado se le puedan conectar más circuitos de interfaz lo cual permitiria mavor intercambio de información con el microprocesador.

En la figura 2.5 se observa la función del dispositivo.

La combinación de los bits A2-A7 nos proporciona parte de la dirección deseada, al ser ésta correcta se activará una de las salidas del decodificador. Dicha combinación lleva consigo una señal de control denominada ALE.

> A15 A14 A13 A12 A11 A10 A9 AB A7 A6 A5 A4 A3 A2 A1 A0  $*$  \* \* \* \* \* \* 0000000 \*

Los bits anteriores nos dan la dirección 0200

Como se puede observar necesitamos asequrar un nivel alto en el bit A9. y un nivel bajo del bit A2-A8, de los bits A10-A15 no importa el valor que puedan tener. Con ósta información y observando la tabla 2.5 se verifica la forma de conectar el decodificador, así como la combinación que debe tener a la entrada para activar la salida YO en la cual se conectará nuestro dispositivo de interfaz.

Existen otras señales de control que se conectan directamente al circuito de interfaz, con el fin de establecer una buena sincronización. Dichas señales son:

- \* RESET
- $10R$
- $\sqrt{t}$  IOW

Ia señal AEN ( adress enable ), se activa en nivel bajo v sirve para validación para su respectiva señal de BUS READY, es por ello que ésta se conecta al pin numero 5 del decodificador .asequrando así que la combinación lógica, para que el circuito selector identifique solo el código requerido.

El decodificador será habilitado siempre y cuando se cumpla con la siguiente función:

> $AEN + (10R)$  $. IOW$

> > $\mathbf{r}$

Pero el diseño que se pretende va más lejos, recordemos que en párrafos anteriores mencionamos que se requiere versatilidad y que la interfaz pueda conectarse en cualquier microcomputadora que cumpla con las caracteristicas de compatibilidad con !BM.

Para ello nos prequntariamos. si la dirección seleccionada t(1200-020F>. es ut1li=ada en la microcomputadora pero se requiere conectar en ella la interfaz. Loodria funciónar?.

Para solucionar este problema se propone el circuito mostt·ado en la -fioura 2. 6. Como puede observarse se coloca un circuito inversor a la entrada del decodif'icador 74LS138 y un switch entre el mismo decodificador y el circuito de interfaz. con lo cual se puede cambiar la dirección de decodif'icación, tan solo activando o desactivando los switch.

Pero que sucede con los bits AB-A15, <sub>s</sub>no son de importancia?.

Como se mencionó anteriormente dichos bits pueden tener valor de no importa, pero e∧iste un bit que debe ser anali-<br>zado. A9 cumple una función especial, cuando este presenta un ~ado. A9 cumole una f'unción especial. cuando este presenta un nivel bajo se refleja en que la interfa= o circuito de entrada/ salida que se activa pertenece a la tarjeta madre de la computadora, cuando este cambia de nivel <de bajo *a* alto>, indica al microprocesador que la interfaz que se activa es un ci~cuito ajeno a la microcamputadora.

Esta caracteristica puede ser de gran utilidad. poroue con este b1t se podria asegurar mejor la selección del circuito de interfaz, es decir, se cuenta con el bit que se obtiene dE'l dc::=od1f'icador. el cual debe de *tener* un nivel bajo <caracteristica del circuito de interfaz), si a este sumamos el bit A9 oodriamos aseourar oue solo *se* activa nuestt·o dispositivo de interfaz, cuando la suma de ambos bits resulte correcta, es decir. cuando ambos tengan nivel bajo, de cualquier otra combinación entre ello no habilitarán el dispositivo,

Para ello orooonemos el circuito de la fiqura 2.7. En el cual se utilizan circuitos inteorados 74LS240 asequrando un nivel de cerc a la salida del circuito integrado 74LS30, quando el bit A9 tenga nivel alto: asimismo se intercalan switch para cambiar la dirección tratada en párrafos anteriores.

Las sena.les de IOR *e* IOW se conectan directamente al dispositivo periférico de interfaz. En el presente diseño orimeramente dichas seNales son conectadas un circuito intcQrado 74LS125. denominado buffer. esto para aumentar el nivel

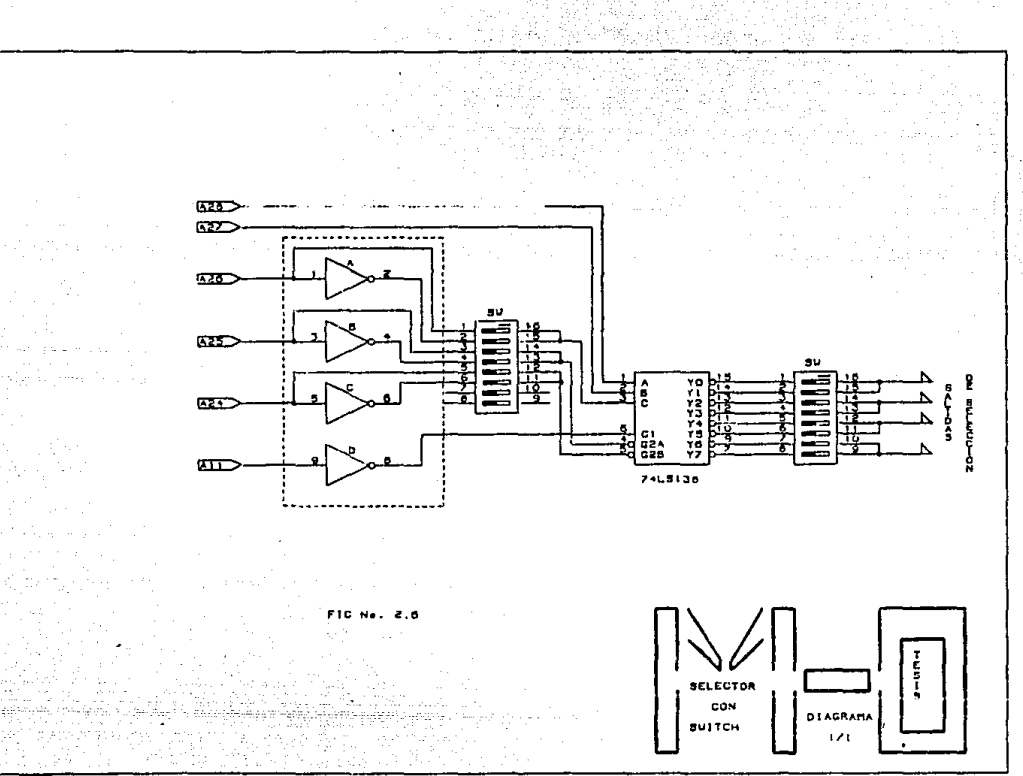

i,

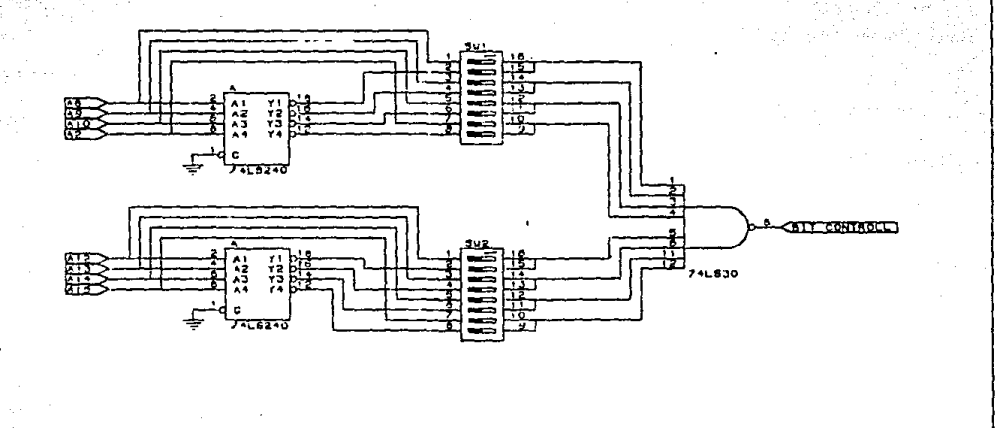

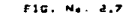

Ť

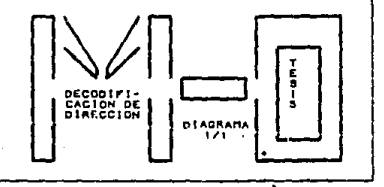

de salida que se obtiene de los slots y posteriormente se llevan al dispositivo de interfaz, a través de una compuerta, con la cual aseguramos que no habra confusión entre las señales de escritura v lectura de la interfaz.

2.5.- CIRCUITO INTERFAZ PROGRAMABLE (SOFTWARE)<br>En la figura 2.9 se presenta el dispositivo de entrada/ salida de propósito general programable. Tiene 24 pines de entrada/salida que se pueden programar individualmente en dos grupos de 12 y usarse en tres modos principales de operación ( $0$  1 y 2 )

En el modo 0. cada orupo de 12 pines de entrada/salida 11e puede prooramar en oruoos de 4 bits cada uno para entrada <sup>o</sup> salida.

En el modo  $\lambda$  cada orupo se nuede programar para tener. ocho lineas de salida o entrada. De los cuatro pines restantes 3 se usan para señales de control de protocolo y de control de interruociones.

El medo 2 es un bus bidireccional en el cual se utilizan las ocho lineas para el bus bidireccional y las cinco restantes cara orotocolo.

La 8255 es un disoositivo periférico de interfaz orcoramable ( PPI ). Su función es la de una componente de entra-<br>da/salida de propósito ceneral para interfazar equipos r1;:1/c;al ida de 01·006sito cenera! oara interfa::ar eouipos perifericos con el bus del sistema del microprocesador. La confiouración funciónal del 8255 se realiza por la programación d~l s1stem.,,.

Líneas de entrad**a s**alida:<br>Las líneas DO-D7 representan Las lineas 00-07 recresentan el bus de datos bidireccional cue comunica con el microprocesador.

Las lineas PAO-PA7. PBO-PB7 y PCO-PC7 representan los buses de los puertos A. B y C respectivamente. que conectan con los periféricos.

Buffer del bus de datos:

Este buffer triestado. bidireccional. de 8 bits se usa para interfazar el 8255 con el bus de datos del sistema. El dato se transmite o se recibe por el buffer durante la ejecución de lvs instrucciones de entrada 6 de salida. Palabras de control *<sup>e</sup>* in-Formac16ri de estados también se transmiten a traVés del bu-ffer del bus de datos.

PAP<br>PAI

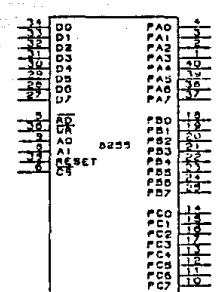

 $2.9$ 有主体

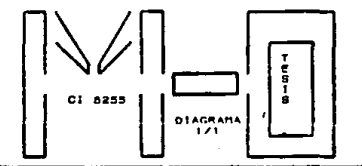

#### Lógica de control y de leer-escribir.

**Sales** 

La función de este bloque es la de manejar todas las transmisiónes internas y externas de datos, controles y palabras de estado. Acepta entradas desde los buses de dirección y de control del microprocesador para enviar enseguida comandos a los  $-$  dos arupos de control ( $A \vee B$ ).

CS: Selector del integrado: un nivel bajo en ésta entrada habilita la comunicación entre el 8255 y el microprocesador.

RD: Leer: un nivel en ésta entrada habilita al 8255 para enviar datos o información de estados al microorocesador por el bus de datos.

WR: Escribir, un nivel bajo en ésta entrada habilita al 8255 para que el microprocesador pueda escribir datos o palabras de control en el dispositivo.

AO - Al: Selección de los puertos internos del 8255. Estas señales de entrada, en combinación con las entradas RD y WR controlan la selección de uno de los tres puertos o del registro de palabra de control.

#### CONTROLES DE GRUPO A Y GRUPO B.

La configuración funcional de cada puerto se comanda por programarión. Esencialmente el microprocesador envía una palabra de control al 8255 que contiene información tal como, modo de operación, cuales ouertos son de entrada y cuales de salida.

La fioura 2.10 proporciona la configuración funciónal inicial del 8255. Cada uno de los grupos de control aceptan comandos lógicos de control de leer escribir, reciben parte de la palabra de control del bus de datos interno y envian comandos a sus puertos asociados.

El circuito de interfaz 8255 trabaja en tres modos principales de poeración.

MODO O: Entrada - Salida básico.

MODO 1: Entrada - Salida muestreada.

MODO 2: Bus bidirecciónal

Cuando la entrada RESET pasa a nivel alto todos los ouertos del 8255 presentan alta impedancia. Despues de ouitar el nivel alto de la entrada de RESET el 8255 permanece en el modo de entra. da. Durante la ejecución de un programa se puede seleccionar cualquiera de los tres modos de operación, simplemente cargando el registro de control con la palabra de control.

En la figura 2.10 se ilustra como definir la configuración de los tres puertos. Para ello el bit 7 de la palabra de control debe tener el valor 1.

MODO O: El modo de operación cero proporciona operaciones simples de entrada y salida para cada uno de los tres puertos. No se requiere de un protocolo previo. los datos símplemente se leen 6 se escriben de un puerto especifico. La 8255 tiene las siguientes características en este modo.

- # TRES PUERTOS DE B PITS.
- # CUALDUIER PUERTO PUEDE SER DE ENTRADA O SALIDA.
- \* LAS SALIDAS SE ALMACENAN EN LATCHES.
- \* SE PUEDEN REALIZAR 16 CONFIGURACIONES DIFERENTES DE EN-TRADA SALIDA.
- # LAS ENTRADAS NO SE ALMACENAN EN LATCHES.

MODO 1: Esta configuración funciónal proporciona una forma de transferencia de datos de entrada salida con un puerto, utilizando señales de muestreo (strobe) ó de protocolo. En este modo los puertos A y B se definen como puertos de entrada o salida y el puerto C se utiliza para proporcionar las señales de protocolo. El 8255 en el modo uno tiene las sigurentes características.

- # DOS GRUPOS (A y B)
- \* CADA GRUPO CONTIENE UN PUERTO DE DATOS DE 8 BITS Y UN PUERTO DE CONTROL DE 4 BITS ( PUERTO C ).
- \* LOS PUERTOS PUEDEN SER DE ENTRADA O DE SALIDA. TANTO LAS ENTRADAS COMO LAS SALIDAS SE ALMACENAN EN LATCHES.
- \* EL PUERTO DE 4 BITS DE CADA GRUPO SE USA PARA LAS SE-RALES DE CONTROL Y DE ESTADOS DEL PUERTO DE 8 BITS.

En este modo de operación algunas lineas del puerto C se procraman para utilizarse de acuerdo a la configuración de los ouertos A v B, pero las lineas restantes se pueden utilizar como entrada - salida.

MODO 2: Bus bidireccional de entrada salida muestreados. El modo 2 permite al cuerto A actuar como puerto bidireccional de datos. Se proporcionan señales de protocolo a través del fluio de datos del periférico. Estas señales de control son una combinación de las señales de control de entrada y de salida del modo i.

La generación de solicitudes de interrupción y las funciones SET-RESET de los flip-flops INTE también se encuentran disponibles. La 8255 programada en modo 2 tiene las siguientes caracteristicas.

- \* EL PUERTO A COMO PUERTO BIDIRECCIONAL DE DATOS DE B BITS Y EL PUERTO C COMO CONTROL DE 4 BITS.
- # LAS SALIDAS Y ENTRADAS SE ALMACENAN EN LATCHES.

El modo 2 no utiliza las terminales PCO. PC1. y PC2 por lo que el puerto B se puede programar en el modo cero ó en el modo uno.

Hasta agui presentamos los modos de operación del PPI8255, cabe mencionar que en el apéndice se proporciona más información del mismo.

# PROGRAMANDO EL PPI.

Basándonos en la figura 2.10 y en lo descrito anteriormente sobre los modos de operación del circuito de interfaz prooramable 8255, se obtendrá primeramente la palabra de control, la cual seleccionaremos como sigue:

\* Para el grupo B el puerto "C", en su parte menos significativa será utilizado como puerto de entrada correspondiendo un nivel de "1" lónico al bit DO.

\* El puerto B del mismo grupo será utilizado también como puerto de entrada correspondiendole un nivel "1" al bit Di.

\* El modo de operación seleccionado es el modo cero, el cual no requiere de protocolo como fue descrito anteriormente.

Lo cual nos indica que al bit D2 le corresponde un nivel "1" lócico.

# Para el ordeo A al puerto "C" en su parte más significativa sera utilizado como entrada, correspondiendole un nivel  $...$ "1" al bit D3.

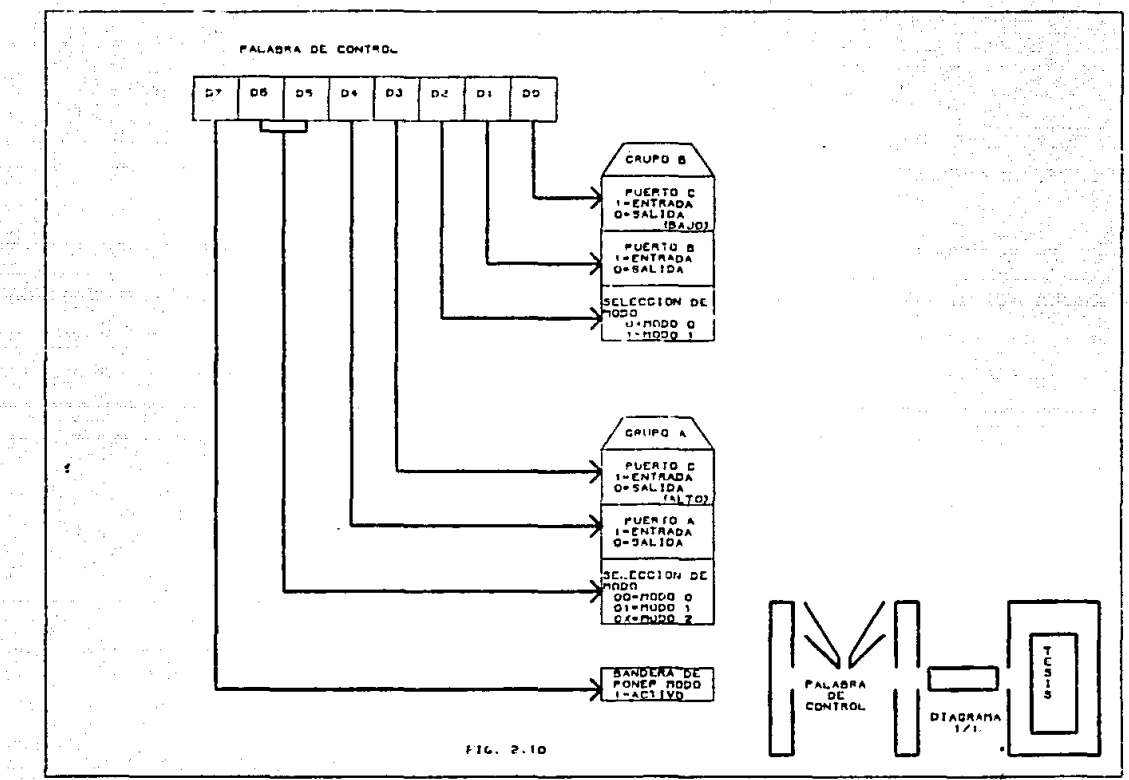

بداري بشاه بالرياسا البهة وإهلالها الرامر فأليز الدائد الدائدة المدروك والمدادة المتحدين الحالا بالرابي وتطوية بلياحا film me modulus.

\* El puerto A del grupo "A" será utilizado como puerto de salida correspondiendole un nivel baio "O" al bit D4.

\* Los bits D5 y D6 especifican el modo de operación seleccionado para el PPI8255, el cual se explico anteriormente y se seleccionó el modo cero por así convenirnos. Por lo tanto los bits D5 y D6 tendrán un nivel bajo cada uno.

Por último observamos que existe un bit D7 el cual siempre tendra que estar activado por lo tanto le corresponde un nivel de "1" lógico.

Resumiendo lo anterior tenemos:

D7 D6 D5 D4 D3 D2 D1 D0  $1 0 0 0 1 0 1 1 = Bb$ 

Continuando con los registros internos del PPI, para lo cual se dabe tomar en cuenta la dirección seleccionada anteriormente, cuando se decodificó la dirección donde se activaría el circuito de interfaz.

En dicha dirección se programan los puertos A, B y C del PPI. También se envia la dirección de la palabra de control.

De manera que la inicialización de la interfaz queda lista para empezar la comunicación con el exterior. Dicha información será suministrada por medio de un programa en lenguaje de alto nivel, especificamente languaje "C",

Dicho programa ha sido diseñado de tal forma que el operador de la computadora personal pueda controlar el motor, con solo seleccionar la función deseada y así mismo sirve como enlace entre la computadora y el motor.

Primeramente aparecerá en la pantalla un menu de opciones (MENU PRICIPAL):

\* ENTRAR AL PROGRAMA

\* REGRESAR AL SISTEMA OPERATIVO.

Seleccionando la primera opción se desplegará inmediatamente otro menú, de lo contrario se dará por terminada la operación y se regresará al menú principal.

# MENU DE OPERACION

- \* OPERACION O CONDUCCION DEL MOTOR.
- \* DESPLEGAR VELOCIDAD .
- \* MENU PRINCIPAL.

#### MENU DE SENTIDO DE GIRO

- # IZOUIERDA
- \* DERECHA
- \* MENU PRINCIPAL.

Se podria sequir describiendo el programa, pero considero que es mejor verlo ejecutar y así conocerlo mejor al operarlo. En la siguiente hoja se presenta el listado del programa fuente, así como una corrida del mismo.

Cabe mencionar que dicho programa se hizo ejecutable. para no tener que estar carqando primeramente el pacuete de lenguaje "C", y llamando a "MOTOR", nombre que se le dió al programa que utilizamos: por lo que solo es necesario insertar el disquet y teclear motor para que este se ejecute.

#### 2.6. - ANALISIS DE CIRCUITOS DIGITALES.

En el presente análisis se someterá la interfaz diseñada anteriormente a un estudio estático y dinámico que deben cumplir todos los circuitos dicitales.

El analisis electrónico de los sistemas digitales puede hacerse desde los puntos de vista estático y dinámico.

El analisis estático se enfoca sólo sobre la compatibilidad de los niveles lógicos. El análisis dinámico ve en cambio la compatibilidad de los circuitos trabajando a una cierta frecuencia de conmutación.

# A>TYPE CONDUCC.C

#include <stdio.h><br>/\* 翌  $\overleftrightarrow{\imath}$  DEFINE PUERTOS DEL PRI /t<br>#define pto control 0x202<br>#define pto c = 0x201<br>#define pto b = 0x200<br>#define pto =<br>#define pal control 0x8b  $\mathbf{r}$  $main()$ ł int on, espera<br>void ent pro():  $1:$ while (espera) {<br>clisc:/},<br>odtoxy(25,5); printf("MENU,"};<br>odtoxy(25,7); printf("A;- Entrar al pregnes";;<br>odtoxy(26,8): brintf("B;- Regresar a MSDOS";;  $\cdots$ op= oetch();<br>switch (op) {<br>case 'a';<br>case 'A'; case Hit pro ():<br>
break:<br>
case 'b':<br>
case 'B':  $\frac{1}{2}$ ÷  $\overline{\phantom{a}}$  $\cdot$ sold ent oral) int op: void men giro(); void des vel(); char esp=0;  $which is the sum=0$ K clrscr();<br>gotoxy(20,5): printf("MENU DE OPERACION.");<br>gotoxy(20,9): printf("A:- Operacion o conduccion.del motor.");<br>gotoxy(20,9): printf("C:- Menu principal.");<br>gotoxy(20,9): printf("C:- Menu principal.");  $g_0 = \text{getch}()$ case<br>Case  $.9:$ men giro():<br>break:  $\mathbb{R}$  : case cise ges vel():<br>break: case 'C':<br>case 'c':  $esD=1$ :  $\lambda$ Þ 3 void men airotl 29

 $\mathbb{E}[\mathcal{M}_{\mathcal{A}}^{\text{max}}, \mathcal{M}_{\mathcal{A}}^{\text{max}}] = \mathbb{E}[\mathcal{M}_{\mathcal{A}}^{\text{max}}] = \mathbb{E}[\mathcal{M}_{\mathcal{A}}^{\text{max}}] = \mathbb{E}[\mathcal{M}_{\mathcal{A}}^{\text{max}}] = \mathbb{E}[\mathcal{M}_{\mathcal{A}}^{\text{max}}] = \mathbb{E}[\mathcal{M}_{\mathcal{A}}^{\text{max}}] = \mathbb{E}[\mathcal{M}_{\mathcal{A}}^{\text{max}}] = \mathbb{E}[\mathcal{M}_{\mathcal{A}}^{\$ void izquierda(): void derecha(): cirscr()).5): printf("MENU SENTIDO DE GIRO."):<br>aotoxy(27.7): printf("A:- )20UIERDA";<br>aotoxy(27.8): printf("A:- )20UIERDA";<br>aotoxy(27.9): printf("C:- REGRESA MENU PRINCIPAL"); competch():<br>switch(pp) { [<br>| case 'A':<br>| case 'a':<br>| break:<br>| break:  $\begin{bmatrix} \texttt{case} & \texttt{B} \\ \texttt{case} & \texttt{B} \end{bmatrix}$ derecha():<br>break: case :C';  $esD=O$ ï

/\* leer al dato que tiene el puerto b<br>void des vells

char dato leido:<br>outnorth (pto control, pal control): Ł

 $error()$ 

x

 $\begin{bmatrix} 1 & 1 & 1 \\ 1 & 1 & 1 \\ 1 & 1 & 1 \end{bmatrix}$ ootoxy(30.5): printf("\*"<br>ootoxy(30.5): printf("\*<br>ootoxy(30.7): printf("\*<br>ootoxy(30.8): printf("\*<br>ootoxy(30.8): printf("\*"<br>inportb(0x201): VELOCIDAD  $1.122$ 

gotoxy(25.15);<br>gotoxy(38.26);<br>getch();) BLINIF("EL DATO LEIDO, DEL FUERTO BAESOÑTINUAÈNS et bioto.

void izquierda()

¢ int on:<br>cutropitate control.pal control):<br>clister:

 $(25.5)$ t ort ntf("GIRD GENTIDO HORARIO"): antoxy(10,7): prin **MACHUT** 50 rom"): AMPLE SON AP lismeint

ootoxy(10.13):printf("D.- 500 rpm  $\mathbf{1}$ . aptow (10.15): printf("E. ~ 700 rpm"  $\ddot{\phantom{1}}$ aotoxy(10,17):printf("F.- 900 rpm"):  $notow(10.19)$  :  $off(15 - 950, r m<sup>2</sup>)$ : antoxy(10.21):printf("H.-1000 rpm"): gotoxy(48.7): printf("I.-1100 rpm"); ootoxy(48.9): printf("3.-1200 rpm"): ootaxy(48.11):orintf("K.-1300 rom"): ootoxy(48.13):orintf("L.-1400 rom"): ootoxy(48.15):printf("M.-1500 rom"): aotoxy(48.17):printf("N.-1600 rpm"); ooto:v(48.19):erintf("0.-1700 rom"): gotoxy(48.21):printf("P.-1750 rpm");  $onepath()$ :

switch(op) ł

- case 'A funcion(0x72);<br>break:
- case 'B': funcion(0x78);
- 'C':funcion(0x6A);<br>break: case
- case 'D': funcion(0x64);
- case 'E': funcion(0x5C);
- case 'F':funcion(0x56);<br>break:
- case 'G': funcion(0x4E):
- case 'H':funcion(0x47);<br>break:
- case 'I': funcion (0x40):<br>break:
- case 'J': funcion(0x3B);
- case 'K': funcion(0x34):
- case 'L': funcion(0x2E); break:
- case 'M':funcion(Ox1F);
- case 'N':funcion(0x18):
- case 'O': funcion(0x11):
- <sup>181</sup>: funcion(0x00);<br>break: Case

funcion (char envia) outportb(0x200.envia):

ynid derecha () int on: nutogrib(ato control, bal control):<br>clrscr();

printf("GIRO\_EN SENTIDO ANTI-HORARIO"); astexy (금융: 통) :  $r$ cm"):  $notow(10.9):$  $printf("B. - 100$ gotoxy(10,11): printf("C.- 300  $r$ pm"): aotoxy(10.13): printf("D.- 500  $rem="$ aotoxy(10.15): crintf("E.- 700 rom"): aptoxy(10.17): printf("F.- 900  $r$ em" $)$ : aptc://10.19): printf("6.- 950  $rem"$ aotoxy(10.21): printf("H.- 1000 rpm"):  $dot(x)(48.7):$  $printf("1. - 1100 rpm")$ : aptoxy(48.9):  $printf("J. - 1200 from")$ : aatoxy(48.11); printf("K.- 1300 rpm"); actoxy(48.13): printf("L.- 1400 rpm"); actoxy(48.15); crintf("M.- 1500 rpm"); dotoxy(48.17): printf("N.- 1600 rpm");  $notxv(48.19)$ ;  $printf("0. - 1700 rpm")$ ; actoxy(48.21): printf("F.- 1750 rpm"):  $operation():$ 

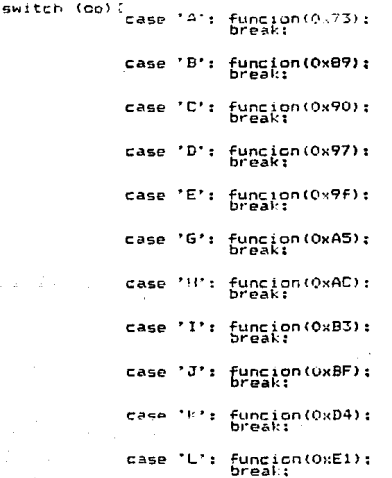

funcion(OxF3);<br>break;  $case$ **PMP** 

case 'N': Eungien(CAFE);

case '0': funcion(OxFB);

case 'P': funcion(OxFF): ت تو

Þ

## 2.7 ANALISIS ESTATICO.

Nuestro objetivo ahora, es conocer si es o no posible conectar 2 o más circuitos del tipo seleccionado, recordemos que en la interfaz se utilizaros circuitos LSTTL, sin que presenten fallas de tipo estático en su funcionamiento.

Podemos asequrar que un circuito digital no tendrá problemas de diseño, desde el punto de vista estático si:

contract the game and con-

الزائر والمستورد والمستور والمستور والمستقيم

 $\gamma_{\rm{eff}}=+1$ 

1.- Los niveles de voltaje de salida y entradas son comnatibles.

2.- Las corrientes manejadas por cada salida, no exceden los valores máximos especificados de fábrica.

 $E1$  primer punto se cumple puesto que sólo utilizamos cir $\sim$ cuiteria LSTTL. lo cual nos deja sólo con un punto a analizar: la corriente o carga máxima especificados por el fabricante. Las caroas que manejan las salidas de los circuitos pueden ser de 3 tinos:

1.- La entrada de un circuito LSTTL

2.- La entrada de un circuito MOS "compatible con TTL".

3.- La salida -en triestate- de un circuito LSTTL o MOS "compatible", que también, constituyen, una carga en esas: condiciones.

#### **ENTRADA LSTTL:**

Consultando la tabla siguiente, se puede, ver. para el po estado alto, una corriente de entrada de +20 µA como máximo. En el estado bajo se tiene - 0.4 mA como máximo.

## ENTRADA MOS "COMPATIBLE TTL"

Los circuitos MOS tienen una impedancia de entrada mi surgrande. la corriente de entrada de estos circuitos, que los fabricantes generalmente conocen en inglés como "input leakage" current", se ha estandarizado a + 10  $\mu$ A [MAX], tanto para el nive) alto como para el bajo.

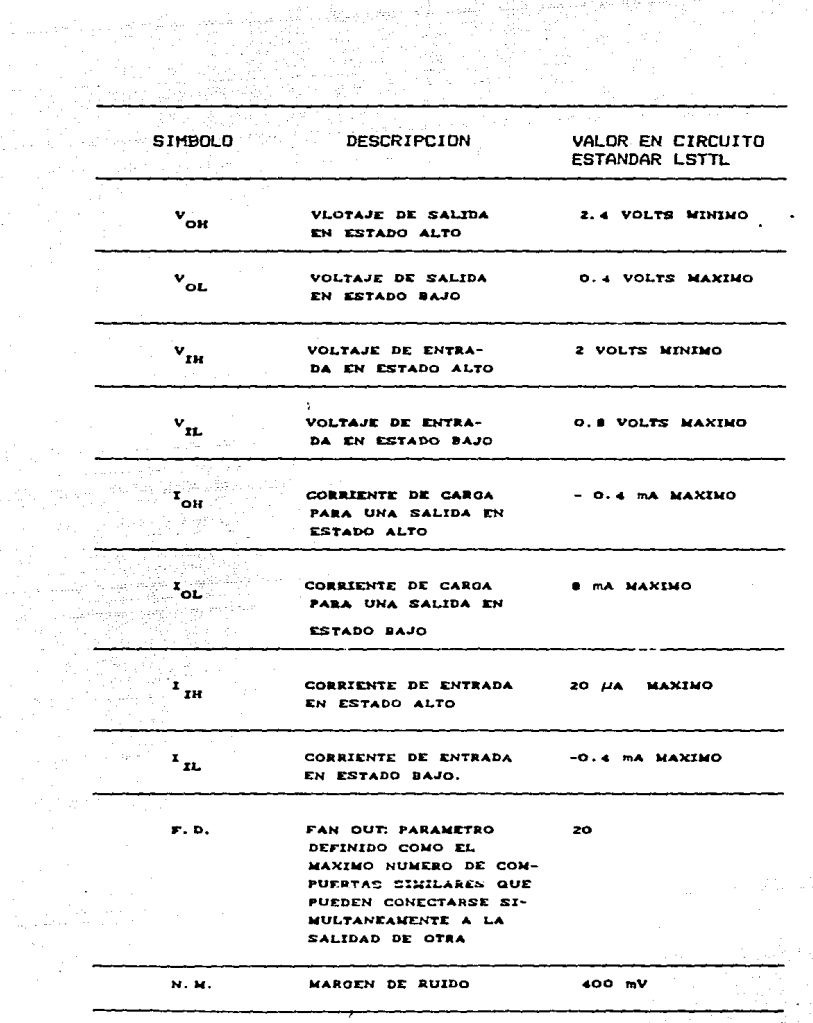

36.

TABAL 1

#### SALIDAS EN TRIESTATE

Las salidad triestate aunque virtualmente desconectadas. si representan una pequeña carga, que, dependiendo del nivel de voltaje en el bus, será de + 20 µA para el estado alto y - 20 µA para el bajo. Estos valores se observan generalmente tanto en circuitos LSTTL como en MOS.

Aqui es indispensable aclarar dos puntos:

1.- Los valores de voltajes y corrientes hasta ahora manejados son los que el fabricante garantiza para "el peor de los casos", es decir, con el circuito funcionando en las condiciones más adversas y probando un oran numero de muestras. Estos valores son máximos o mínimos dependiendo del parámetro en cuestion.

2.- No todos los fabricantes estandarizan sus productos a los valores señalados en la tabla. Para mayor seguridad es necesario referirse a las especificaciones técnicas de cada circuito en particular.

Por otro lado las salidas que debemos analizar pueden ser de dos tipos:

1.- La salida de un circuito LSTTL.

2.- La salida de un circuto integrado MDS "compatible".

En el primer caso la carga máxima que puede sostener la salida de un circuito LSTTL es de -400 µA en estado alto y 8 µA en estado bajo, como se indica en la tabla.

En el segundo caso no existen valores estandarizados para las salidas de circuitos MOS "compatibles con TTL" y cada fabricante proporciona valores diferentes:

#### ANALISIS ESTATION:

BUS DE DATOS: El acoplamiento se realiza entre el bus de datos del 8026 y un buffer octal de tercer estado (74L5245).

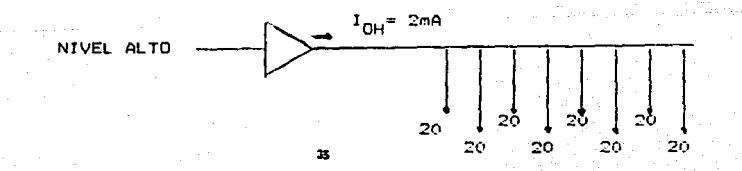

 $20 \text{ J} \mu$ A = 160  $\mu$ A

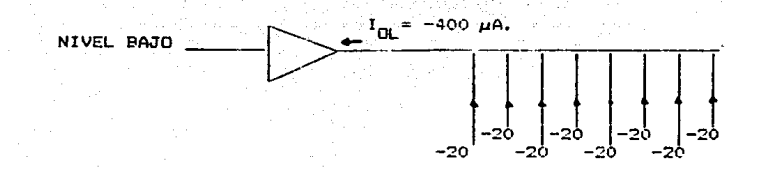

 $\Sigma$  I-20 JuA. = -160 uA

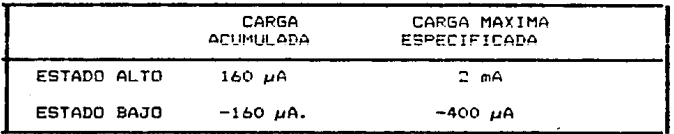

Como se observa las cargas especificadas son mayores a las calculadas, concluyendo que estás salidas trabajarán correctamente desde el punto de vista estático.

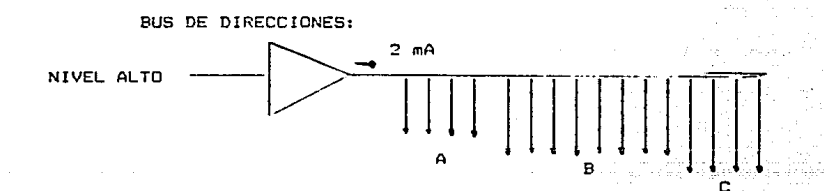

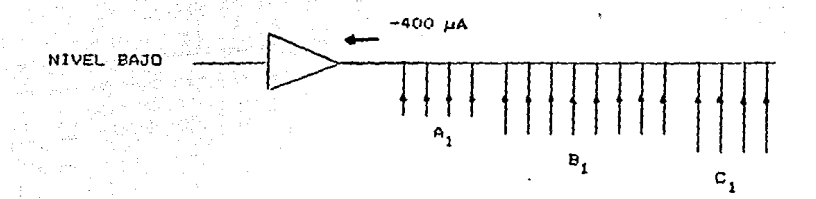

De las figuras anteriores se obtiene:

 $A = 4$  conexiones al 74LS04 A =  $[20+20+20+203\mu]$ A  $A = 80 \mu A$ .

 $B = B$  conexiones al buffer  $B = [20 \times 8] = 160 \mu A$ .

 $C + D = Acoplaniento con circutteria LSTM$  $C + D = L20+20+20+20 \text{ J} \mu \text{A}$  $C + D = 80 \mu A$ 

Por lo tanto para el nivel alto tenemos que las cargas calculadas son menores a las carqas máximas especificadas, previendo así un buen funcionamiento.

> $T A + B + C + D = B0 + 160 + B0 = 320 \mu A$  $320 \mu A \leq 2 \mu A$ .

Para el estado bajo: E20+20+20+20JuA  $= [-20 (B) ] \mu A$  $-$  80  $\mu$ A.  $= -160 \mu A$ 

 $\Sigma$  A+B+C+D = - [80+160+1.23µA  $C_1+D_1 = -0.4(4)$  $= -1.2 \mu A$  $= -241.2 \mu A > -400 \mu A$ .

Como se observa el valor calculado es menor al valor máximo especificado y tendremos así un buen funcionamiento estático.

Continuando con el análisis estático, se observa en el diagrama 2.8 que los demás componentes son del tipo LSTTL, los cuales son compatibles en cuanto a sus niveles de voltaje de entrada v salida, por lo que se tendrá un buen funcionamiento estático.

# 2.8 ANALISIS DINAMICO.

A diferencia del análisis estático, en el cual se tiene una estandarización considerable, en el caso dinámico es imposible fijar reglas sistemáticas de análisis.

No es la misma por ejemplo: analizar el ciclo de lectura de un microprocesador a una memoria RAM, que analizar el ciclo de reconocimiento de interrupción del mismo microprocesador a un controlador determinado. Cada uno merece un estudios separado. con sus diagramas de tiempos propios.

Aconlamiento dinámico MICROPPOCESADOR-INTERFACE.

Frimeramente con el buffer octal 74LS245. es obvio que no habrá problemas dinámicos debido a que ambos dispositivos responden rapidamente, habrá que cuidar sin embargo que la señal de lectura del 74LS245 se active con un nivel bajo, la condición se cumple con la señal RD v WR del microprocesador.

Las demas señales son de control y basta con observar su diadrama para darnos cuenta que existe el tismpo suficiente para el acopiamiento dinâmico dado que utilizamos circuitos de respuesta rapida (nanosegundos), el cual es menor al tiempo que utiliza el microprocesador. Ver figura 2.8.

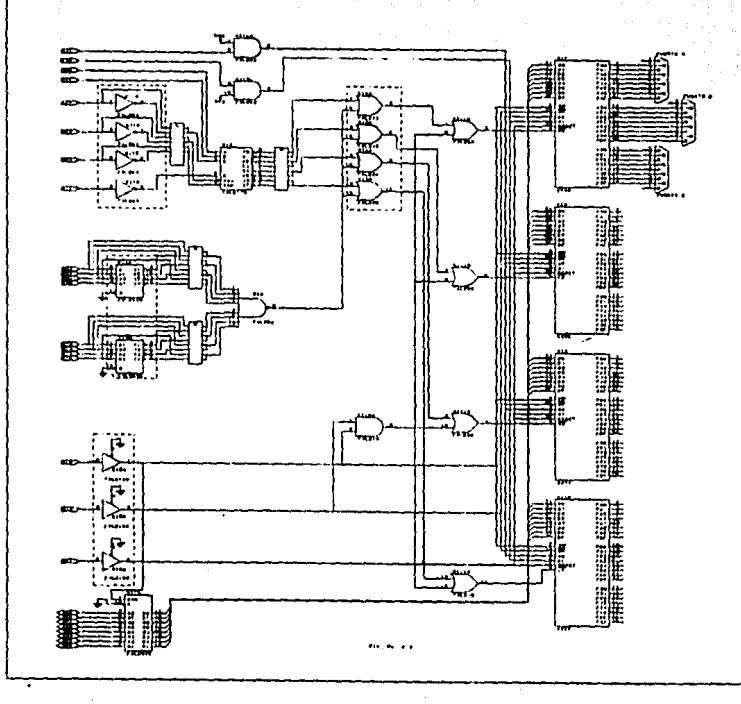

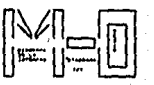

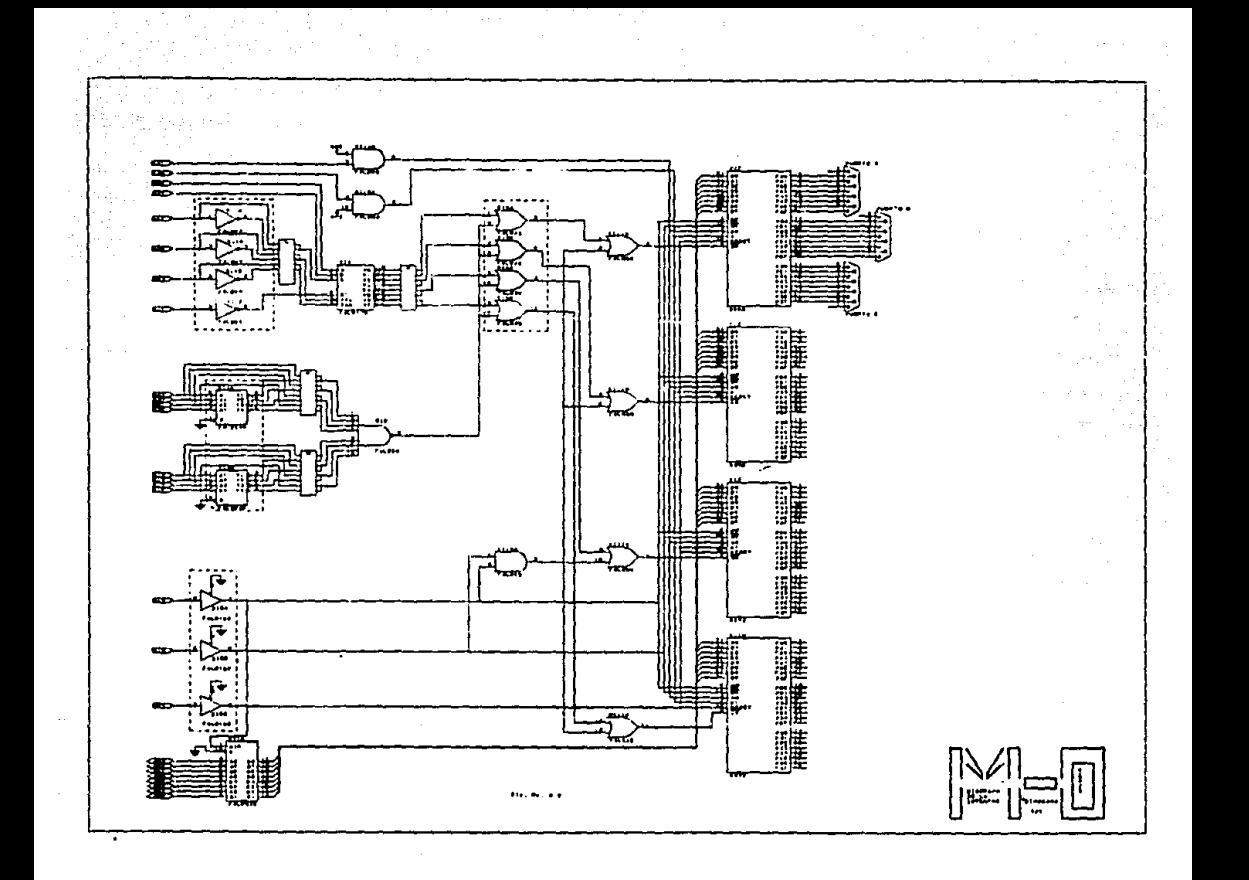

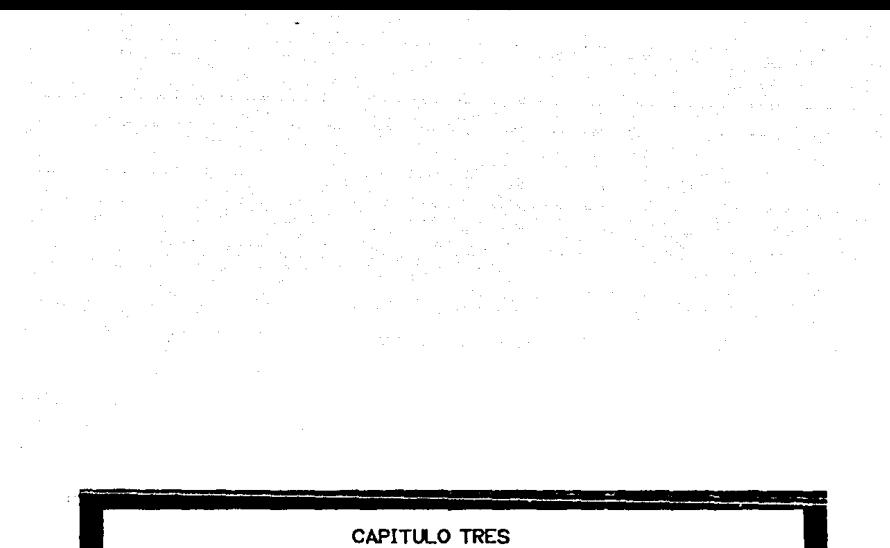

ETAPA DE POTENCIA

# 3.1.-INTRODUCCION:

Se a definido el presente capítulo como "ETAPA DE POTEN-CIA", dado que aquí se estudiará la aplicación que se le dará a la interfac, en canítulos anteriores se ha llenado a entablar la comunicación entre la máquina y el exterior, por medio de la interfaz, pero, esto sólo nos permite manejar niveles de voltaje caracteristicos de los circuitos digitales ( 0 a 5 vols ), y dado que la aplicación es en metores de corriente directa, en los cuales se manejan tensiones mayores, se tiene la necesidad de diseñar una etapa que permita el acoplamiento entre el motor y la interfaz.

Para tal efecto se sabe que los niveles de tensión mayor se manejan con elementos discretos o mejor conocido como electrónica de potencia, dependiendo de las características del proceso a controlar.

El primer paso consiste en transformar nuestros niveles TTL a señales analógicas, permitiendo así un mejor control. Asi mismo se tiene que buscar la forma de que las dos etapas queden aisladas una de otra, pero a la vez que se tenga un acopiamiento efectivo que permita una buena comunicación. Los niveles de potencia son muy utilizados en todo tipo de proceso en los cuales se requiere además de ello las señales de control.

3.2. CONVERTIDORES ANALDGICC/DISITAL v DIGITAL/ANALOGICO. Virtualmente todos los fenómenos fisicos del mundo que nos rodea son del tipo analógico. Desplazamiento, velocidad, aceleración, temperatura, presión, voltaje, corriente, carga, etcótera son parámetros que cambian de manera gradual. Sin embargo es conveniente representar sus magnitudes en forma digital para que los circuitos lógicos puedan tomar decisiones. almacenar información o transmitiria. Surge entonces la necesidad de convertir magnitudes analógicas a digitales (A/D) proceso que se conoce como codificación y también de realizar el proceso inverso (D/A), o sea la decodificación. A un circuito que realiza ambas funciones se les denomina CODEC.

EL tipo que utilizaremos sera un convertidor digital a analógico dado que ya tenemos los niveles de voltaje que salen de muestra interfaz.

Examinaremos someramente tres métodos de conversión A/D due son:

- # COMPARACION DIFECTA
- # INTEGRACION
- # AFROXIMACIONES SUCESIVAS

La mavoria de las técnicas de conversión A/D se basan en métodos de comparación de voltaje. En un proceso que usualmente sa denomina cuantización ya que se determina cuanto vale una señal analógica al traducirla a un numero binario. Esto se logra de manera directa utilizando un convertidor. A/D paralelo o<br>combinacional, que-emplea 2<sup>0</sup>- 1 comparadores de voltaje para alcanzar m bits de precisión. Cada comparador C1 tiene en su entrada V- voltaje de referencia V, que le proporciona un divisor<br>de voltaje y recibe el voltaje a cuantificar en la entrada V+ si el voltaje a cuantificar es mayor que el voltaje de referencia en-· tonces el comparador entrega a su salida un uno lógico. Las salidas de los comparadores se conectan aun circuito conbinacional llamado codificador de prioridad el cual produce un numero binario de n bits que indica la posición del bit más significativo de valor uno, recibido en la entrada del codificador.

#### A/D DE COMPARACION DIRECTA.

En los convertidores. A/D. tipo: comparación, de rampa **se** emplea un sólo comparador que recibe en una de sus entradas la señal analógica a cuantificar y en la otra un voltaje en forma de rampa lineal. Al iniciarse la rampa se empieza a contar los pulsos de reloj de un oscilador auxiliar, cuando los dos voltajes son iquales el comparador detiene el conteo. El número de pulsos contados es proporcional a la amplitud del voltaje analógico a medir.

# A/D DE COMPARACION DE RAMPA.

Otros convertidores A/D utilizan una atapa de conversión D/A por lo que se describirán brevemente éstos.

Los convertidores D/A transforman a una señal digital de ponderación posicional en una señal analógica equivalente. El numero dioital de entrada se convierte entonces en.  $\mathbf{P}$ correspondiente número de unidades de corriente, voltaje o carga.

Para esto se puede recurrir a un amplificador operacional integrador que suma cargas. o a un amplificador operacional sequidor de corriente que suma corrientes.

Esto nos lleva a red de resistores sequida de uno o más operacionales, donde cada una de las n entradas binarias controla una fuente de corriente proporcional al peso ponderado del bit de entrada. Las corrientes se suman y amplifican para producír una corriente o un veltaje de salida proporcional al número binario de entrada.

## CONVERTIDOR A/D DE DOBLE RAMPA

Este convertidor hace uso de un operacional configurado como integrador. Se basa en cargar un capacitor a un voltaje positivo desconocido y despues de transcurrir un lapso definido

de tiempo aplicar un voltaje negativo conocido y medir el tiempo requerido para descargarlo. Ver figura 3.1.

El intervalo ti es de una longitud fija de tiempo determinada por diseño. Durante este intervalo la señal de entrada que se aplica via Si causa que el voltaje del integrador sea nositivo v alcance un cierto nivel  $V_{\varepsilon_{i,n-1}}$  al concluir el tiempo  $t1.$ 

Durante al tiempo T2 se desconoce la entrada analógica y se conecta un voltaje de referencia de polaridad opuesta, provocando que el voltaje de salida del integrador decrezca hasta llegar a cero volts, en este momento concluye el tiempo Tn el cual es proporcional al voltaje de entrada de acuerdo a la relacion:

Ven = Vref  $\left(-\frac{t_0}{t_1}-\cdots\right)$ 

Vref y t tienen yalores fijos.

Con lo anterior queda determinado el principio de operación de los convertidores analógico-digitales y digital-analógico. los cuales serán de importancia en la presente etapa dado que se requiere convertir las señales que se obtienen de la interfaz. los cuales son niveles lógicos LSTTL, posteriormente convertidos en señales analógicas las cuales serán amplificadas.

A continuación se presenta el circuito seleccionado para convertir nuestra señal dicital, en señales eléctricas (voltaje corriente), su función principal es la de convertir los bits de entrada en señales eléctricas (principalmente corriente), la cual es del orden de los nanoampers, y conjuntamente con un amplificador operacional obtenemos señales de eléctricas (voltaje). dicha configuración es un convertidor de bits a corriente y conniente a voltajo. Para este fin se selecciona el cincuito de la figura 3.2.

De ésta configuración se obtiene un voltaje de salida bipolar dependiendo de los bits de entrada y el voltaje de referencia.

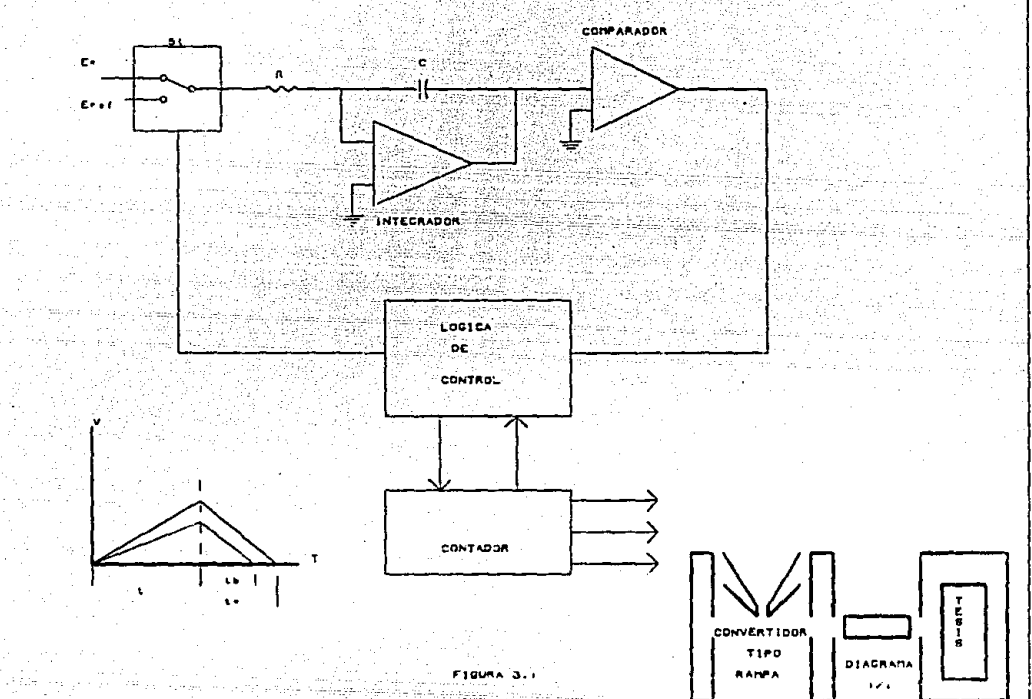

Para una entrada digital de códico cero. el voltaje de salida para el voltaje de referencia es cero. El amplificador coeracional tiene ahora una sola entrada de +V y está operando con una ganancia de -1. La salida del amplificador operacional puede ser por lo tanto -V para una entrada digital de cero.

Como el código de entrada aumenta también lo hara el voltaje de salida. Note que la ganancia de amplificador operacional cuando es aplicado a la entrada (+), es de +2 y la ganancia cuando se aplica a la resistencia de entrada R es -1. El voltaje de salida depende de ambas entradas y está dado por:

 $Vout = (+V) (-1) + Vref (+2)$ 

El voltaje de salida puede expanderse sumando las dos resistencias.

La suma de las resistencias se usa para atenuar el voltaje (+V), La ganancia total, Av(-), de la terminal +V del amplificador operacional está determinado por el voltaje más negativo de la salida -4(+V), con el valor mostrado de los componentes. El rango dinamico completo de Vout, está dado por la ganancia de la entrada (+) del operacional. De tal forma que el voltaje de salida queda dado por la siguiente expresión:

 $v \le v_{\text{out}} \le v_{(1027/1074)}$ 

El voltaje de salida nos da un rango de  $\frac{1}{2}$  10 vols cuando usamos +2.5 V<sub>mp</sub> en +V.

De tal forma que se obtienen los voltajes indicados en la figura 7.2. De aquí podemos asegurar que dado un código binario obtendremos para el un voltaje determinado, y como se observa se obtuvieron rangos de  $\frac{1}{2}$  V<sub>CD</sub>.

Lo cual nos permitira alimentar al motor a diferentes tensiones. Esto es en base a los resultados obtenidos en el anális:s del motor seleccionado.

De acuerdo a ello nos hace pensar en lo siguiente:

El circuito de potencia deberá ser capaz de que cuando sea excitado con cero volts el motor no presentará movimiento, al incrementar el voltaje. el motor deberá acelerar en forma proporcional al voltaje, de tal forma que cuando se tenga como entrada un nivel de 10 volts, al circuito de potencia presentará a su salida un nivel de tensión de 127 volts de CD.

Una de los formas para logranio es controlando un dispositivo por ánomio de fase. Se ha seleccionado como dispositivo

de potencia al tiristor por cumplir con las condiciones de diseño v soportar la tensión requerida por la carga (datos de placa del motor de CD).

Un método eficiente para controlar el "encendido" de un tiristor, es mediante la variación del ángulo de disparo del tiristor. Se define al angulo de disparo con respecto a un voltaje aplicado. A este motodo de control se le llama "control de Anqulo de fase". Es decir será activado desde cero grados hasta 180 grados. lo cual se refleja en que existirá una variación del voltaje desde cero volts para cero grados hasta 120 volts para  $180$  orados.

Para consequirlo existen diferentes formas, a continuación se presentan los circuitos propuestos para lograrlo.

> I. - CIRCUITO ACOPLADOR II. - CIRCUITO COMPARADOR III.- CIRCUITO DE DISPARO Y POTENCIA IV. - CIRCUITO DETECTOR DE CRUCE POR CERO V. - CIRCUITO DE RETROALIMENTACION

CIRCUITO ACOPLADOR: Es el que recibe la señal proveniente del DAC-1000 y el amplificador operacional el cual es normalmente  $de + 10$  volts.

La función de este circuito es la de llevar el rango de la señal que recibe siempre a un rango de 0 a 10 volts.

CIRCUITO COMPARADOR: Tiene la función de indicarle al circuito de dispara quando el voltaje suministrado a la carga es menor que el deseado.

CIRCUITO DE DISPARO: Proporsiona una señal al circuito de potencia para iniciar el disparo del circuito de potencia exactamente en el cruce por cero del ciclo positivo del voltaje de la linea.

CIRCUITO DE POTENCIA: Suministra el voltaje a la carga proporcionando un rango de 0 a 127 volts.

CIRCUITO DETECTOR DE CRUCE POR CERO: Su función es la de indicar al circuito de disparo cuando se inicia el ciclo positivo del voltaje de la linea y evitar generaciones de radiofrecuencias en la linea.

CIRCUITO DE RETROALIMENTACION: Suministra al circuito comparador un voltaje de 0 a -10 volts proporcional al voltaje que le está llegando a la carga.
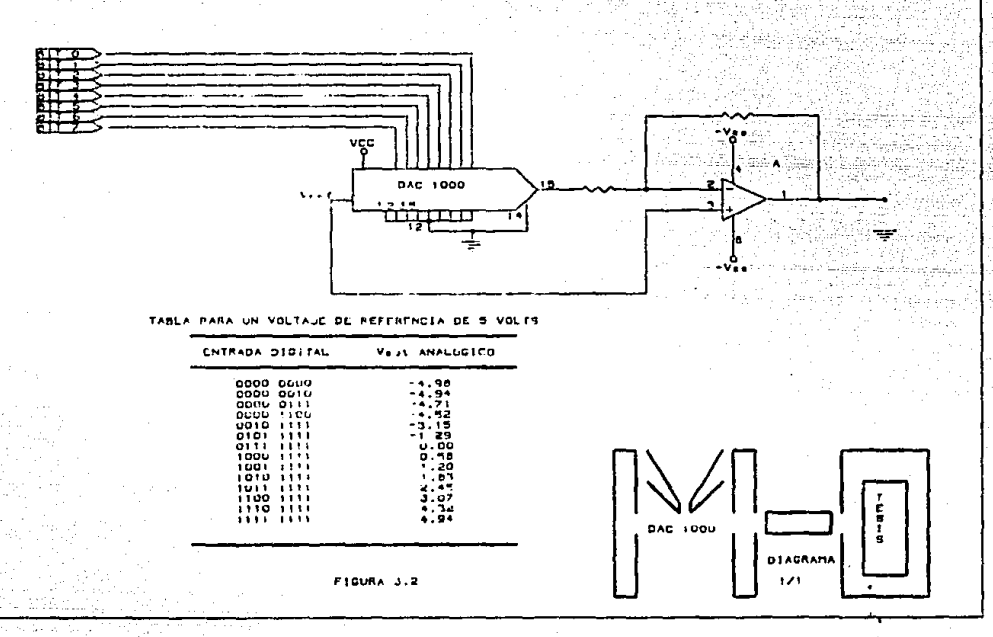

A continuación se presenta el diseño de cada circuito.

3.3.-CIRCUITO ACOPLADOR: Debe de tener la caracterlstica proporsionar una salida de voltaje, siemore con un rango de O a  $-10$  volts.

El circuito acoolador se muestra en la firqura 3.3. haciendo reTerencia a ella se tiene:

Sustituvendo los valores de 1<sub>1</sub>, 1<sub>2</sub> e 1<sub>3</sub> en ecuacion (1)<br>Indo V<sub>S</sub>:  $v$  despejando  $v_{\rm g}$ :

$$
V_{S} = -R_{2} \tbinom{V_{E}}{R_{1}} + \frac{V_{A}}{R_{3}}, \tbinom{V_{A}}{V_{B}}
$$

i Ballada

Haciendo  $R_3 = R_1$  :

$$
V_{S} = -\frac{R_{2}}{R_{1}} - (V_{E} + V_{A}) \dots (3)
$$

Como se puede observar *en* la ecuacíon (3) la ganancia dada al voltaje de entrada V<sub>E</sub> por el amplificador operacional  $A_1$  es de:

$$
A_{\hat{V}} = -\frac{R_2}{R_1} - \dots + \dots + \dots + (4)
$$

Se propone una qanancia de voltaje máxima de <sup>A</sup>V ioual a con el fin de darle al circuito la accesibilidad de poder aceotar señales de voltaie de 1 a 5 volts.

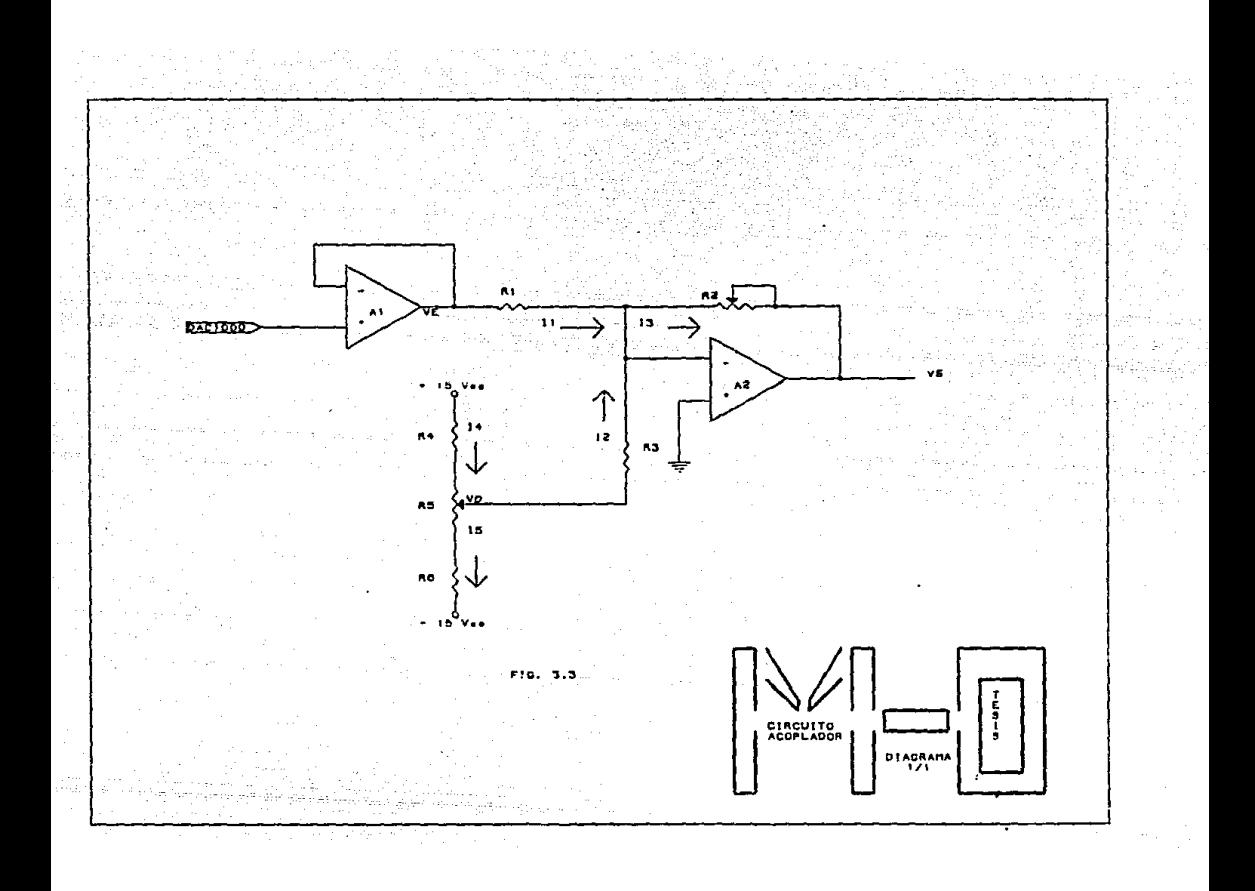

Para el calculo de la resistencia R<sub>2</sub> (obtima), se em pleara la siquiente formula:

$$
R_2 = \frac{R_1 + R_0}{(D) + T} = \frac{R_1 + R_0}{2} = \frac{(1 - R_1)^{1/2} \cdot (1 - R_2)^{1/2}}{2} = 1.1
$$

Obteniendo los valores de R<sub>id</sub> y R<sub>o</sub> de las hojas de especificaciones del LM747.

Sustituyendo en la ecuación anterior se tiene.

$$
R_{2 (OPTIMA)} = (6 - \frac{10^3 x}{2}, 70 - (1 - (-4)))^{1/2}
$$

32404 Ω = 25 KΩ (valor comercial)

**XXXX** 

Despejando da la ecuación (4) R<sub>1</sub> y sustituyendo valores se tiene que:

$$
R_1 = 6.8 \text{ K}\Omega
$$

Como  $R_3 = R_1$  entonces  $R_3 = 6.8$  KO

El circuito formado por los resistores  $R_5$ .  $R_4$  Y  $R_4$ darán el corrimiento necesario para que la salida del operacional A<sub>n</sub> sea cero.

Para el calculo de éstas resistencias se considerará un cambio en  $V_A$  DE  $\stackrel{+}{\rightarrow}$  3 volts (por indicar un nivel de comparación).

Cuando  $V_{\Delta}$  = + 3 volts se tendrá que:

$$
I_2 = \frac{3}{600} = 0.44177 \text{ mA}
$$

 $3 + 15$  $r_{\rm g}$ 

 $1_{4}$ 

Proponiendo una corriente de  $I_A = 1$  mA entonces:

 $R_{a} = 12 \text{ K}\Omega$ 

como  $I_{\epsilon} = I_{\Delta} - I_{\gamma}$  se sustituye en (6).

 $R_5 + R_4 = \frac{10 \times 10^3}{1 - 0.44117} = 32210 \text{ m}$ 

Como R<sub>A</sub> = R<sub>A</sub> = 12 KQ entonces:  $R_e$  = 32210 - 12000 = 20210  $R_E = 25$  KQ. (Se escoge valor comercial).

# 3.4.-DISENO DEL CIRCUITO COMPARADOR:

El circuito comparador que se escogio es el mostrado en la figura 3.4, el objeto de introducir Histéresis al circuito es con el fin de eliminar la inestabilidad en la salida del comparador debida al ruido cuando éste tiene un nivel de voltaje mayor que el minimo requerido a la entrada del amplificador operacional A<sub>z</sub> para provocar un cambio completo a la salida.

> Haciendo referencia a las figuras 3.4a y 3.4b tenemos:  $V_{\pi}$  = Voltaje proporcional de un rango de 0 a -10 V.

 $V_p$  = Voltaje de retroalimentación de un rango de 0 a -10

volts y su valor es proporsional al que suministra a la carga.

V<sub>Z1</sub> = Voltaje de ruptura inverso del diodo zener Z1 más<br><sup>21</sup> el voltaje de polarización directa del zener Z2.

V<sub>72</sub>= Voltaje de ruptura inverso del diodo cener Z2 más el voltaje de polarización directa del zener 21.

Observando la figura 3.4a tenemos:  $I_1 = I_2$ 

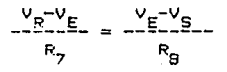

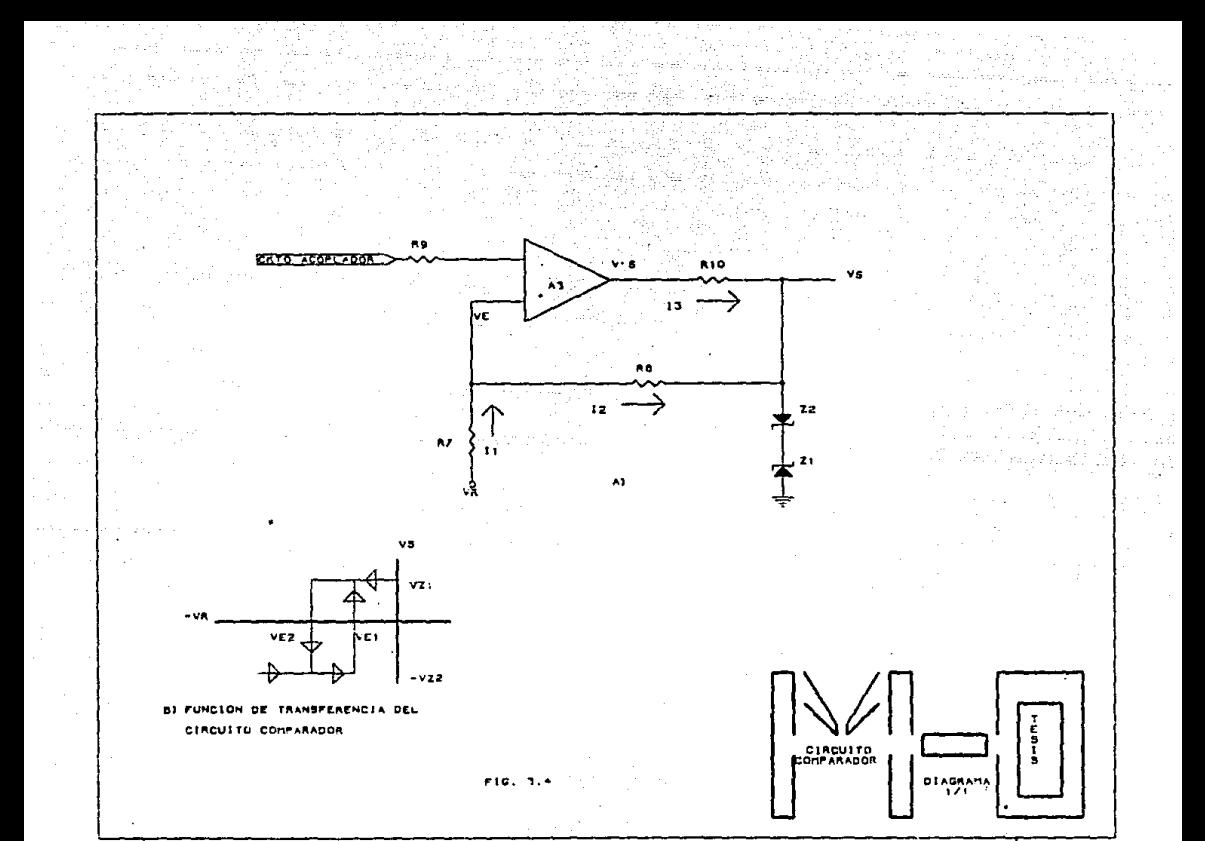

Despejando V<sub>R:</sub>

Cuando se decea generar un cambio de V<sub>71</sub> a - V<sub>72</sub> se requiere que el voltaje de retroalimentacion V<sub>R</sub> sea más negativo que<br>el voltaje V<sub>E2</sub> como se observa en la figura <sup>R</sup> 5.4b, de la ecuacion<br>(7) se tiene<sup>t2</sup>

$$
V_{E2} = \frac{V_{E} (P_{7} + R_{B}) - V_{21}R_{7}}{R_{B}}
$$
 (B)

De ioual forma cuando se requiera un cambio de tendremos oue:

$$
V_{E1} = \frac{V_{E1} + R_0 + V_{22}R_8}{R_7}
$$
 (9)

Para minimizar el error causado por la corriente de polarización en las entradas del OPAM A<sub>z</sub> será necesario hacer:

$$
R_{\mathbf{p}} = \frac{R_{\mathbf{Z}} R_{\mathbf{B}}}{R_{\mathbf{Z}} + R_{\mathbf{B}}} \dots \dots \dots (10)
$$

Combinando  $7,8, v$  9 se tiene:

$$
R_{\rm B} = R_{\rm g} \left( 1 + \frac{v_{\rm Z1} + v_{\rm Z2}}{v_{\rm E1} - v_{\rm E2}} \right), \quad (11)
$$

Calculando el valor óptimo de R<sub>o</sub> mediante la siguiente formula:

$$
F_q = \frac{\Delta V_{1Q} / \Delta T}{\Delta I b / \Delta T} , \qquad (12)
$$

Los parámetros anteriores se tomarán de las hojas de especificaciónes del amplificador operacional LM747 que se encuentran en el apendice, sustituyendo valores en (12) tenemos.

 $R_9 = \frac{15 \times 10^{-6} \text{ V/C}}{1.3 \times 10^{-3} \text{ A/C}} = 11500 \text{ A}$ 

 $= 10 \text{ K}\Omega$  ( ajustando a valor comercial )

Los diodos zener utilizados son los SZ0206A con voltaje inverso de 3.3 volts cuando circula por ellos una corriente de 10 mA y tiene un voltaje de polarización directa de 0.6 volt. Con los datos anteriores se calcula R<sub>io</sub>de la siguiente format

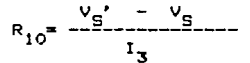

Considerando una perdida de 3 volts en el OPAM A, tenemos que  $V_c^* = \pm 12$  volts.

$$
R_{10} = \frac{12 - (3.3 + 0.6)}{10 \times 10^{-2}} = 820 \text{ }\Omega
$$

La resistencia R se calculará para tener una históresis<br>de 50 mV sustituvendo en 8 (11).

 $R_g = 10 \times 10^3$  (1 +  $\frac{3.9 + 3.9}{50 \times 10^{-3}}$ )  $R_{\rm g} = 1.57 \text{ K}\Omega$  $= 1.5$  KQ (valor comercial)

Despejando de (10) y sustituyendo valores tenemos que:

 $F_7 = \frac{1.5 \times 10^6 (10 \times 10^3)}{1.5 \times 10^6 (1 \times 10^4)} = 10 \text{ K}\Omega$ 

#### DISERO DEL CIRCUITO DE DISPARO Y POTENCIA:

El circuito de disparo del triac de potencia utilizado se muestra en la figura 3.5 y tiene la caracteriztica de dispararlo solamente cuando el circuito comparador tenga una salida positiva y se inicie el medio ciclo positivo del voltaje de linéa.

the company of the contractors are some

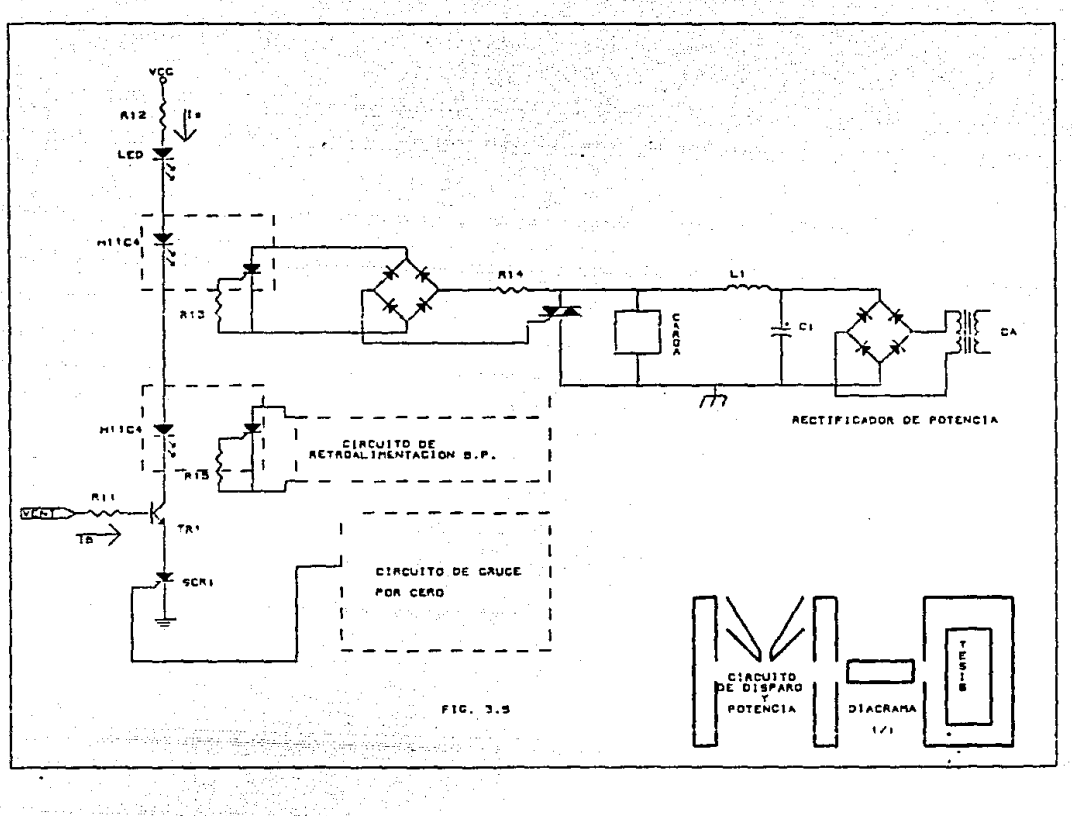

h.

De acuerdo con la figura 3.5 se tiene que la ecuación que representa el valor de  $R_{12}$  es:

$$
R = \frac{15 - (V_{\text{LED}} + 2V_{\text{DESAT}} + V_{\text{CESAT}} + V_{\text{AK}})}{I_{\text{F}}}, \quad (13)
$$

Estos datos se obtienen de las hojas de especificaciones<br>que se encuentran en el apéndice por tanto se tiene:

$$
V_{CE} = 0.3 \text{ Volts}
$$
\n
$$
V_{AK} = 1.5 \text{ Volts}
$$
\n
$$
V_{D} = 1.5 \text{ Volts}
$$
\n
$$
V_{LED} = 2 \text{ Volts}
$$

Por lo tanto:

$$
R_{12} = \frac{(2+2)(1.5) + 0.3 + 1.5}{10 \times 10^{-3} - 10}
$$
 = 8200

Como la ganancia en corriente del transistor es de  $h_{\text{fe}} = 200$ , entonces la corriente en base es:

$$
I_{B} = I_{C} / h_{fe}
$$
  
= (10 x 10<sup>3</sup>) / 200  
= 50  $\mu$ A

Para el calculo de la resistencia  $R_{11}$  se empleará la siquiente formula:

$$
R_{11} = \frac{V_{ENT} - (V_{BE} + V_{BK})}{I_{B}}
$$
 (13)

endo valores:

$$
R_{11} = \frac{3.9 - (0.7 + 1.5)}{50 \times 10^{-6}}
$$
 = 34 KQ

 $R_{11} = 33$  KO (VALOR COMERCIAL)

El valor de R<sub>17</sub> se obtendrá mediante el empleo de las · hojas de especificaaciones del optoacoplador H11C4 las cuales se encuentran en el apendice. Si elegimos una resistencia de 56kΩ la corriente de disparo normalizada es de 0.39, la cual por estar normalizada a 20 miliamperes se tendrá que la corriente mínima requerida para disparar el SCR del optoacoplador debe ser de:

> $I_{\text{min. disp.}} = (20 \times 10^{-3}) I_{\text{FT (normalized)}}$  $I_{\text{min. disp.}} = (20 \times 10^3)(0.39)$  $I_{min. disp.} = 7.8 mA$

Como se puede ver esta corriente es menor que la que se está haciendo pasar por el diodo del optoacoplador (10mA), por lo tanto, se asegura aún mas el disparo del SCR.

Teniendo en cuenta las caracterizticas de corriente-voltaje que debe de proporcionar a la carga : 120 volts c.d. 3 amres, se selecciona el triac sc-265E.

Una vez habiendo seleccionado el triac se procede al calculo de R<sub>14</sub>, por lo tanto se tiene que:

$$
R_{14} = \frac{2 E - (V_0 + V_{\text{IM}})}{I_{\text{GM}}} = R_L \cdot (14)
$$

Donde:

$$
E = Volteie de la linea (127 volts)
$$

- Voltaje de los diodos que están en polarización directa, como son siempre dos, entonces es iqual a  $2 \times 0.7$ .
- = Caida de voltaje en el optoacoplador (ver hojas de especificaciones en el abéndice)
- I<sub>RM</sub> = Corriente macima de disparo del triac (ver notas en el apendice).
- R, = Resistencia de carga. Obtenida experimentalmente en el laboratorio y corresponde al valor de resistencia que presenta el devanado campo del motor.

Sustituvendo valores en la ecuación (14)

 $1.4142$   $(127) - 1.4 + 1.1$ 

 $R_{\rm tot} = 36.275$  ohms. (39 ohms comercial)

# 3.6. - DISERO DEL CIRCUITO DETECTOR DE CRUCE POR CERO E INICIO DEL CICLO POSITIVO.

El circuito empleado es el mostrado en la figura 3.6, a este circuito le llega una señal proveniente del secundario del transformador de la fuente de voltaje. la cual es senoidal y el amplificador operacional A<sub>4</sub> la transforma en unía señal de onda<br>cuadrada que al pasar por <sup>4</sup> un circuito diferenciador formado por C<sub>2</sub> y R<sub>20</sub> la transforman en una señal en forma de espidas.

Las cuales son utilizadas para disparar al SCR, cuando el medio ciclo positivo del voltaje de suministro se inicia.

El diodo D1 se utiliza para aterrizar las espigas negativas v sólo deja llegar a la compuerta del SCR, las espigas positivas.

Debido a que el voltaje  $V_E$  proviene del secundario del transformador es de 18  $V_{\text{max}}$  y se desea que el voltaje  $V_{\text{max}}$  a la entrada del OPAM sea :

> V<sub>e</sub> = 5 valts, porque el valtaje necesario para disparar al SCR, es de 4 volts.

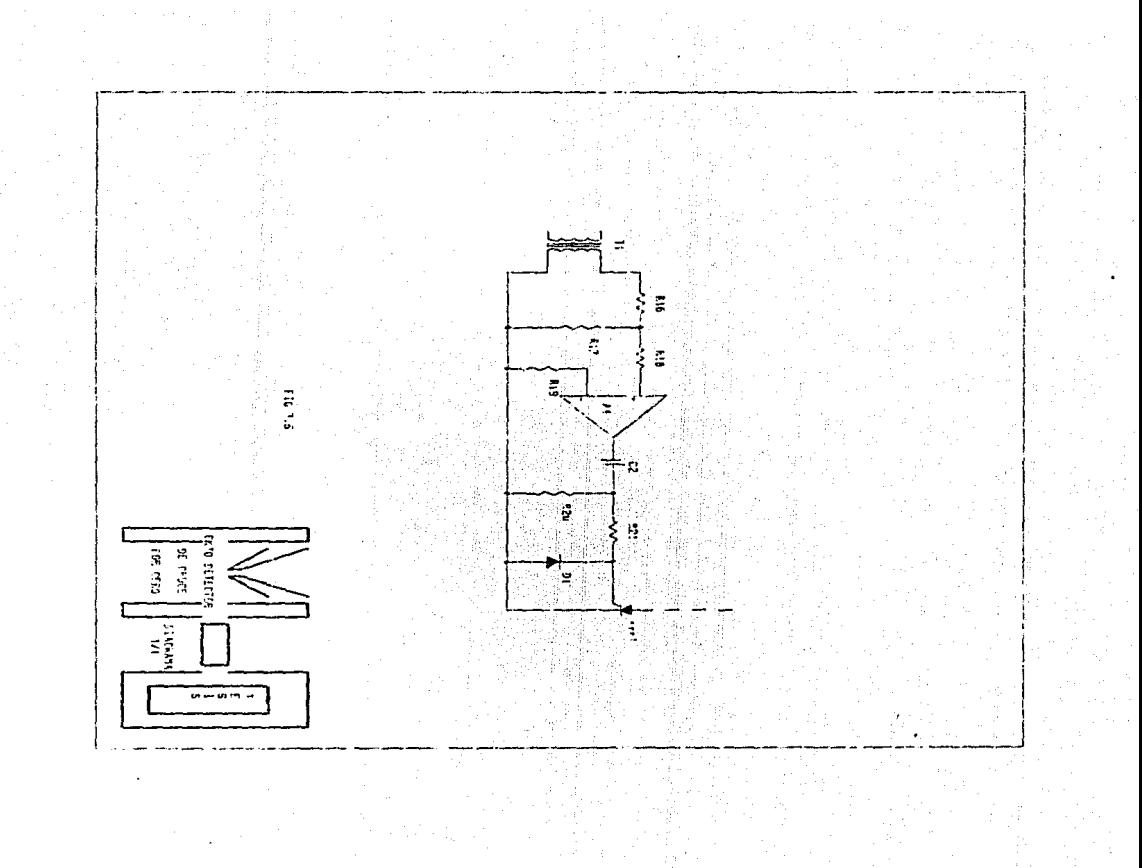

Para obtenerlo se utilizará un divisor de voltaje formado por las resistencias R<sub>14</sub> y R<sub>17</sub>. De la figura 3.6 se observa que:

$$
v_{e} = \frac{v_{e} - R_{17}}{R_{16} + R_{17}}, \qquad (16)
$$
  

$$
R_{17} = \frac{v_{e}}{I_{3}}, \qquad (17)
$$

Para que el consumo de corriente del secundario del transformador sea minimo, se escoge una corriente de I<sub>z</sub> = 0.5 mA. sustituvendo en (17).

$$
R_{17} = \frac{5}{0.0005} = 10 \text{ k}\Omega
$$

Despejendo  $R_{16}$  de (16) y sustituyendo valores se tiene:

$$
R_{16} = \frac{(V_E - V_{\rm e})R_{17}}{V_E} = \frac{(18-5) 10 \times 10^3}{5} = 26 \text{ K}\Omega
$$

 $= 27$  KQ (valor comercial).

Para minimizar los efectos del voltaje de desvalance, y la corriente de polarización en las entradas del OPAM A4, se calcula el valor optimo de R<sub>to</sub> el cual está dado por la ecuación (12)

$$
R_{19} = \frac{15 \text{ pV/C}}{1.3 \text{ nA/C}} = 11500 \text{ }\Omega = 10 \text{ K}\Omega
$$

Para minimizar las variaciones de voltaje en la salida del OPAM A, (fig 3.6), debidas a la corriente y al voltaje de<br>desvalance se iqualan las impedancias que se presentan a la entrada inversora y no inversora del OPAM A<sub>4</sub>, como se muestra a continuación.

$$
\begin{array}{r}\n R_{16} R_{17} \\
R_{18}\n\end{array}
$$

aran Tuzima (1).<br>Geborat television

Despejando

 $R_{16}R_{17}$  = 10 -27 (10)  $\frac{1}{2}$  =  $\frac{1}{2}$  =  $\frac{1}{2}$  =  $\frac{1}{2}$  =  $\frac{1}{2}$  =  $\frac{1}{2}$  =  $\frac{1}{2}$  =  $\frac{1}{2}$  =  $\frac{1}{2}$  =  $\frac{1}{2}$  $27 + 10$  $R_{10} = 2.7 K\Omega$ 

Debido a que las impedancias externas en las entradas del OPAM A, son iquales, se tiene que la máxima desviación que puede existir en la deteccción del cruce por cero , debida a la corriente y voltaje de desvalance es dado por la siquiente ecuación:

$$
V_{\text{OFF}} = \frac{1}{4} (V_{\text{in}} + I_{\text{in}} R_{19}) \dots (18)
$$

Obteniendo los parametros del apendice correspondientes al OPAM utilizado LM747, y sustituvendo en (18), tenemos:

 $V_{CGE} = \frac{1}{2}$  (5x10<sup>3</sup> + 200 x 10<sup>-9</sup> x 10<sup>4</sup>) =  $\frac{1}{2}$  7 mV.

Como puede notarse dicha desviacion es minima y puede considerarse despresiable. Para el calculo de C2 y R20 se tomará en cuenta que el amplificador operacional A4 tiene una salida de voltaje en forma de onda cuadrada con una amplitud de  $\frac{1}{2}$  12 volts y cuando se penera un cambio en la señal del OPAM A4 de -12 a +12 se produce un voltaje en forma de espiga en 520 con una amplitud +24 volts y tendrá una duración igual al tiempo que tarda en cargarse el condensador C2 de - 12 volts a practicamente el 99% de +12 volts, se propone de 0.5 milisequados para asequrar el disparo  $del$  SCR,.

Para el calculo de la constante de tiempo R2002 se utilizará la formula que representa el voltaje al que se carga un condensador a traves de una resistencia durante un cierto tiempo.

$$
e_{\epsilon} = E - (E - E_0) e^{-t/R} \cdot 2002 \cdot \ldots (19)
$$

Despejando  $R_{\gamma\alpha}$  de (19) tenemos:

 $-53$ 

 $ln$ 

Donde:

t = Tiempo dado para la caroa del condensador (0.5 ms) E = Voltaje con que se alimenta el circuito RC (+12 volt)  $E_0$  = Voltaje inicial que tiene el condensador (-12 volts)  $e_0$  = Voltaje al que se debe cargar el condensador (0.99E)

Sustituyendo en la ecuación (20):

0.5  $\times$  10<sup>-3</sup><br>1n --<sup>12</sup>-2-1222  $= 94$  useq.  $12 - 0.99 \times 12$ 

Proponiendo un valor comercial de C2 = 0.1 µf se tiene:

94 X 10<sup>6</sup> 940  $\Omega = 1$  KQ (valor comercial)  $0.1 \times 10^{-6}$ 

Para el calculo de la reistencia R<sub>21</sub> se empleará la siduiente formula:

 $R_{2\text{total}} = V_{\text{n}} / I_{\text{GM}}$ 

Donde:  $v_{\pi}$  = Voltaje pico de la espiga en R<sub>20</sub>, (24 volts)

 $1$ GM = Corriente pico maxima tolerada por el SCR<sub>1</sub> en<br>en su compuerta (0.5 amperes).

Sustituvendo tenemos:

 $R_{21}$  = 24 / 0.5 = 48 0

El diodo D, se utilizará unicamente para aterricar las<br>espidas necativas v' sólo dejar pasar a la compuerta del SCR, las espicas positivas.

# 3.7.- DISERO DEL CIRCUITO DE RETROALIMENTACION:

Se requiere contar con una etapa de retroalementación que informe al circuito comparador el porciento del voltaje suministrado a la carga. es menor 6 mayor que el deseado. Con tal proposito se uso el circuito moetrado en la finura 3.7, donde el SCR del optoacoplador dejará pasar unicamente los medios ciclos negativos, permitendo que se carque el condensador C3 a través de R<sub>me</sub> solamente cuando se le este aplicando voltaje a la carga. El condensador C3 se descargará através de  $P_2 \vee R_2$ 3 cuando a la carga le esten llegando voltaje; haciendo la carga y descarga del condensador de esta manera se logra que a la carga le lleguen ciclos completos del voltaje de suministro.

El amplificador operacional <sup>A</sup>S dará la panancia necesaria al voltaje de retroalimentación para poderlo acoplar con el voltaje de entrada requerido por el circuito comparador, el cual debe de ser de 0 a -10 volts.

Como es de notarse. la retroalimentación está siendo tomada del secundario del transformador T1 y no directamente de la cerga, debido a que de esta manera el circuito trabajará con un voltaje relativamente pequeño en comparación con el que trabajaria en caso de usar la retroalimentación directamente de la carga con lo cual se loora menor consumo de eneroia y a la yez menor calentamiento de los componentes.

Considerando que en polarización directa la resistencia del SCR del optoacoplador y del diodo D2, es despreciable y en polarización inversa os infinita y que la resistencia de entrada de AS es también infinita, entonces si R22 =R23, se puede dacir que el condensador C<sub>3</sub> se carga y descarga a través de una re-<br>sistencia R. donde <sup>3</sup> R = R<sub>22</sub><sup>=</sup> R<sub>23</sub>.

De ésta forma el circuito mostrado en la figura 3.7 se simplifica v puede quedar como el mostrado en la figura 3.7a.

La ecuación que representa el voltage Vc obtenido del circuito de la figura 3.7a, cuando se le suministra una señal senoidal rectificada de ciclos negativos de duración K y périodo variable T es:

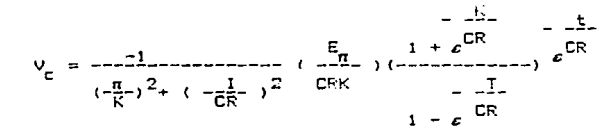

 $\mathcal{L}_{\text{eff}}(\cdot)$ 

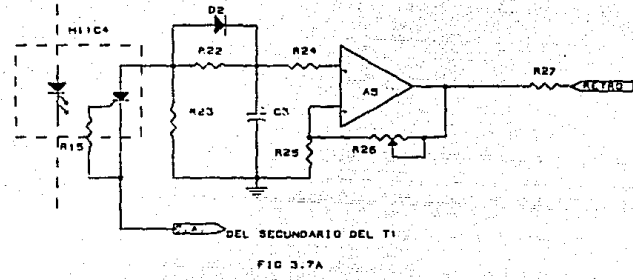

824

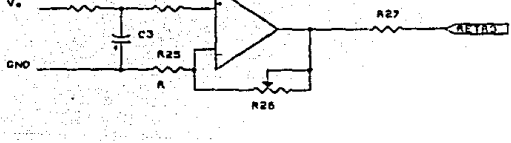

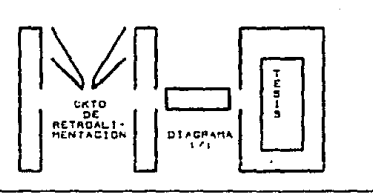

Esta ecuación sólo es valida para el rango de K a T. y se utiliza para la obtención de la constante RC con la cual el voltaje de rizo fuera minimo pero no menor que el voltaje de histéresis del circuito comparador. Es así como se obtiene una constante RC=1 se loora temer un rizo de 70 milivolts, el cual es mayor que el voltaie de histéresis del circuito comparador que es de milivols.

Proponiendo un valor comercial para el condensador de 100 uF, se obtiene el valor de R de la siguiente manera:

> $FC = 1$  $R = \frac{1}{C} = \frac{1}{100 \times 10^{-6}} = 10 \text{ K}\Omega$

Por lo tanto R =  $R_{\gamma\gamma}$  =  $R_{\gamma\gamma}$  = 10 KΩ

De acuerdo con la ecuación que representa el voltaje V<sub>r</sub>(t) se obtiene que el voltaje máximo al que se va a poder cargar el condensador C3 cuando a la carga le llegue el 100% del voltaje de la linea es aproximadamente de -8.2 volts DC. Como el rango de voltaje de la retroalimentacion que debe llegar al cicuito debe ser de 0 a -10 volts, entonces quiere decir que el amplificador operacional  $A_A$  debe darle a la retroalimentacion una ganan- $\rightarrow$ cia de:

$$
A_{\text{V}} = -\frac{10 \text{ Volts}}{-0.2 \text{ volts}} = 1.219
$$

Por lo tanto se diseñará un amplificador no inversor con una ganacia de voltaje variable de 1 a 1.5 como el que se muestra en la figura 3.7, cuya ganancia esta dada por la fórmula siguiente

$$
A_{\mathsf{y}} = 1 + \frac{R_{26}}{R_{25}} \qquad (21)
$$

Fara el cálculo de la resistencia <sup>R</sup>26(obtima), se hará uso de la formula empleada para la obtención de la resistencia de retroalimentación óptima de un amplificador operacional en confiquración no inversora, la cual se representa a continuación:

$$
F_{2b\text{(optima)}} = \frac{R_{1d}}{2} \frac{F_0}{2} \cdots (A_V - 1)!
$$

las hojas de especificaciones de las resistencias R  $_1$  y R<sub>O</sub> de las hojas de especificaciones del OPAM LM-747 tenemos<sup>id</sup>

$$
F_{26\text{(obtina)}} = \frac{(-6 - \frac{x}{2} + 10^6 - x - 70}{2} (1.5 - 1))^{1/2}
$$

# $= 10247 \Omega$

Se utilizará una resistencia variable de 20  $R\Omega$ . Despejando de la ecuación (21) a  $R_{\text{2D}}$  se tiene:

$$
R_{25} = \frac{R_{26}}{A_0 - 1} = \frac{10247}{1.5 - 1} = 20494 \Omega
$$

 $= 22$  KQ (valor comercial)

Para el calculo de la resistencia oprima R<sub>24</sub> se<sup>lutilizará</sup> la siquiente ecuación:

$$
R_{24} = (R_{25} R_{26}) / (R_{25} + R_{26}) \ldots (22)
$$

En donde el valor de la resistencia <sup>R</sup>26 corresponderá al<br>ajustado en la resistencia variable para obtener una ganancia en ~~,.C'~~r ~~~~:ª! A5 de Av = 1. 219 oue es la oue va a estar tr=i.baj ando

$$
R_{26} = (A_{\gamma} - 1)R_{25}
$$
  
= (1.219 - 1) (22000)  
= 48180

Sustituvendo valores en <22>:

$$
R_{24} = \frac{(22000) \cdot (4818)}{22000 + 4818} = 39520
$$

 $= 3.9$  K $\Omega$  (valor comercial)

 $\mathbb{R}^3$  . Para la obtención de la R<sub>15</sub> el calculo es iqual que para<br>e incluso son iquales.

$$
R_{17} = R_{18} = 56 \text{ K}\Omega.
$$

57

En la figura 3.8 se presenta el diagrama completo de la etapa de potencia, faltando sólo el diseño de la retroalimentación entre la carga y nuestro sistema de control, el cual se presenta a continuación.

the first security and the con-

Cabe mencionar que en la figura 3.8 se presenta el circuito de potencia duplicado, esto es porque se requiere controlar el sentido de giro del motor para lo cual utilizamos dos etapas de potencia identicas a diferencia que una estará operando cuando la otra este sin operar, el pulso que decide en que sentido debe nirar el motor lo dará el operador desde el teclado de la computadora personal con sólo seleccionar, se a colocado  $\mathbf{u}$ amplificador operacional A7, en la entrada del circuito de potencia de la parte complementaria el cual se explica a continuación:

En la figura 3.8 se presenta a la entrada del que llamaremos ciruito complementario de potencia, el cual funciona similerachte al diseñado anteriormente a diferencia que su excitación la dará cuando llegue un voltaje negativo procedente de la etapa convertidora de código (DAC 1000), la cual a su vez es generada por un código en hexadecimal y se obtiene al seleccionar el sentido en que se desea operar el motor. al llegar el voltaje negativo al punto comun de las etapas de potencia. Se presentará en ambas pero la etapa uno (por llamar así a la diseñada anteriormente), no cermitirá ningun cambio a la salida del operacional A1, porque este sólo varia cuando registra voltaje positivo, sin enbargo la etapa dos (similar a la uno), presenta un circuito inversor de ganacia unitaria formado por A7 y las dos resistencias el cual al llegarle el voltaje negativo presentará a su salida ese mismo mivel pero de voltaje positivo el cual activará todo la etapa de potencia como se explico anteriormente, se selecciono de esta forma para poder sensar los voltajes positivos y negativos y así coder cambiar el sentido de giro del motor, al cambiar la polaridad de alimentación, el dioso D4 se utiliza sólo para bloquear el paso cuando en el punto comun se presenta una tensión positiva y así permitir que sólo trabaje la etapa uno de potencia. cabe recalcar que ambas son identicas por lo que no se tiene que repetir el calculo de los elementos que la integran y sólo varia en la forma como alimentan al motor.

En la etapa anterior se logro obtener el circuito que nos proporcionará el voltaje adecuado a la carda de acualdo a la entrada digital de la interfaz, sólo nos resta elavorar una etapa que informe el estado que presente la carga cuando se alimenta a diferentes tensiones, en nuestro caso se vera reflejado en revoluciones por minuto, puesto que dicha tensión alimenta el devanado de campo del motor de CD, el cual de acuerdo a su ecuación

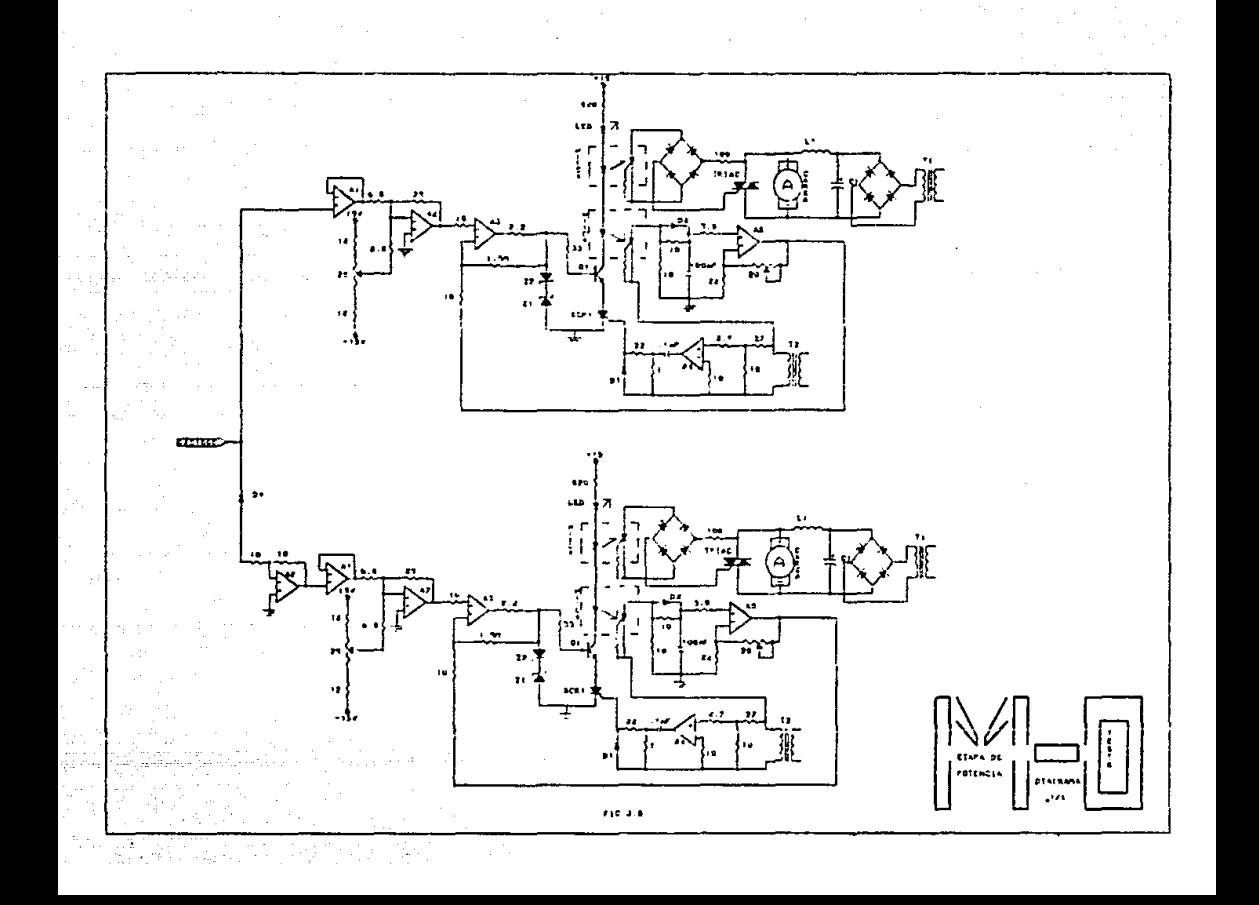

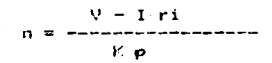

~P vPlocidad la cu~l es directamente proporcional al voltaje de alimentación tendera a disminuir o aumentar de acuerdo a la ten--siOn cue se le aplioue. de acu1 Que la etapa reouer1da deberá ser capa: de transformar las revoluciones por minuto a pulsos y de estos hacer la transición necesaria para compararlos con el voltaje de la tensión. estableciendo asi una correspondencia univoca entre tensión y revoluciones por minuto. Para ello se diseñara primeramente un encoder o transductor de código el cual puede ser tan sencillo o complicado de acuerdo a la resolución que se rea1.1iera.

..

# CAPITULO CUARTO CONTROL Y RETROALIMENTACION -

# 4.1 INTRODUCCION:

Esté capitulo a sido denominado como control y retroalimentación, por ser aqui donde desarrollaremos los elementos necesarios para comunicar nuestra carga con la interfaz y lograr asi un sistema de lazo cerrado para controlar mejor el sistema, esto es, porque se puede obtener información directa de la carga (motor), y así saber como responde a la excitación proveniente de la interfaz.

En capitulos anteriores llegamos a obtener a la salida de la etapa de potencia una señal de voltaje variable de cero a 120 volts y de cero a -120 volts de corriente directa. la cual será conectado al devanado de armadura para controlar la excitación y como consecuencia de ello permitirá controlar la velocidad del mismo ya que está es directamente proporsional al voltaje de alimentación, ahora bien, faltaria el sistema que permita informar a la interfaz la respuesta de la carga, para lo cual se ha pensado en utilizar un encoder o transductor de código, el cual va acoplado a la flecha del motor y tiene la función de cooificar o traducir las revoluciones por minuto en pulsos. éstos pulsos seran a diferentes tiempos dependiendo de la velocidad que tenga el motor.

La forma de como se obtienen los pulsos es mediante código que se imprime al encoder (será analizado en el inciso 4.3) ó mediante una sola marca. la cual al pasar por un haz luminoso proveniente de un led interrumpira éste y provocara que el receptor sence el estado de obstrucción de luz, inmediatamente la obstrucción desaparece y vuelve a aparecer la luz.

Lo cual se puede transformar en señales de off-on o bien pulsos. los cuaales deben ser amplificados y llevados a un siquiente circuito que seencargará de contar las obstrucciones y transformarlas en señales similares a las que se tiene en la interfaz.

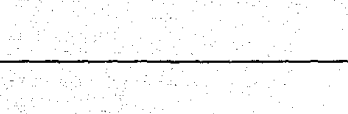

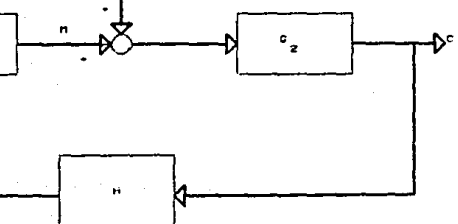

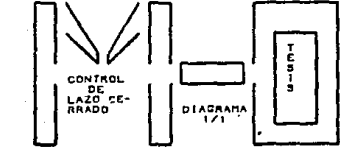

ing noo 372

Para nuestro caso utili:aremos un disco con une sola marca, la cual al pasar por- nuestros elementos sensores enviaran un pulso cada vez que sea sensado la marca. con lo cual podemos utilizar un circuito que cuente los pulsos en un determinado tiempo *y* sea capaz de convertir esos pulsos en señales electricas para ser comparadas con las señales de entrada provenientes del computador.

El cir-cuito oue se ha eleguido es el microcontrolador 68705P3. que cuenta con las caracteristicas necesarias para cumplir nuestro objetivo. El microcontrolador será estudiado mas adelante pero cabe mencionar que su comportamiento es como el de un microcontrolador va que su estructura interna es similar a la del  $CPU$  del computador y su funcionamiento estará en funcion del software caracteriztico del mismo.

Por lo tanto podremos convertir los pulsos en señales logicas para compararlas con las que inyecta el computador a la interfa; y está a su vez al debanado del motor via la etapa de potencia formando un sistema de lazo cerrado el cual se representa esquematicamente en la figura 4 y cuyo analisis se presenta a continuación~ cabe mencionar que el analisis se harA desde el punto de vista descriot1vo.

El valor V deseado es una senal externa aplicada al sistema para gobernar una salida especifica; para nuestro caso representa a la persona que teclea la instrucción deseada para aplicar un voltaje previamente seleccionado al motor.

La entrada de referencia R se obtiene a partir del valor· deseado y constituye una señal externa al ciclo de control. Sirve de referencia para la comparación con la señal de realimentación.

La salida controlada C es la cantidad a controlar, en nL:e-stro caso el voltaje seleccionado para alimentar la carga.

La señal de realimentación B es función de la salida controlada y se suma a la entrada de referencia. Fara nosotros reprosenta el byte correspondiente, a la velocidad del motor en concordancia al byte emitido por la interfez.

El error o señal de accionamiento E es la diferencia aloebra:ca entre las señales de entrada y de realimentación y constituve la señal aplicada a los elementos de control.

La entrada de perturbación U es una señal de entrada al sistema indeseada (pero inevitable) que hace variar la salida controlada en reiación al valor dobernado por la referencia de entrada. Las entradas de sertales de perturbac16n son debidas a cambios en la carca del sistema.

#### 4.2.- DETOACOPI ADDRES.

Existen ocaciónes en donde la información debe ser transmitida entre un circuito electronico aislado y otro. Este aislamiento es proporsionado comunmente por relevadores, transformadores de aislamiento. conductores de línea y receptores. Existe sin embargo otro componente que puede utilizarse eficazmente para este tipo de problemas. Este componente es el optoacoplador. Es muy necesario en áreas muy prominentes donde se presenta alto voltaje y ruido así como en areas pequeñas. Se emplea para acoplar dos sistemas conjuntos con transmición y energía radiante (fotones), donde la necesidad de tener una tierra común es eliminada y el sistema queda aislado completamente.

a comparation and comparative construction and comparative

# DESCRIPCION DE UN OPTOACOPLADOR.

Basicamente el optoacoplador consiste de un diodo infraroio como entrada y un fototransistor de silicio NPN como salida. El acoplamiento medio entre el diodo y el sensor es un transmisor infrarojo. La emisión de fotones del diodo tiene una onda luminosa de 900 nanometer. El sensor (transistor), responde con mas eficiencia al incrementar la onda luminosa dada su oanancia.

El circuito equivalente se muestra en la figura 4.1. La corriente entre colector y base del sensor es usada para representar la corriente de base virtual generada por la incidencia de fotones hacia la base. Esta corriente de base es proporsional a la radiación emitida del diodo.

Las capacitancias de la union base-colector y base-emisor es utilizada para determinar el rizo y el tiempo de salida del total de forma de onda.

# CARACTERIZTICAS DEL OPTOACOPLADOR

Las caracteristicas más usadas en el diseño de optoacopladores son:

1.- Aislamiento de alto voltaje. La aislación de alto Voltaje entre la entrada y lo salida se obtiene por la separación fisica entre unemisor y el sensor, este aislamiento es posible por el gran avance que se tiene en el diseño de optoacopladores y se considera de aproximadamente 1012 0

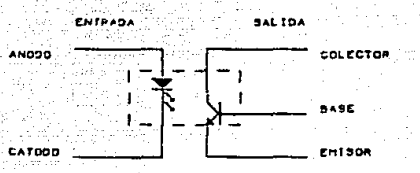

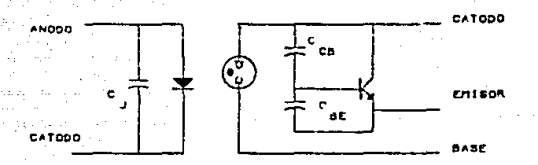

FIGURA 4.1

CIRCUITO EQUIVALENTE

a. yaa biyo uy

والتكوي

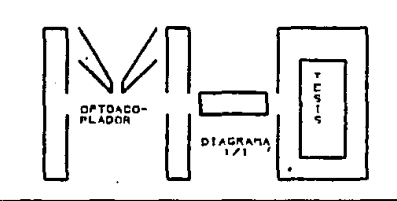

2.- Aislamiento al ruido. El ruido electrico en la recención de señales digitales a la entrada del optoaccolador es aíslada de su salida por el acoplamiento medio, donde la entrada es un  $diodo$   $\times$  se utilizan sus caracteristicass de solo condución en un sentido.

3.- Ganancia de corriente. La ganacia de corriente (corriento de salida entre corriente de entrada), de un optoacoplador esta dada por la eficiencia del sencor NPN y por el tipo de transmisión media utilizada.

4.- Tamaño pequeño, Las dimensiones de este elemento se dan en un paquete de aproximadamente 6 milimetros.

# 4.3 ENCODERS O TRANSDUCTORES DE CODIGO.

Son conocidos mejor como transductores y es el conjunto de elementos necesarios para convertir en señales electricas los parámetros que dobon medirse de la carga (en este caso del motor). ó determinados datos sobre su entorno, para realizar el mando en eanillo cerrado, esto es, midiendo la unidad de control 1ns. efectos producidos en cada orden o mando.

Dado que la unidad de control es un computador dicital. Ta i señal correspondiente a cada magnitud leida debe ser. iqualmente dioitalo: sin embarco, no todos los transductores utilizados permiten efectuar la conversión directa en señal digital, sino que algunois proporcionan una señal analógica, para se: laida por el computador.

Uno de los sistemas más eficaces y directos de la medición de la posición es utilizando los codificadores ángulares dicitales. Estes codificadores proporcinan una gran resolución con un tamaño muy reducido, junto con una simplicidad mecánica de acoplamiento y un costo reducido.

Basicamente son utilizados dos tipos de codificadores Angulares, los codificadores ópticos con salida ya directamente digital y les de tipo magnético, con salida analógica.

#### CODIFICADORES ANGULARES DIGITALES.

La codificación de la posición ánoular puede ser efectuada utilizando discos codificados. con un sistema de lectura va sea mediante contactos ó mediante fotoacopladores ópticos.

Los codificadores ánoulares ópticos son actualmente los mas utilizados por la fiabilidad y el reducido tamaño que consiquen, utilizando conjunto de diodos fotoemisores luminosos (LED) y fototransisteres. Estos elementos, conjuntamente con un sistema óptico de lentes cilindricas adecuadas, permiten leer la información contenida en un disco que gira solidario con el eje del sensor. Este disco es de vidrio y contiene las marcas ó códigos impresos mediante técnicas fotográficas.

Las caraterizticas de los codificadores ángulares dependen del tipo de información contenidas en el disco codificado. Las caracteristicas básicas de estos codificadores son: la resolución que corresponde al menor desplazamiento que es posible detectar y el código de salida de la información. La información salida puede ser suministrada impulsionalmente. lo que requiere un contaje externo de esos impulsos, que constituye una medida relativa de la posición del eje.

Los discos con codificación absoluta tiene la ventaja de suministrar directamente el códico correspondiente a la posición del eje, independientemente de las condiciones iniciales, mientras que los codificadores incrementales requieren disponer de un sistema de inicialización correspondiente a una posición de referencia. En cambio los codificadores incrementales son de mayor simplicidad y menor precio a iqual resolución.

Les disces ópticos son codificadores absolutos contienen impresas las marcas correspondientes a los n bits en n pistas concentricas (fig 4.2), que son leidas mediante n fototransistores.El código utilizado en estos codificadores es el binario natural, ya que se presenta el problema de ambigüedad en las posiciones en que se produce el cambio simult!neo de mas de un bit. Es por ello que suele utilizarse un código continuo y ciclico, como el código GREY cuva transcodificación a binario natural es muy simple, siendo el algoritmo utilizado:

$$
B_n = G_n
$$
  

$$
B_n = B_{n+1} + G_n
$$

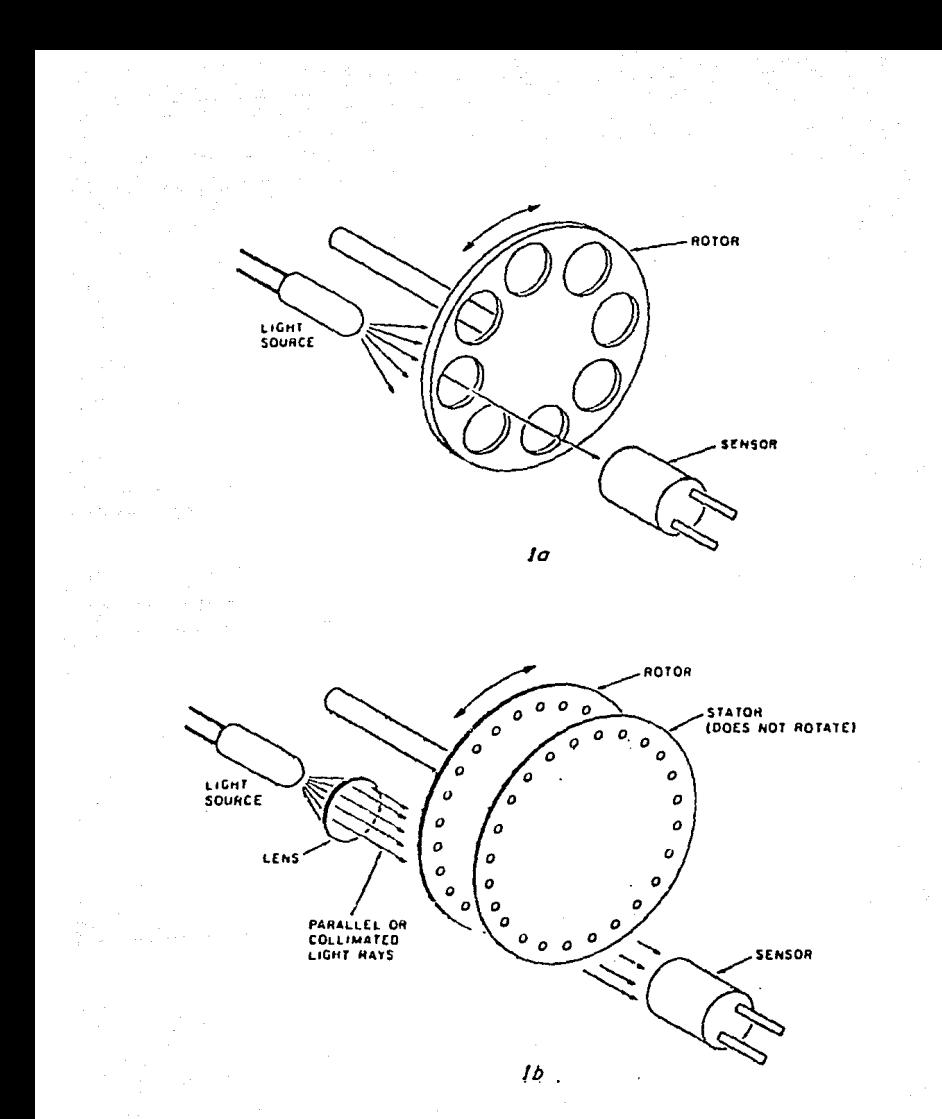

 $F(0, 42)$ 

La eiecución de este algoritmo, en los sitemas de control utilizando microcomputadores, suele ser más rentable que el disponer de transcodificadores mediante circuitos lógicos adicionales o utilizar cabezales dobles en el sistema de lectura para la solución de indeterminación en discos códificados en código binario natural.

Existen códificadores Angulares absolutos de salida binario (GREY) de 10. 12 y hasta 14 bits. o con salida BCD. así como para aplicaciónes especiales con salida logaritmica, senoidal.etc.

Los discos con codificación incremental tienen la venta-Ja de contener dos (o unicamente una) pistas. lo Que se traduce en una mejor fiabilidad y menor costo. pero requiere una 16qica adicional oue permita obtener los impulsos de conteo o descanteo segun el sentido de giro y del sistema de inicialización.

# CODIFICADORES ANGULARES ANALOGICOS:

La posición ángular de un eje puede ser obtenida directamente en forma analógica mediante un potenciometro. La utilización de los potenciometros presenta la ventaja de ser de reducido tamaño y bajo costo, pero no permite alcanzar la resolución necesaria para poder fectuar por si solo las mediciones de la posir.i6n.

Comc transductores analógicos de elevada presición, son utilizados los resolvers.

El resolver es un transductor de posición ánqular analógico que genera las sañales harmónicas, defasadas 90 grados, en ~·1nc16n de la oosici6n de su ~je. Existen resolver de tipo inductivo v resolver ópticos.

Los resolver inductivos se basan en un ritor que genera un campo giratorio y un estator que consta de dos devanados disouestos cerpendicularmente entre si. Al excitar el rotor con una señal alterna normalmente de 50. 400 6 1000 hz. se obtienen dos señales de salida de frecuncia correspondiente a la señal de excitación y moduladas en amplitud segun el angulo formado entre el campo giratorio y la orientación de los dos devanados del es- $\text{tator}$  (fig 4.3).

La soñal obtenida del resolver debe ser convertida en dioital para su utilización en el sistema dioital de control.

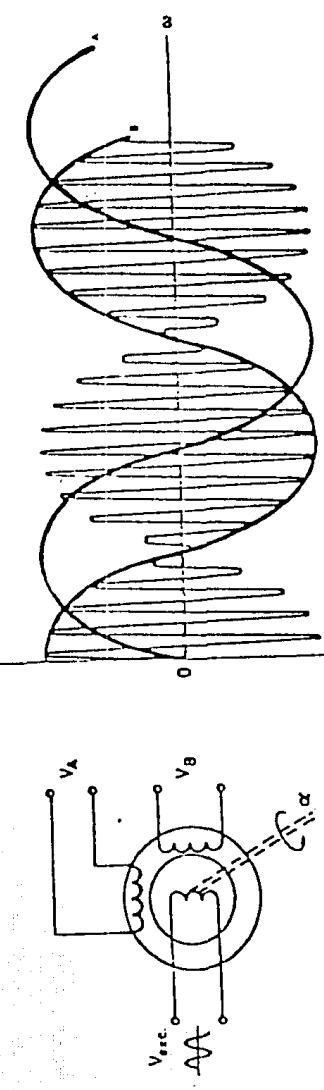

Ξ

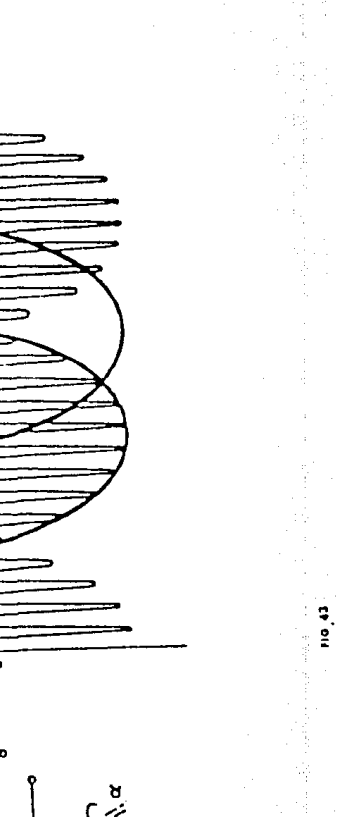

## DISEflO DE ENCODERS

- Un encoder 6otico consiste de tres partes básicas:
- A) Engroia luminosa.
- B) Un disco rotatorio (giratorio), con huecos o perforaciones.
- C) El sensor óptico como un fotodiodo o fototransistor.

El disco ouede ser de metal o grabado sobre un material plastico. El numero de huecos o perforaciones que atravieza el sensor por qiro de la flecha es llamada resoluci6n. Generalmente los encoders de alta resolución usan procesos de factorizacion cromado sobre plastico. dando buena calidad y un bajo costo de oroducci6n.

Sumando a las tres partes básicas un cuarto componente llamado mascara o estator se incrementa en alta resolución.

La mascara es utili=ada para incrementar el contraste de la luz al ser recibida por el sensor. La mascara tiene la misma resolución que el disco y actua como un buen cerrador para obstruir la luz de la fuente.

La fuente, sea esta un LED o un BULBO INCANDECENTE, debe tener una lente frente a el. para que la luz sea colindante (hacarla oaralelal. esto es necesario en encoders de alta resolución para eliminar cualquier efecto de borde que puede producir la no oaralelidad.

Alaunos encoders van conectados a salidas TTL; otras tienen un solo sensor de salida. La figura 4.4 muestra algunos circutos efectivos de interface para amhos. Fototransister y fotodiodo sensor abierto. La interface varia en compejidad de acL1erdo a la velocidad reauerida ó por las variaciones de carnoensaci6n de temoeratura en los sensores.

lc•s encodpr 6oticos se clasi-fican ampliamente en una salida o dos calidas. Algunos tienen una marca por revolución o pulso indexado Que ouede Usarse como un pulso cero de referencia. Ese pulso indexado vsualmente tiene una especificación relacionada con otro camino (franja o marca), el tipo canal doble determina la dirección de aire del movimienta. El sentido de dirección (rotac16n) de los dos canales estan 90 grados fuera de fase uno del otro. Los cuales pueden estar en fase de cuadratura.

Los dos censores son arreglados a un número integral de deslizamientos o huecos incrementados aparte de otro. sumando un cuarto de otro incremento.

s.i Asia in  $\mathcal{A} \rightarrow \mathcal{A}$  $\cdot$ ٠ ž r. . ᡵ᠋ᡵ

 $\mathcal{L}^{\mathcal{L}}$  .

c)

a teles

in mark

sta di I

लन्न

 $\sim 10^4$ 

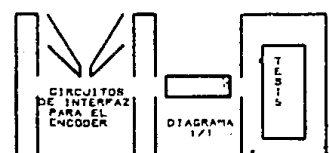
### 4.4 MICROCONTROLADOR 68705P3.

La unidad del microcontrolador MC68705P3. es una EPROM mie-mbro de la Tamil1a M6805. Este m1c:rocomoutador contiene una CPU, un chio de RELOJ, EPROM, ROM, RAM, ENTRADAS - SALIDA y un TIMER. Como se observa en la fioura 4.5 donde se muestra el diaarama a blocues del microcontrolador. su arouitcctura se asemeja a una computadora personal pero en un solo chio. También se muestra el chio tal y como se consique en el mercado (fio 4.6).

Su selección es debida a que con un solo circuito se puerle procesar la señal que nos entrega el encoder y transformarla en señales que sean compatibles con la interfaz. Se podria pensar que el microcontrolador estará sobrado en esta aplicación, pero no es asi. porque si nos referimos a alqunos parrafos del capitulo dos en el se menciona que la interfaz desarrollada es versatil y se puede conectar a ella mas variables a controlar. lo cual nos llevaria a utilizar en su totalidad el microcontrolador.

A cont1nuaciOn se describe brevemente el microcontrolador asi como la distribución del mismo.

Vcc *v* Vss.- Representa la alimentación que requiere el microcontrolador , voltaje de corriente directa y tierra respectivamente.

INT .. - Este pin admite un evento externo al circuito para sincronizar las interrucciónes del proceso.

 $XTAL$  v  $EXTAL = Estos$  pines se conectan al circuito oscilador de reloj inetrno del chip. para prover un sistema de reloj -Fuente.

TIMER - BOOT.- Es usado cor una entrada e:{terna hacia el control interno del circuito timer. También detecta un nivel de alto voltaje e inicializa el programa.

RESET.- Se utiliza para inicializar el programa que contenga el microcontrolador internamente.

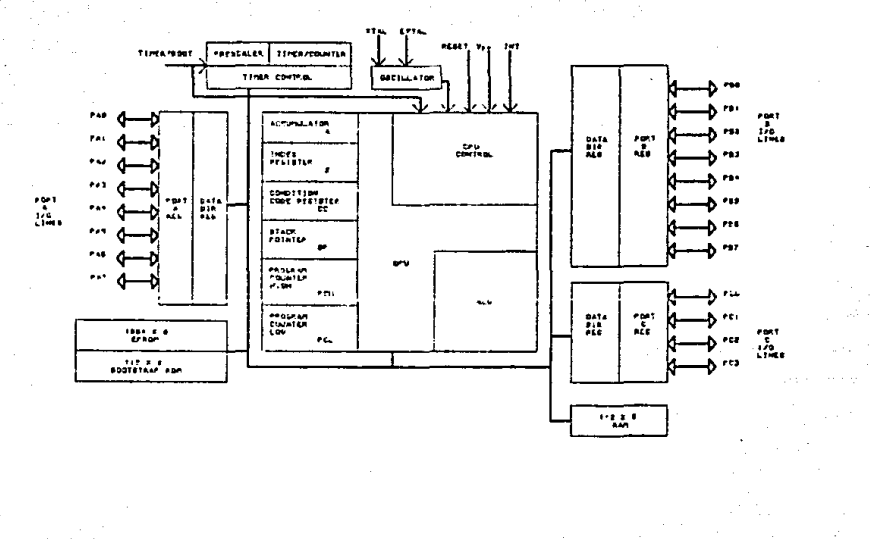

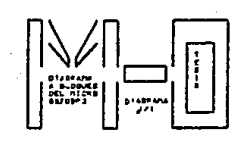

alkib ne namne prog 나쁜 사람들은 전원 생각에 참 넘어.  $\varphi_{\rm{eq}}$  ,  $\varphi$ V.C nia na nu é Lu

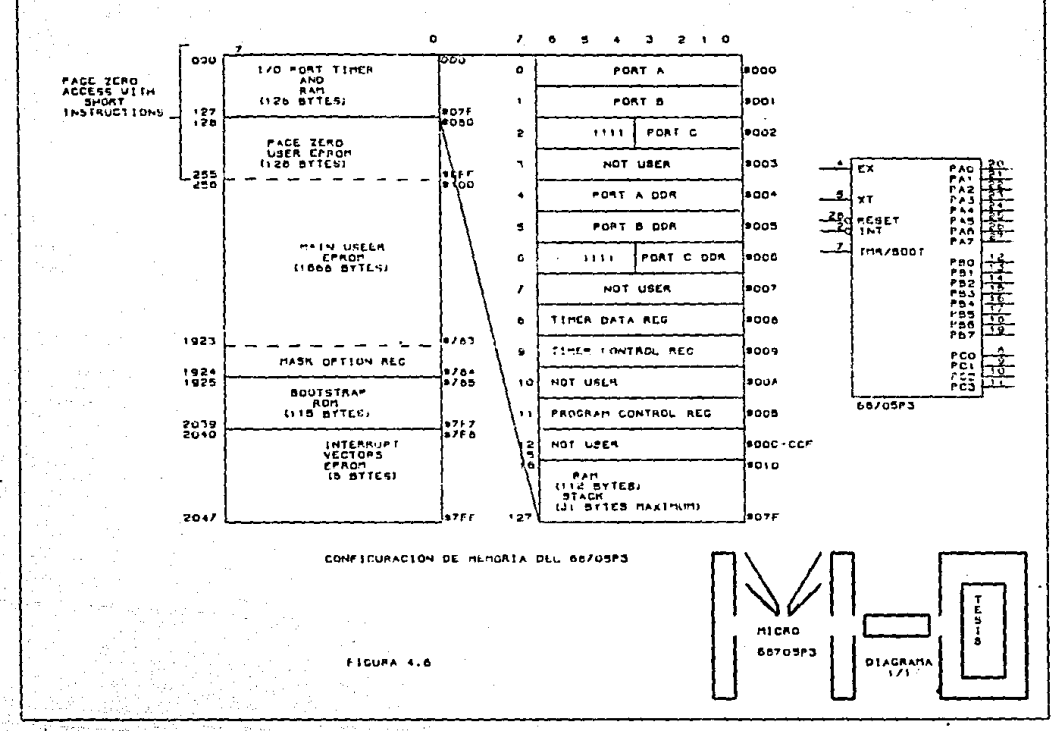

fin<del>nský ky</del>

 $\sim$ 

**PERPENDICATION** 

 $\gamma_{\rm{eff}}$ 155.50

Von. - Este pin es utilizado cuando se programa la EPROM en operación normal es conectado a Vcc.

LINEAS DE ENTRADA-SALIDA.- Cuenta con 20 lineas distribuidas de la siquiente forma:

- \* Dos puertos de 8 bits (A y B ).
- $\bullet$  Un overto de 4 bits (  $\circ$  ).

MEMORIA.- Dentro de la organización del microcontrolador existe una parte importante y de la cual hablaremos a continuación se trata de la memoria y su importancia radica en que ésta cuenta con direcciones reservadas ( por llamarla asi ), las cuales no deben de ser interferidas, por lo que es necesario conocerlas, para poder hacer un buen uso de ellas.

En la figura 4.6 se muestra el direccionamiento, 2048 bytes de memoria y registros de entrada - salida del programa contador. Tiene implementado 2041 bytes de esas localidades. Estas consisten de:

\* 1804 bytes para uso de la EPROM.

\* 115 bytes de ROM.

\* 112 bytes para uso de RAM.

# Un registro de opción maascarable EPROM ( MOR ).

\* Un registro contador de programa ( PCR ).

\* B bytes de entrada salida.

El area de memoria de la EPROM se localiza en \$080 - \$783 1: secunda area es reservada para el vector de interrupciones y reset localizada en \$7FB - \$7FF.

El microcontrolador usa 19 de las 16 localidades bajas para programas de control y entradas-salidas.

E' redistro mascarable opcional EPROM se localiza en OF38 Los 112 bytes de RAM incluyen 31 bytes del stack.

En la figura 4.7 se muestra el diagrama eléctrico final para la etapa de retroalimentación. Como se observa se utiliza un sensor optice SXIO5, el cual envia la señal al amplificador opera-

cional y este a su vez al subir la señal la invecta al microcontrolador 68705P3 el cual la recive por interrupciones. dando lugar a decrementar un reloj interno el cual se genera internamente programando el microcontrolador. es decir, al recibir la señal está indicara que debe empensar un conteo de un cierto valor (determinado por el tiempo que uno determine para enviar los datos a la interfaz), al termino del cual determinara a que velocidad esta girando el valor, esto se logra estableciendo un patron de referencia dado por la velocidad nominal del motor asi como del voltaje que corrsponde. es decir a voltaje nominal-velocidad nominal.

A continuacion se presenta el listado del programa utilizado para lograr lo antes mencionado.

# ASAMELER 68705P3 MICROCONTROLLER

CODE

OFFSET

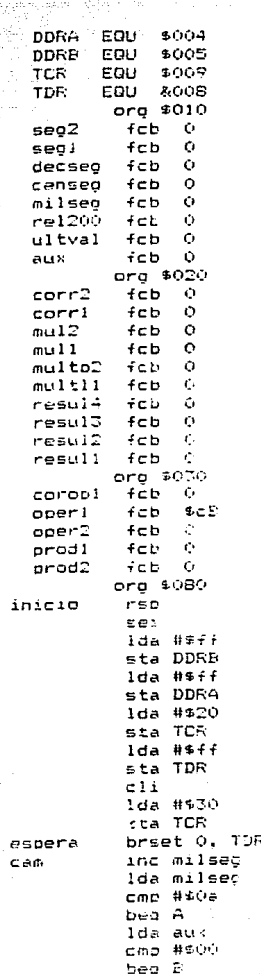

70

sta aux sta aux lda TDR  $c$ mp #\$36 bne C inc rev200 lda #\$fe sta TDR bra CC sta aux noo lda #\$5c sta aux deca cm: #\$00  $bne$  D noo bra cam 1da #\$00 sta milseo inc censeo lda censeg  $cm: #20a$ beg E sta aux sta aux sta aux bra CC 1da #\$00 sta censeg inc decsee lda decseg cmp #\$0a bea F lda #\$5d deca cmp #\$00 bne G nop bra cam ida #\$00 sta decseo inc segl lda seol cmp #\$0a beo I **Ide ##5a** sta aux deca cmp #\$00 bne H nop bra cam 1da #\$00 sta seo!

 $\gamma_1$ 

 $\mathbf{A}$ 

сc

D

Б

G

E

E

 $\mathbf{B}$ 

inter  $\mathbf{I}$ 

inc seg2 lda seg2  $C$ mp #\$02 beg term lda #\$58. л deca cmp #\$00 bne J noo bra inter lda #\$57 term deca cmp #\$00  $bneK$ nop lda #\$00 sta seg2  $1 da$  #\$20 sta TCR lda #\$fe sub TDR sta ultval Ida rev200 sta oper2 isr prodi Ida ultval add prod2 sta mulpi 1da #500 add prodi sta multo2  $1rs$   $prod2$ broln  $7$ , resul2, desply lda resul3 cmp #\$ff beg usur ind resull lda resul4 desply sta \$000 lda resulJ sta \$001  $1<sub>da</sub>$ #\$00 sta rev200 sta ultval sta aux sta corr2  $ste$  corr $1$ sta multol sta multri sta resulo  $ets$  resul? sta resul? sta resuli sta coroci sta operí  $\overline{2}$ 

sta prodl sta prod2 1da #\$55 sta mult2 sta multi  $1<sub>da</sub>$  #1 $<sub>CB</sub>$ </sub> sta operi swi inc resul? inc resul4 bra desolv 1d: #\$0S lrs oper2 bcc corr lda prod2 add oper1 std prod2 lda prodi adc coropl sta prodi  $l = 1$  oper $1$ rol coropi  $decx$ bne lazo rts ldx #\$10 lsr multo2 ror multoi boc cero lda resuli  $add$   $null$   $t1$ sta resull lda resul<sup>1</sup> adc mult2  $ste$   $reeu12$ ida resul? ado corri sta resul3 Ida resulf add corr2 sta resul4  $left$  multi ral mult2 rol corri ro: corr2  $dec.$ bne reinic  $-t =$  $erg$   $$7B4$ feb %00100000 ora \$7fc rmb inicio

usur

prod1 lazo

corr

 $prod2$ 

 $\tilde{\tau}$ 

rmb inicio

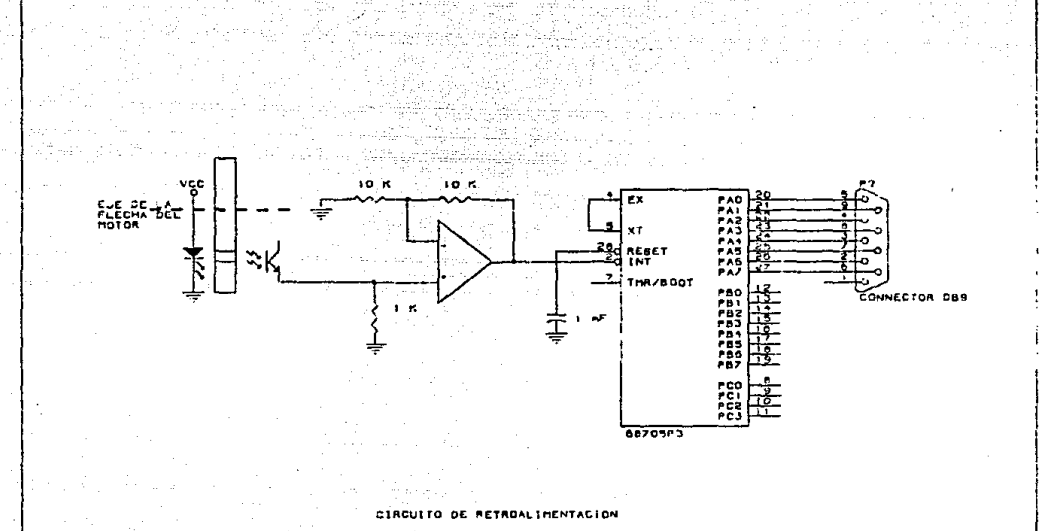

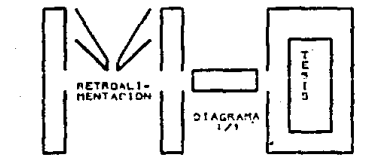

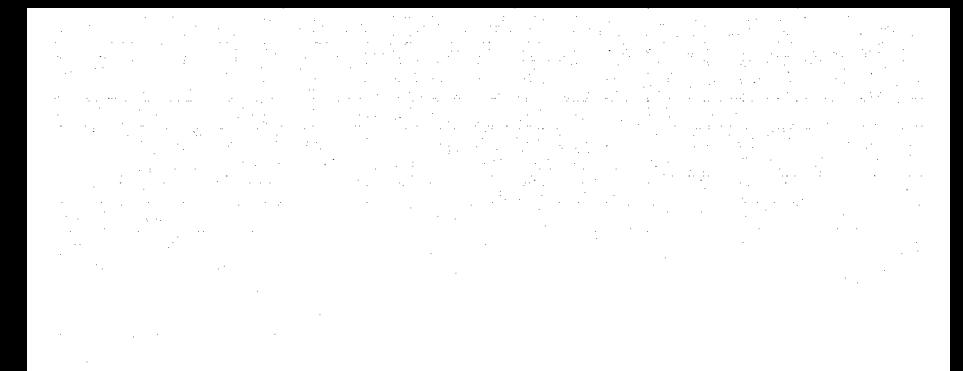

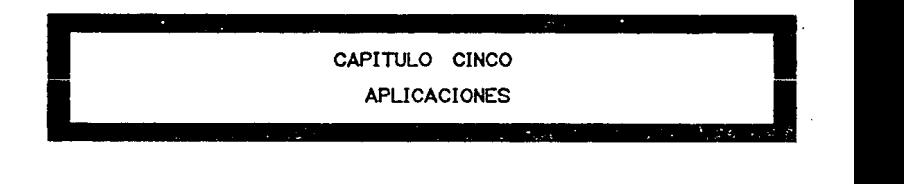

## 5.1 INTRODUCCION:

Dada la versatilidad del presente trabajo y de la gran aplicación de los motores de corriente directa en la industria. se puede que su aplicación es amplia y variada dependiendo del proceso en el que se desée utilizar; cabe mencionar que para cada tendra que realizar las modificaciones aplicación se pertinentes.Pero conociendo las características importantes del diseño se puede desprender de ellas su aplicación, es decir, los dispositivos de salida pueden manejar hasta 400 volts de corriente directa y una corriente de 8 ampers, pero pueden ser sustituidos por unos de mayor potencia y así ampliar su gama de aplicación.

and a state of the state

A continuación se describen algunas de las aplicaciones, que el ponente considera adecuadas para su ablicación.

### 5.2 PERSPECTIVAS DE APLICACION.

A.-) En algunos procesos industriales donde los motores juegan un papel importante, al ser utilizados para mover cargas a diferentes velocidades, acoplando al motor una banda transportadora ó un sistema de engranaje, por medio de la computadora se puede dar la velocidad y el sentido requerido por el proceso.

E. -) En plataformas marítimas se cuenta con sistemas electro-mecanicos, donde los motores de corriente directa se utilizan para cerrar 6 abrir válvulas a diferentes tiempos: por lo consiguiente a diferentes velocidades, lo cual resulta apropiado para la interfaz y dada sul versatilidad, solo sel tendriani que colocar más circuitos de proposito general (PPI.8255). y realizar las correcciones del software así como de la etapa de potencia.

C.-) En las telecomunicaciones, se requiere mover las antenas parabólicas, para localizar el objetivo y muchas veces esto se efectua manualmente, pero si se coloca en el riel al cual se acople un motor de corriente directa se podría mover la antena a una velocidad fija 6 velocidad variable. v cambiando el software, se haria de tal forma que nos presentara unas posiciones de la antena, previamente, seleccionados, y así, poder, localizar nunstro objetivo con solo dar unas pocas instrucciones a nuestra computadora personal.

D. -) En procesos fotográficos, se requiere pasar 1a nelicula fotográfica por diferentes sustancias y mantenerlas un. tiempo determinado, aquí se pueden útilizar motores de menor potencia y realizar un programa (software), que permita, encender los motores a los diferentes tiempos previamente determinados.

E.-) En el prensado de metales (Aluminio, Hierro, etc..), donde se requiere accionar un motor para mover los rodillos que prensaran el metal, así como otro motor que va enrrollandolo. estos motores oiran a diferentes velocidades y se encienden a diferentes tiempos.

Se podría sequir dando idea de donde se podría aplicar la interfaz para controlar motores de corriente directa, pero solo se precentan algunas perspectivas de aplicacion, ya que el tema de la tesis se ampliaria, y solo se pretende dar un panorama de su posible utilización.

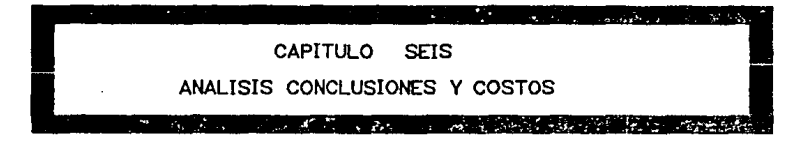

## ANALISIS, COSTOS Y CONCLUSIONES:

En el presente capítulo se realizará un arálisis de los capítulos anteriores, así como el costo de los circuitos diseñados en el mismo y la comclusión del capítulo. En cuanto al costo de los elementos utilizados se pondrá el precio al que fueron adquiridos en el momento de su montaje, dando al elemento un valor que quitá en dos meses sea mas elevado.

CAPITULO UNO.- Se estudió el funcionamiento básico de la computadora personal, presentando cada una de sus partes y analizando alounos de los ciclos de reloj que ahi se llevan a cabo. Se logró otener la dirección en la cual se intercalaría la interfaz.

Posteriormente se realizaron pruebas, cara conocer si no se alteraba el funcionamiento básico de la computadora personal. cuando tiene interconectada la interfaz.

Dichas oruebas consistieron en utilizar la computadora personal normalmente mientras tenta interconectada la interfaz. Se cumplió con el objetivo para el primer capítulo. Cabe mencionar que en el capítulo uno no se diseño nada, solo se utilizó la computadora personal tal cual es, por tanto, en cuanto al costo se tendria que proporcionar el valor de la computadora, pero éste queda completamente fuera del presente trabajo.

CAPITULO DOS.- Dada la dirección (0200H), en la cual se interconecta la interfaz, se diseñó un circuito capaz de comunicarse con la computadora personal y a su vez mandar información al exterior, para ello se utilizó el circuito integrado FPI8255, el cual al ser conectado y programado sirve como interfaz de proposito general, aquí mismo se demostro como hacer que la interfaz fuera más versátil, obteniendo la forma de poder cambiar la dirección de la misma.

Se looró obtener resouesta afirmativa. es decir. a la salida de la interfaz se colocarón indicadores (disolay), y se enviabá un cierto valor el cual era registrado en los mismos, dando una seguridad de que el valor enviado era el valor recibido.

A la calida de la interfaz se obtuvo la siguiente informarión.

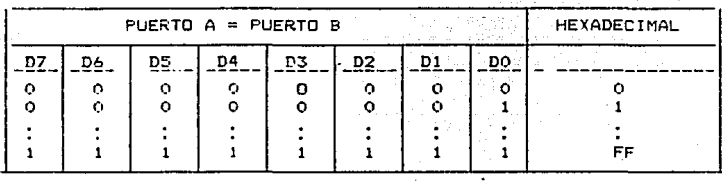

Estos datos alimentan la etapa de control (capítulo siquiente) a continuación se presenta la lista del material utilizado en el diseño del presente capítulo.

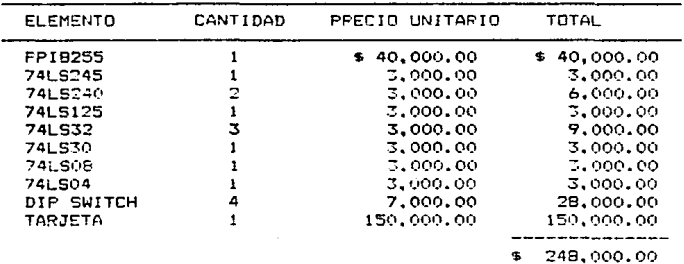

Como puede verse el costo no es elevado. dado que se utilizaron circuitos comerciales, lo cual hace que se reduzca el precio de los elementos.

En cuanto a la programación esta se realizó en lequaje C y se hizo ejechtable para cualquier computadora personal (PC) compatible con IBM y sistema ocerativo MS-dos.

Tambión se realizó un análisis estático y dirámico de los circuitos mencionados obteniendose valores que estan dentro del rango a los establecidos por los fabricantes asegurando así el buen funcionemiento de los mismos.

CAPITULO TRES.-Este tendrá un costo mayor dado que utiliza elementos discretos. los cuales son tan económicos como los TTL, además de que en esta etapa se utilizaron dispositivos especiales como el DAC1000.

Primeramente se analizará la parte decodificadora,  $P<sub>0</sub>$ decir, en la etapa anterior (interfaz) se obtienen niveles LSTTL en hexadecimal, y se convirtieron en niveles eléctricos (voltaje y corriente). Para ello utilizamos una configuración básica de las aplicaciones que se le dan al DAC1000 (ver apéndice). la cual es convertir código hexadecimal en su correspondiente voltaje.  $de1$ diagrama de la figura 3.2 se obtuvieron los datos mostrados en la tabla 3.2.

Estos voltajes son la entrada al diagrama de la figura 3.8 el canl fué diseñado por bloques de los cuales se obtuvieron los siguientes resultados.

A) CIRCUITO ACOPLADOR: De este circuito se checó  $1a$ máxima variación de voltaje que se podía obtener por medio de l R5.  $v$  se encontró que se puede variar desde -3.38 a +3.39  $volts.$ también se verificó la máxima ganancia que se puede dar al amplificador operacional A2 y se encontró que es de -3.86 con  $10<sub>o</sub>$ cual se obtiene un rango de 0 a 10 volts.

Para ponerlo en condiciones de operación se procedió  $\overline{a}$ efectuar la calibración para tener una salida de 0-10 volts cuando se le suministra un voltaje de 0-10 volts.

Se alimentó un voltaje de 0 volts entre las terminales 3 v 4 ajustándose R5 hasta obtener 0 volts en le terminal 12 de A2. posteriormentese alimentóun voltaje de 10 volts y se ajustó RC hasta obtener 10 volts en la salida de A2.

B) CIRCUITO COMPARADOR: En este circuito se verificó  $e1$ ancho de la histéresis que presenta encontrándose de 45 milivolts. los voltajes en la terminal 10 de AJ son de  $-12.57 - y$  de  $+13.7$ volts y los que existen en la unión de R10 y R11 son de -3.86 y +3.90 volts. La función de lavasferancia que se ebtuvo para  $\approx 1$ rincuito de la ficura 3.4, cuando se lo suministra un voltaje de. -100 miliovolts se muestra en la figura 6.1.

Como se puede ver en la función de transferencias de ا ه. ۱ figura 6.1 para que enista un cambio de estado de VZ1 a -VZ2 es necesario que el voltaje VR sea de Di milivolts más negativo que el voltaje VE y para que exista un cambio de -VZ2 a VZ1 será

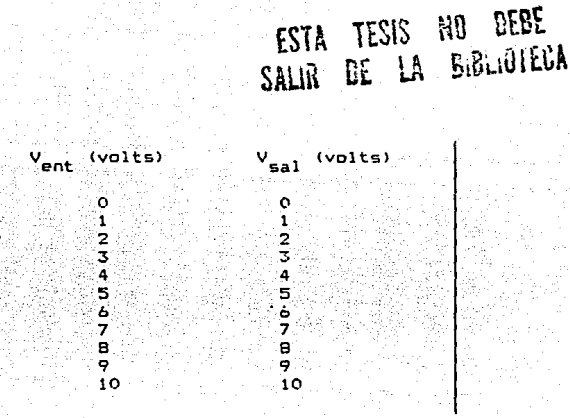

TABLA 3.2

necesario que exista un voltaje VR iqual al voltaje negativo VE más 24 milivolts. Se considera aceptable la respuesta de este circuito va que el ancho de la históresis calculada fué de  $50$ milivolts y la que se obtuvo en forma práctica fué de 45, milivolts.

C) CIRCUITO DE DISPARO: De este circuito se verificó la corriente que circula por los diodos de los optoacopladores y es de 11.4 mA. con esta corriente se obtuvieron los siguientes votajes:

\* 2 volts entre las terminales del led.

- \* 1.14 volts en al diodo del optoacoplador.
- \* 0.2 volts entre colector y emisor del transistor.
- \* 0.73 volts entre el Anodo y el cátodo del SCR1.

Este circuito dispara al TRIAC exactamente en el Cruce por cero del ciclo positivo y solamente cuando exista un voltaje positivo en la salida del circuito comparador.

D) CIRCUITO DE RETROALIMENTACION: Como el veltaje que  $50 - 10$ tiene en C3 cuando se está suministrando todo el voltaje a  $1a$ carda es de -B.59 volts, se ajustó R26 para obtener un voltaje de retroalimentación en la terminal 10 del amplificador operacional A5 de 9.5 volts.

El voltaje de rizo que existe en C3 cuando a la carga  $50^{\circ}$ le suministra todo el voltaje es de 80 milivolts éste rizo se<br>considera aceptable. Se observó en el osciloscopio la forma de de onda de la terminal X1 del transformador TR1 y las terminales del capacitor CJ, obteniéndose las oraficas mostradas en la figura  $4.2.$ 

E) CIRCUITO DETECTOR DE CRUCE POR CERO: Este circuito opera satisfactoriamente al SCRI en el inicio del ciclo positivo. Por medio del osciloscopio se obtuvieron las formas de onda mostradas en la figura 6.3.

F) CIRCUITO DE POTENCIA: Se verificó en este circuito el voltaje de salida hatia la carga con respecto al voltaje de entrada del circuito de potencia y se obtuvo la siguiente tabla :

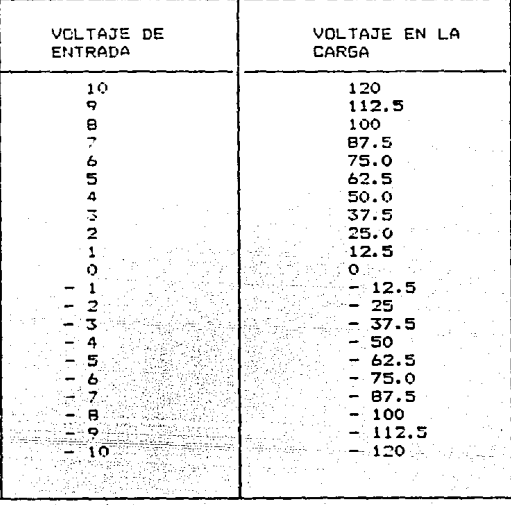

 $V21 - 3.9$ iv e  $1 - 2a$ -121  $1 - 100$ TeV1 45

 $21822878$ 

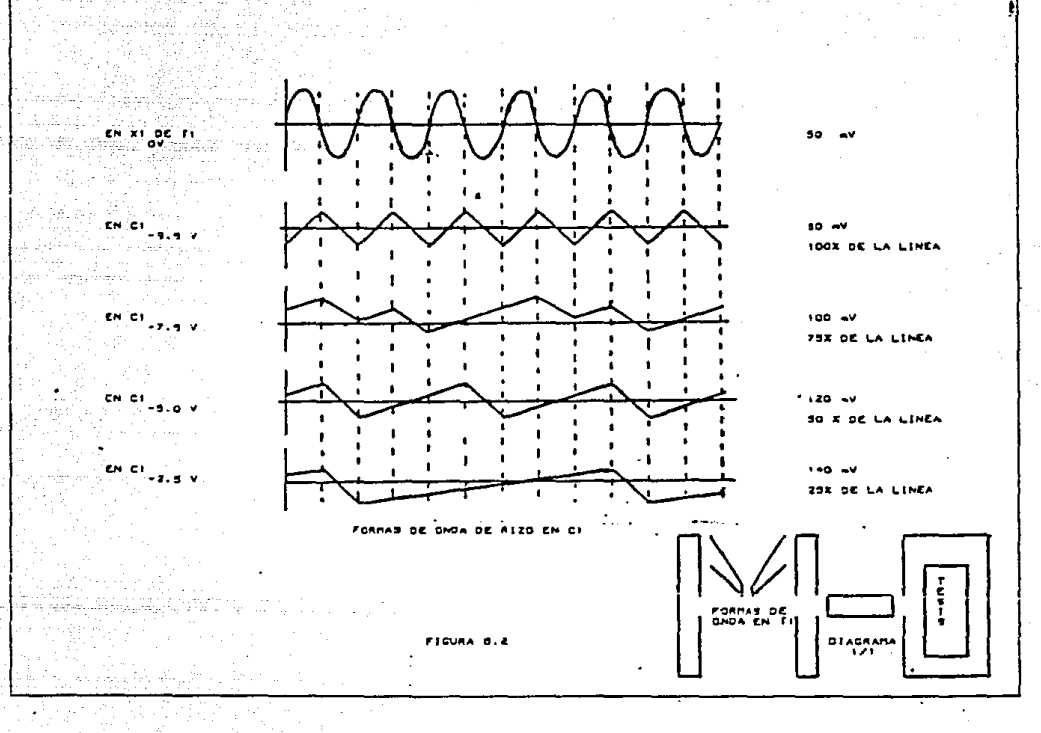

 $\bullet$  .  $\bullet$ 

÷. W.  $\alpha$  in the condition r Ryk 770LTS mark.  $-7$  volts

**14 YOUTE** 

بالأمالف ولولى الموارد والرامي  $\mathbb{R}^3$ Attribuição de la constante de Esta  $-13.90 \text{L}75$  $\cdots$  $\sim 10^{12} \mu m$ 15 VOLTE

大学院 (Biya)<br>Shiri Wŵ 교장의 化苯基苯 化催化 station. alika k **IS VOLTS** 

**D.B. VOLTE**  $-0.8$  VOLTS

<u>1945년</u>

atgalla del Toure े देव والواوي سيكافأ فالمتباعين المعرشة والمتحوظة - 3

75 79

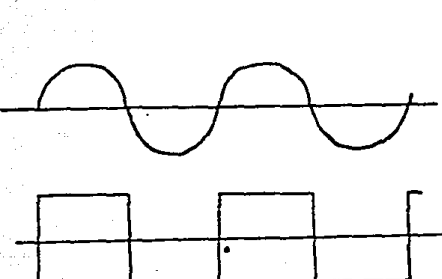

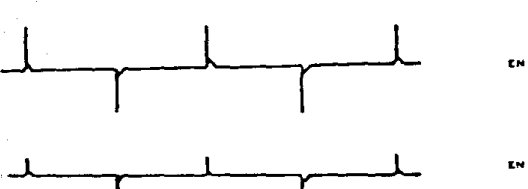

 $\ddot{\phantom{0}}$ 

FIGURA 6-3

 $\sim$ 

EN RIZ

EN 12 DE 43 379

social digital

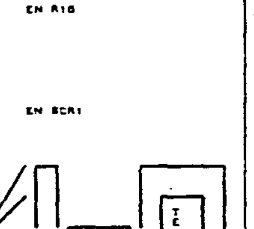

TORUME DE<br>ONDA DEL<br>CRIB DE-<br>TECTOR<br>DE CRUCE<br>POR CERO **DIAGRARA**  $1/1$ 

A continuación se presentan los elementos que conforman

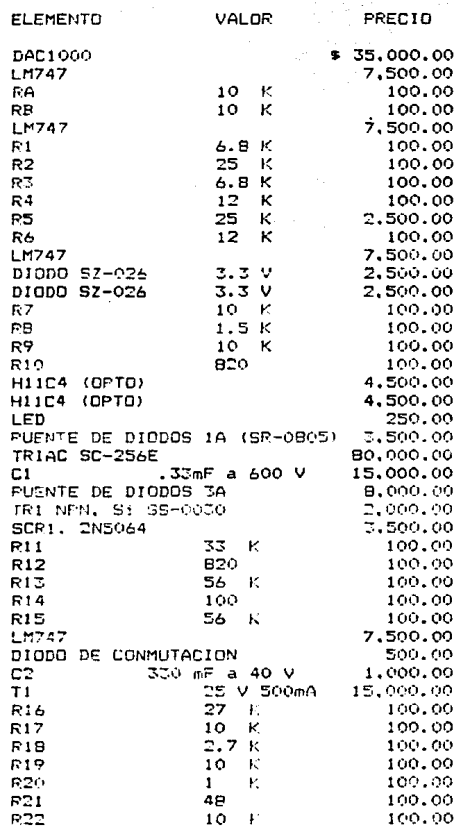

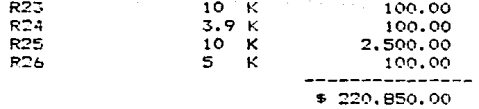

NOTA: Todas las resistencias son a medio watt y el total debe ser multiplicado por dos dado que la etapa de potencia es  $du$ al.

En el cuarto cápitulo se obtuvierón los resultados esperados al sensar la señal (rpm), y convertirla en código hexadecimal, el cual es interpretado por la interfaz. logrando así un control de lazo cerrado.

Los resultados son especificados en el cápitulo correspondiente y solo nos resta indicar el costo de los elementos:

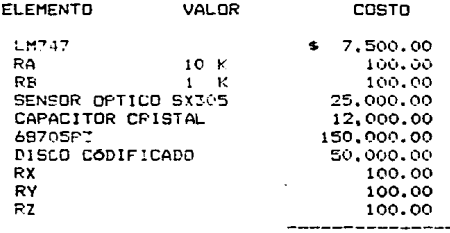

245,000,00

# **HEXADECIMAL**

VOLTAJE

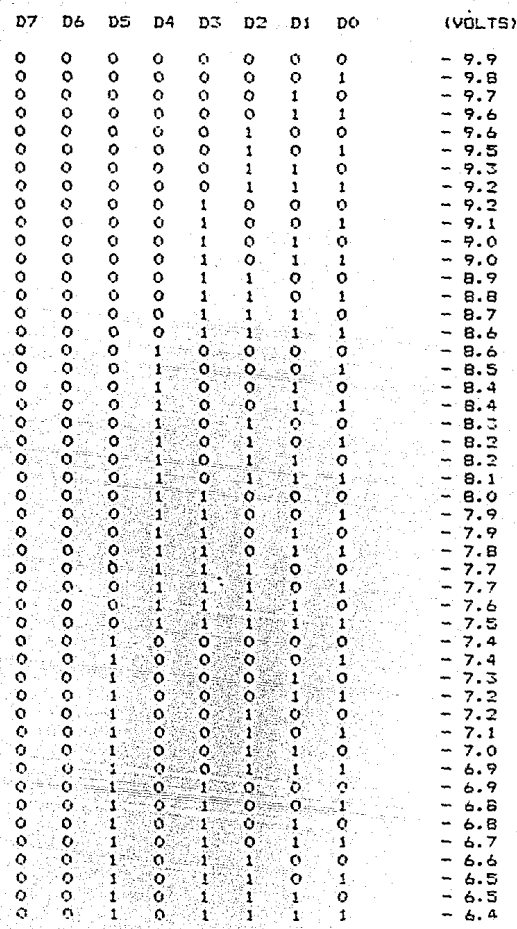

 $\begin{smallmatrix}0&&\&0\0&&\&0\end{smallmatrix}$ ö  $\begin{array}{c} 1 \\ 1 \\ 1 \\ 1 \end{array}$ ò ö  $\begin{matrix} 0 \\ 0 \\ 1 \end{matrix}$  $\ddot{\mathbf{o}}$  $\frac{1}{1}$  $\frac{0}{\alpha}$  $0000000$  $\frac{0}{0}$  $\mathbf{I}$  $\frac{1}{2}$  $\overline{\mathbf{o}}$  $\frac{8}{3}$ ŏ  $\overline{\mathbf{1}}$  $101010$  $\overline{\mathbf{1}}$  $\frac{6}{9}$ Ť  $1111000000$ ္ပိ  $6.0$  $\frac{1}{1}$  $\overline{\mathbf{1}}$ ī  $\ddot{\text{o}}$  $\begin{array}{c} 1 \\ 0 \\ 0 \\ 1 \\ 0 \\ 0 \\ 1 \\ 0 \\ 0 \\ 1 \\ 0 \\ 0 \\ 1 \\ 0 \\ 0 \\ 1 \\ 0 \\ 0 \\ 1 \\ 0 \\ 0 \\ 1 \\ 0 \\ 0 \\ 1 \\ 0 \\ 0 \\ 1 \\ 0 \\ 0 \\ 1 \\ 0 \\ 0 \\ 1 \\ 0 \\ 0 \\ 1 \\ 0 \\ 0 \\ 1 \\ 0 \\ 0 \\ 0 \\ 1 \\ 0 \\ 0 \\ 0 \\ 1 \\ 0 \\ 0 \\ 0 \\ 1 \\ 0 \\ 0 \\ 0 \\ 1 \\ 0 \\ 0 \\ 0 \\ 0 \\ 1 \\ 0 \\ 0 \\ 0 \\ 0 \\ 0 \\ 1 \\ 0 \\ 0 \\ 0 \\ 0 \\$ 5.<br>5. ワロフ 000000  $\tilde{\mathbf{o}}$ ī ī ō ī ī  $\begin{array}{c} 1 \\ 1 \\ 1 \\ 1 \end{array}$ 5.  $\circ \circ \circ$ ្នះ  $5.6$ <br> $5.6$ 1  $\frac{1}{1}$  $\frac{1}{1}$  $\frac{1}{2}$ 5.5<br>5.4<br>5.4  $\frac{1}{1}$  $\ddot{\text{o}}$  $\frac{1}{1}$ ွစ် ř1  $5.32$ <br> $5.20$ <br> $4.9$  $\frac{1}{1}$ <br> $\frac{0}{0}$ <br> $\frac{0}{0}$ 01010101010101010  $\ddot{\mathbf{o}}$ ï ī  $\begin{matrix} 1\\0\\0\\0\end{matrix}$  $\ddot{\mathbf{o}}$  $\tilde{\mathbf{o}}$  :  $\begin{bmatrix} 1 \\ 1 \\ 1 \\ 1 \end{bmatrix}$  $\frac{8}{3}$ 4.  $\frac{1}{\alpha}$  $4.8$  $\ddot{\circ}$ ö 4.  $\overline{7}$  $\frac{1}{1}$  $\tilde{\mathbf{1}}$  $\frac{1}{\alpha}$ ė  $0.00000$  $\begin{array}{c} 1 \\ 1 \\ 1 \end{array}$ 4.6  $\begin{bmatrix} 1 \\ 1 \\ 0 \end{bmatrix}$ ó ុ<br>|<br>|**្** 5 4 4  $\frac{1}{1}$  $\frac{1}{\alpha}$  $\frac{1}{2}$ 4 4 3  $\bar{\mathbf{o}}$  $\bar{\mathbf{r}}$  $\overline{\mathbf{1}}$  $\frac{1}{2}$  $\begin{array}{c} 1 \\ 0 \\ 1 \end{array}$ 4  $\frac{2}{1}$ ့်  $\mathbf{1}$  $\begin{array}{c} 1 \\ 1 \\ 1 \\ 0 \\ 0 \\ 0 \\ 0 \\ 0 \\ \end{array}$ 4  $\mathbf{1}$ ī ì. ö 4.0  $\mathbf{r}$ o.o.o.o.o  $\frac{1}{3}$  $\begin{bmatrix} 1 \\ 0 \\ 0 \\ 1 \\ 1 \\ 0 \end{bmatrix}$  $\begin{bmatrix} 1 & 0 & 1 \\ 0 & 1 & 0 \\ 0 & 1 & 0 \\ 1 & 0 & 1 \end{bmatrix}$ 4 ところこところがあることにある。  $\begin{pmatrix} 1 \\ 1 \\ 1 \\ 1 \end{pmatrix}$  $\frac{1}{2}$ Ï, ្ត ō ï  $\ddot{\circ}$  $\mathbf{1}$  $\mathbf{o}$ Ŧ  $\ddot{\circ}$ د<br>ه i  $\mathbf{1}$ j  $\ddot{\mathbf{c}}$  $\begin{array}{c} 1 \\ 0 \\ 1 \\ 0 \end{array}$  $\mathbf{1}$  $\ddot{\mathbf{o}}$  $\mathbf{1}$  $\frac{0}{1}$  $\frac{1}{4}$ ō Ñ ¢ ï ្ន ö ij  $\bar{\mathbf{1}}$ ć ō  $\mathbf{1}$  $\bullet$ ٦ ï ö  $\frac{1}{0}$  $\frac{8}{3}$ ï  $\frac{1}{1}$ 1  $\frac{1}{1}$  $2.9$ <br> $2.9$ <br> $2.8$ ò  $\mathbf{1}$ ١, 1  $\frac{0}{1}$  $\frac{1}{1}$ ö ī ้เ ï ö ì ï 1

 $\ddot{\mathbf{c}}$ 2.7  $\circ$ ö  $\mathbf{o}$  $\bullet$ ö 1  $\mathbf{1}$  $\frac{1}{\alpha}$  $\overline{2,7}$ 4 ĭ ö ö ö ö ï Į စ် ō  $\frac{2.6}{2.6}$  $\mathbf{1}$ ó ۰o i1. 1 ō î  $\ddot{\circ}$  $\mathbf{1}$ ە o 1 ï ö ī ī Ò ö ï  $\ddot{\mathbf{o}}$ ö 2. 5 ွဲ ō ō ī  $\bullet$  $\frac{1}{\alpha}$ 2. 4 1 1 2.3 ó Ţ. Ì ò 1  $\mathbf{1}$ Ŧ . 2 ó  $\ddot{\mathbf{o}}$ ï  $\overline{2}$ ö 1 ្ម ï စ် ō ō ō  $\frac{2}{2}$ <br>2.1 Ť ö ï 1 ō  $\ddot{\mathbf{o}}$  $\frac{1}{\alpha}$ ï ï  $\mathbf{o}$ ï ö ۰ō  $\mathbf{1}$ ī  $\ddot{\mathbf{o}}$ ï  $\bullet$ Ŧ H 2.0 ē ö ī  $\mathbf{r}$ ö 4 4  $\ddot{\mathbf{0}}$  $\mathbf{1}$ 1  $1.9$ <br> $1.8$ <br> $1.7$ ö ö 1 ö 4 1 ö 1 ö  $\mathbf{1}$ ī  $\ddot{\mathbf{o}}$  $\overline{\mathbf{1}}$ ١.  $\frac{0}{1}$ ù. ī  $\frac{1}{1}$  $\ddot{\mathbf{o}}$ ö T ì ö ō ្ប é í - 6 ö 1 1  $\mathbf{1}$ ō  $\ddot{\circ}$ I.5<br>1.5 ö  $\mathbf{I}$  $\mathbf{1}$ ō  $\bar{\mathbf{o}}$ 1 ō  $\ddot{\text{o}}$  $\ddot{\mathbf{o}}$ ï  $\ddot{\mathbf{o}}$ 1 1 ï  $\overline{4}$  $\frac{1}{\alpha}$ ö 1 ï ö T ۰o ť.  $\begin{array}{c} 1 \\ 1 \\ 1 \end{array}$ ं  $\frac{1}{1.2}$ <br>1.2<br>1.2 ö r ö T  $\mathbf{1}$  $\frac{1}{1}$ ö  $\tilde{\mathbf{1}}$  $\bar{\mathbf{o}}$  : ō ö ï  $\ddot{\mathbf{o}}$  $\ddot{\mathbf{o}}$  $\mathbf{r}$ ់វ ΙÈ ö  $\overline{\mathbf{1}}$ ö 1 ï Ï ö T T ö ॅ î ŏ ī. ī ī  $\mathbf{1}$ ា 1,  $\cdot \mathbf{i}$ ö īΫ Ť ö ō 0 ï S  $\ddot{\mathbf{0}}$  $0.9$  $\ddot{\mathbf{o}}$ 1 ï ï ö  $\ddot{\mathbf{o}}$ ៈ រ 1 ö . в  $\overline{\mathbf{o}}$  $\mathbf{1}$ 1  $\mathbf{1}^{\frac{1}{2}}$  $\mathbf{1}$ ö  $\mathbf{1}$ ö ō ١,  $\mathbf{1}$ 1 ä o. B 1 1  $\mathbf{o}$ ī ö Ŧ  $\mathbf{1}^{\frac{1}{2}}$ ı ï o. ò 0.7 ō ï  $\frac{1}{1}$ ī  $\frac{1}{1}$ ö ù 0.5  $\mathbf{1}$ ō 0.5 ö  $\mathbf{1}$ Ľ 1  $\mathbf{1}$  $\mathbf{J}$  $0.4$ Ö ï  $\mathbf{1}$  $\mathbf{1}$ ï  $\begin{array}{c} 1 \\ 0 \\ 1 \\ 0 \\ 1 \\ 0 \end{array}$ Ĩ1  $\ddot{\mathbf{c}}$ ō  $\frac{1}{\alpha}$ 'n  $\circ$  $\circ$ ö  $0.1$  $\ddot{\mathbf{o}}$  $\frac{8}{3}$  $\begin{array}{c} 0 \\ 0 \\ 1 \end{array}$  $0.1$  $\mathbf{1}$ ö ö  $\frac{1}{2}$ ö. o ï ö ö ö ö ō  $0.0$ 1 ö  $\frac{0}{0}$  $\begin{matrix} 0 \\ 0 \\ 0 \end{matrix}$  $0.1$ -1 ö. o  $\frac{2}{3}$  $\begin{matrix} 0 \\ 1 \end{matrix}$ 4 ö ʻ1 ö ö  $\frac{1}{1}$ 1 0 ö 1 ö  $\circ$  $\frac{0}{1}$ ö ü o. 3 È ö ö T 1  $0.4$ 1 ō ö ò ö o Ò, ō  $\bullet$ h j ö ö ö  $\mathbf{1}$ o. 5 ់រ Ţ. ö ه. ٦  $\ddot{\mathbf{o}}$ ö  $\ddot{\mathbf{o}}$ ö ٥ 4  $\mathbf{I}$  $\bullet$ ď. í b ه . ö ö  $\ddot{\mathbf{c}}$ Ö. ï. ï  $\bullet$ ò ò. 7 ö ö  $\ddot{\mathbf{c}}$  $\bullet$ 1  $\ddot{\mathbf{O}}$ ï 7 ö 1  $\frac{1}{1}$ ó ī ï ĭ ö o. B ö ö ÷ ī ō ö ī ī ï  $0.9$ ö  $\mathbf{1}$ 

š5

Q  $\circ$  $\ddot{\mathbf{o}}$  $\ddot{\rm{o}}$  $\frac{1}{1}$  $\circ$ i. ٥ ï o  $\mathbf{o}$ ō ۰ö ō ï  $\frac{1}{1}$ .0  $\ddot{\mathbf{o}}$  $\ddot{\circ}$  $\frac{1}{1}$ ő  $\begin{array}{c} 1 \\ 1 \\ 1 \end{array}$ ó ï ö ï  $\frac{1}{2}$  $\frac{2}{5}$ ō ö  $\circ$ Ŧ  $\frac{1}{\alpha}$  $\frac{1}{2}$  $\ddot{\circ}$  $\mathbf{1}$ ö  $\ddot{\mathbf{O}}$  $\frac{1}{\alpha}$ ō  $\ddot{\circ}$ 1 î  $\mathbf{1}$  $\frac{1}{1}$ ö ï.  $\ddot{\mathbf{o}}$ 4  $\mathbf{1}$  $\mathbf{1}$  $\tilde{\mathbf{o}}$  $\overline{\mathbf{1}}$ ö  $\mathbf{1}$ 18  $\frac{1}{\alpha}$ i. 5<br>6  $\ddot{\mathbf{o}}$ ō ï ୦,୦,୦,୦,୦,୦ ï ï.  $\mathbf{1}$ ö ō ï ī  $\ddot{\mathbf{o}}$ ī. പ്  $\bullet$  $\begin{array}{c} 1 \\ 0 \\ 1 \end{array}$  $\frac{7}{6}$  $\mathbf{I}$  $0.0000$ ì  $\mathbf{1}$  $\frac{1}{\alpha}$  $\mathbf{1}$  $\frac{1}{1}$ 1  $\mathbf{1}$ 1 'n. i ï  $\mathbf{1}$ ō ō B  $\mathbf{1}$  $\mathbf{1}$  $\frac{1}{1}$ 1 T  $\mathbf{1}$ ö  $\mathbf{1}$  $\begin{array}{cccccccccccccc} 1 & 1 & 2 & 2 & 2 & 2 & 3 & 4 & 5 & 5 & 6 & 7 & 8 & 8 & 9 & 0 & 1 & 2 & 7 & 4 & 5 & 6 & 6 & 6 & 7 & 8 & 8 & 9 & 0 & 0 & 1 & 2 & 7 & 4 & 4 & 5 & 6 & 6 & 6 & 7 & 8 & 8 & 9 & 0 & 0 & 1 & 2 & 7 & 4 & 4 & 5 & 6 & 6 & 7 & 8 & 8 & 9 & 0 & 0 & 1 & 2 & 7 & 4 & 4 & 5 & 6 & 6 & 7 & 8 & 8 &$  $\frac{1}{1}$ ī,  $\frac{1}{1}$ (1 ğ,  $\overline{\mathbf{1}}$  $\tilde{\mathbf{o}}$ ō ĩ ำ ĩ 000000 1  $\bar{\mathbf{o}}$  $\overline{\circ}$ ō ō  $\ddot{\mathbf{o}}$  $\frac{1}{1}$  $\ddot{\circ}$ ō ់វ ö ö  $\mathbf{I}$  $\frac{1}{1}$ ្ម ö ö .o 1 ö ō ö ö Ŧ ï  $\frac{1}{1}$  $\ddot{\mathbf{o}}$  $\bullet$ ം ö 1  $\mathbf{1}$ ှု ö  $\ddot{\circ}$ 1  $\begin{array}{c} 1 \\ 1 \\ 1 \end{array}$ ိ၀ိ  $\ddot{\mathbf{o}}$ ö ة وا ¥  $\frac{8}{9}$ ī ö ្ប ï ÷ 1 ្ស  $\frac{1}{1}$  $\ddot{\mathbf{o}}$  $\hat{\mathbf{r}}$  $\bar{\mathbf{o}}$  $\overline{\mathbf{o}}$  $\circ$ ¥  $\circ$  $\frac{1}{1}$ ö  $\frac{0}{1}$  $\frac{1}{\alpha}$  $\ddot{\circ}$  $\frac{1}{2}$  $\begin{array}{c} 1 \\ 1 \\ 1 \\ 1 \end{array}$ h ö ÷ ï  $\ddot{\circ}$ ñ.  $\alpha$  $\mathbf{L}$ ī ¥ ï j,  $\frac{1}{2}$ ö  $\ddot{\circ}$ ī ö  $\mathbf{1}$  $\tilde{\bullet}$  $\begin{bmatrix} 1 \\ 1 \\ 0 \\ 0 \end{bmatrix}$ ī ō  $\begin{array}{c} 1 \\ 1 \\ 1 \end{array}$ ī  $\mathbf i$  $\frac{8}{3}$ ï ï ۸  $\frac{1}{\alpha}$ ö ់1 ī ī ö  $\frac{1}{1}$  $\ddot{\circ}$  $\overline{\mathbf{o}}$ Ï r 4 ้1 ö ö  $\overline{\mathbf{1}}$ 1 ိ၀့ À  $\frac{1}{1}$ ારે  $\bullet$ Ö ÷ ō  $\frac{1}{0}$ ä ı ÷  $\frac{1}{2}$  $\frac{1}{1}$  $\frac{1}{3}$ , 7 ĭ ï ï,  $\mathbf i$ ï ï ö  $\mathbf{1}$ ÷ ï ö 1  $3.8$ <br> $3.9$ ö  $\bullet$ ö  $\begin{array}{c} 1 \\ 1 \\ 1 \end{array}$ うり ī ö 3 ō ō ï j. ï ö ö ä, 4. ï  $\frac{1}{1}$ ö ö  $\frac{1}{0}$  $\mathbf{1}$ ö  $\frac{1}{\alpha}$ 4.  $\mathbf{1}$  $\frac{1}{1}$  $\tilde{1}$  $\ddot{\text{o}}$ J ï  $\mathbf{1}$  $\overline{\mathbf{0}}$  $\mathbf{I}_t$ 4.  $\bar{2}$  $\mathbf{1}$ ï ï T ï ö ¥  $\bar{3}$ ွဲ  $\frac{1}{1}$  $\frac{1}{1}$  $\frac{0}{1}$ 4. 1  $\frac{1}{1}$ T 1 ì ï  $\mathbf{1}$ 4.4

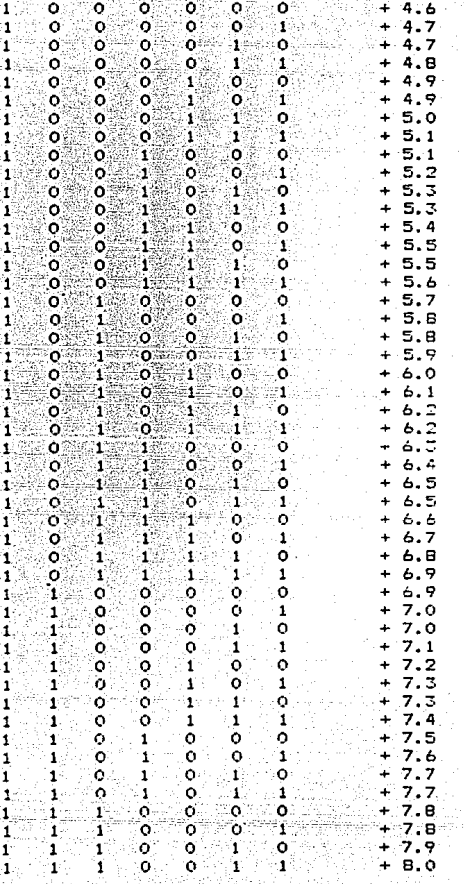

 $\frac{1}{1}$  $\frac{1}{1}$ 

 $\mathbf{1}$ 

 $\frac{1}{1}$ 

 $\circ$  $\ddot{\mathbf{O}}$  $\ddot{\mathbf{o}}$  $\mathbf{1}$  $\mathbf{1}$ 1  $\mathbf{1}$  $\ddot{\mathbf{o}}$  $B.1$ ī ĩ ī  $\overline{\mathbf{1}}$  $\tilde{\mathbf{o}}$  $\ddot{\circ}$  $\ddot{\mathbf{O}}$  $\frac{a}{a}$ . 3  $\mathbf{1}$  $\frac{6}{6}$  $\ddot{\mathbf{o}}$ ĭ  $\mathbf{1}$ 1  $\mathbf{I}$  $\overline{2}$  $\ddot{\mathbf{o}}$  $\overline{1}$ i ī  $\overline{\mathbf{1}}$  $\ddot{\mathbf{O}}$  $\mathbf{I}$ 8. 4  $\mathbf{I}$  $\mathbf{1}$  $\overline{\mathbf{1}}$ i  $\overline{\mathbf{1}}$  $\ddot{\mathbf{o}}$  $\mathbf{i}$ ó  $\ddot{\circ}$ 8.4  $\mathbf{r}$ ī ī  $\overline{\mathbf{1}}$  $\overline{\mathbf{1}}$  $\ddot{\circ}$  $\tilde{\mathbf{o}}$ 8.5  $\mathbf{1}$  $\overline{\mathbf{1}}$  $\overline{\mathbf{1}}$  $\ddot{\circ}$  $\overline{\mathbf{1}}$  $6.6$  $\mathbf{1}$  $\mathbf{1}$  $\pmb{\mathsf{1}}$ o  $\mathbf{1}$  $\mathbf{1}$  $\mathbf{1}$  $\mathbf{1}$  $\ddot{\Omega}$  $\pmb{\mathbf{1}}$  $\mathbf{I}$  $\mathbf{1}$  $B.6$ ï  $\overline{\mathbf{1}}$  $\tilde{o}$  $\mathbf{I}$  $\overline{\mathbf{1}}$  $\mathbf{1}$  $\ddot{\mathbf{o}}$  $\ddot{\circ}$  $B.7$  $\overline{1}$  $\mathbf{I}$ ï  $\overline{1}$  $\circ$  $\circ$  $\mathbf{1}$  $B.B$  $\mathbf{1}$ ï  $\overline{\mathbf{1}}$  $\mathbf{I}$  $\overline{\mathbf{1}}$  $\overline{\mathbf{1}}$  $\ddot{\mathbf{o}}$  $\mathbf{1}$  $\ddot{\mathbf{o}}$  $\overline{B}$ . 9  $\overline{\mathbf{1}}$  $\ddot{\mathbf{o}}$  $\overline{\mathbf{1}}$  $9.0$  $\mathbf{1}$ 1  $\overline{1}$  $\mathbf{1}$  $\mathbf{1}$  $\overline{\mathbf{1}}$  $\overline{\mathbf{1}}$  $\mathbf{r}$  $\overline{\mathbf{1}}$  $\overline{\mathbf{1}}$  $\ddot{\circ}$  $9.1$  $\mathbf{1}$  $\ddot{\mathbf{c}}$  $\overline{\mathbf{1}}$  $\overline{\mathbf{1}}$  $\overline{\mathbf{1}}$  $\mathbf{1}$  $\overline{\mathbf{1}}$  $\overline{\mathbf{1}}$  $\ddot{\mathbf{o}}$  $\mathbf{1}$  $9.2$  $\mathbf{1}$  $\mathbf{1}$  $\mathbf{I}$  $\mathbf{1}$  $\mathbf{1}$  $\mathbf{1}$  $\pmb{\mathsf{1}}$  $\circ$  $9.3$  $\mathbf{P}$  $\overline{\mathbf{1}}$  $\overline{\mathbf{1}}$ Ŧ 9.3  $\mathbf{1}$  $\mathbf{1}$  $\mathbf{1}$  $\mathbf{1}$ 

in parado

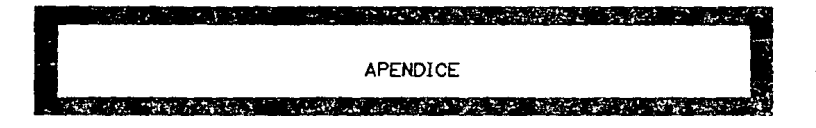

PRINCIPIO DEL MOTOR DE CORRIENTE DIRECTA : El principio  $\overline{AB}$ funcionamiento del motor de coriente directa se analizará empleando la figura 1. la cual representa un campo magnético de intensidad uniforme y se tiene un conductor rectilineo y normal a la dirección del campo y al plano del papel. Si hacemos circular una corriente en la dirección del observador, esto lo apreciamos en la figura 2: en la cual se ha suprimido el campo debido a los pelos esto para observar mejor el fenómeno que ocurre en el conductor el cual quedará rodeado de un campo magnético cilíndrico debido a la cortente que por el fluye.

En la figura 3 se presenta el campo, resultante, obtenido combinando el campo principal y el que produce la corriente que fluve por el conductor. El campo debido a la corriente que queda por encima dal conductor y se opona al campo que queda por debajo del mismo como reaultado de ello se produce una concentración de campo en la región situadad inmediatamente por encima  $de<sub>1</sub>$ conductor y una disminucion de la densidad de flujo magnetico en la región situada inmediatamente debajo de él.

Puede verse que en este caso actuará una fuerza sobre  $\sim$ 1 conductor que lo empujará hacia abajo. lo qual es indicado con una fletha. Es conveniente suppher que este feróngho se debe a la concentración de líneas de fuerta a uno de los lados del conductor. Las lineas magnéticas de fuerza pueden considerarse como si fueran cintas elásticas de tensión las cuales estarán siecere tratando de concentrarse para adquirir una longitud minima. La tensión de óstas lineas sobre la parte superior del conductor tienden a empujarlo hacia abajo.

Si se invierte la corriente del conductor, la concentratración de líneas tiene lugar por debajo del conductor con tendencia a empujarlo hacia abajo. Esto se resume como sigue:

"Todo conductor por el que circule una corriente y esté situado en un campo magnético tiende a trasladarse en dirección normal a la del campo". Ver figura 3.

En otras palabras esto queda como sigue:

" La fuerza que actua sobre un conductor por el cual circula una corriente cuando está sometido a la acción de un campo magnético es directamente proporcional a la intensidad del campo. intensidad de la corriente y longitud del conductor ".

 $F = B \cup i$  (dinas o newtons ) . . . . (1)

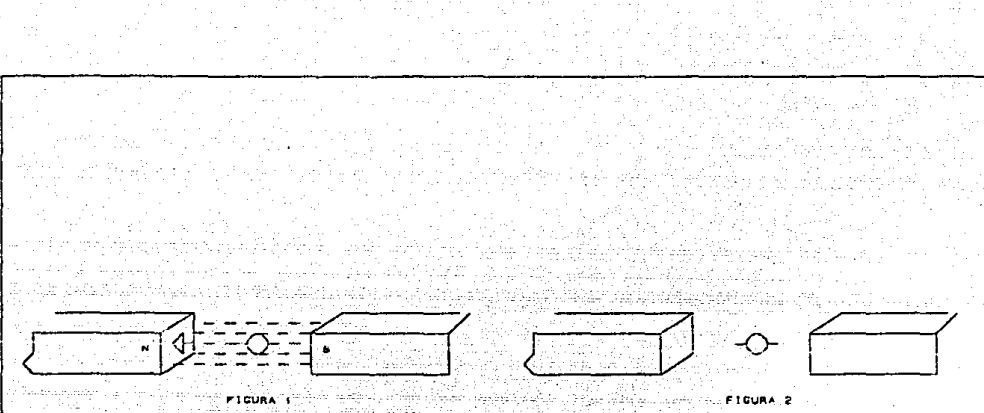

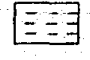

with the constant gradu CANFO MAGNETICO UNIFORME

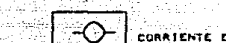

CORRIENTE EN DIRECCION DEL DESERVADOR

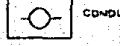

CONDUCTOR RECTILINED.

CAMPO MACNTICO GENERADO

PPINCIPIO DE FUNCIONAMIENTO DEL POTOR DE C.D.

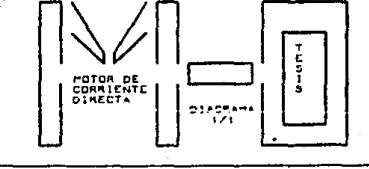

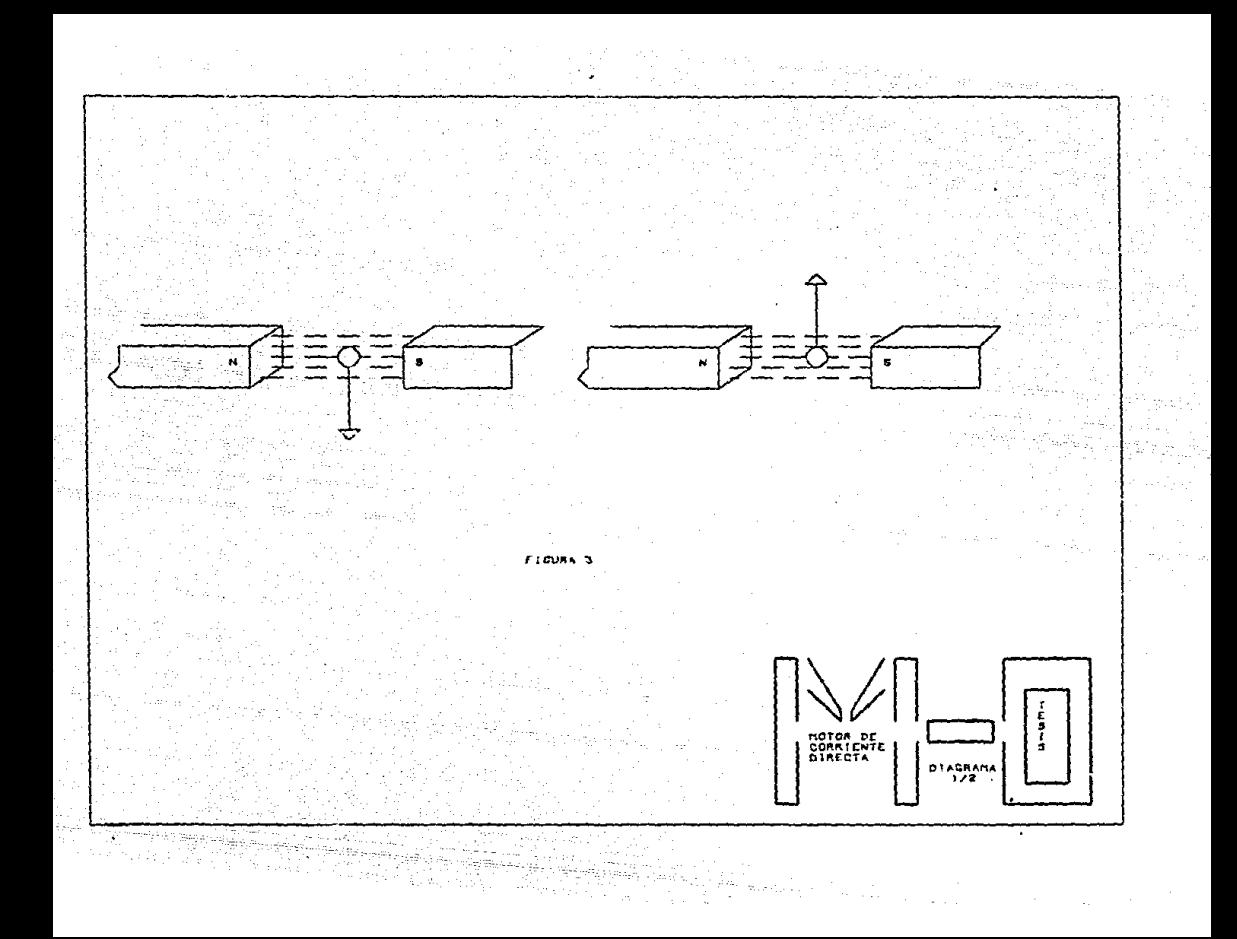

Si colocamos una espira o bobina rectangular, en lugar del conductor rectilineo la cual estará en un plano paralelo a la dirección del campo magnético (fig.4), la corriente que circula en dirección del observador hacia el papel, en el conductor itouierdo y en dirección opuesta en el conductor derecho de la espira, por lo que sobre el conductor de la izquierda actuará una fuerza F1 hacia abajo y sobre el conductor de la derecha una fuerta F2 hacia arriba. las cuales son generadas bajo las mismas condiciones por lo cual son iquales.

Esto nos producirá un par que tiende a hacer qurar a la espira. A continuación se hace el análisis matemático de lo expresado anteriormente.

Aplicando el concepto de par a la espira:

 $T = F(2r)$ , , , , , ,  $(2)$ 

Sustituvendo el concento de fuerza en la ecuación. tene-

 $mO52$ 

 $T = B L L (2 r)$ ,,,,,, $(S)$ 

Donde:

 $T = Far$  $F = Fuerza$  $i =$  Corriente  $r =$  Radio de giro  $L =$  Londitud del conductor.

Como el área de la espira está determinada o mejor dicho es iqual a flujo magnético total del motor, quedaria:

> $(4)$  $A = 2 + L$ .

Y la densidad de flujo magnético está determinada por el fluio magnético entre el área total:

$$
\beta = \frac{\phi}{\alpha}
$$

Donde:  $\beta$  = Densidad de flujo magnético.  $\phi$  = Flujo magnético.  $A = Area$  del conductor.

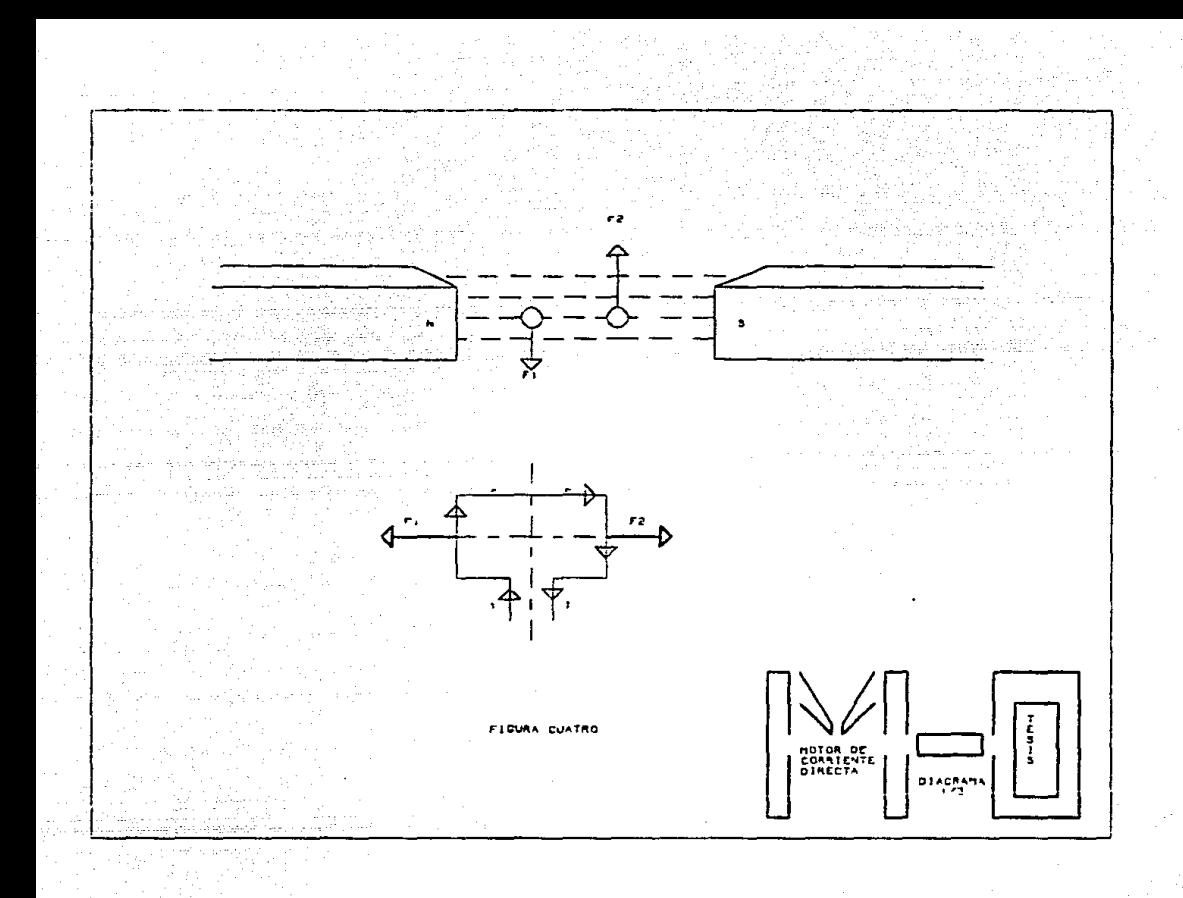
Por lo tanto la ecuación que determina el par o torque en el motor es:

> $T = 6 +$  $(4)$

De lo anterior se deduce que el par motor es directamente proporcional al flujo que genera el circuito y a la corriente que recorre el bobinado del inducido o rotor que proviene de la red.

Cabe hacer notar que en esta última se utilizan ya los pombres de las partes principales que constituyen un motor. Por otra parte los conductores del inducido del motor situados en su superficie además de conducir una corriente y desarrollar un par motor cortan un flujo ( líneas de fuerza ), por lo tanto es forzoso que induzcan una fuerza electromotriz ( fem ) .

Si se oetermina la fem inducida en cualquier conductor del inducido se encontrará que actúa siempre en sentido contrario al de la corriente, es decir, se opone a que la corriente entre al inducido.

Esta fem inducida recibe  $e<sub>1</sub>$ nombre fuerca de. contra-electromotriz ( fcem ). Como se opone a la corriente se debe de cooner también a la tensión en la línea. Por lo tanto, la fem neta que actúa en el circuito del inducido es la diferencia entre la tensión de alimentación (V) y la fem (E). La ecuación que nos determina la intensidad de corriente quedaria:

> $r = -\frac{V}{2} - \frac{V}{2} - \frac{E}{2}$  $1 \cdot 1 \cdot 1 \cdot 1 \cdot 1 \cdot 1 \cdot 1 \cdot 1$

Por ejemplo para un motor de N número de polos y girando a "n" revoluciones por minuto. la expresión de la fem quedaria:

$$
E = -\frac{F_{\alpha}\phi_{\alpha}N_{\alpha}D_{\alpha}}{60} \quad \text{(volts)} \quad . \quad . \quad . \quad . \quad . \quad . \quad . \quad . \quad . \quad .
$$

Donde:

 $P = N$ um, de poios del motor.

 $N = Num.$  de espiras.

 $60$  = Factor de conversión.

 $n =$  Revoluciones por minuto.

81

Adamás se tiene que en dicha expresión varios términos son constantes como son: número de polos del motor ( P ), número de espiras ( N ), y el factor de conversión ( 60 ), agrupando éstos en una sola constante ( K ), tenemos:

> $E = K \phi n$ , ...  $(9)$

Analizando la expresión de la tensión de alimentación:

 $V = E + I r1$ , , , , ,  $\left(10, \right)$ 

Donde:

 $I =$  Conniente que circula por el conductor. ri = Resistencia interna del motor.

Sustituvendo la expresión de la fematendremos:

 $V = K \phi n + I r i$ . 

Despetendo la velocidad tendremos: 2002/2003/2004

 $\mathcal{L}_{\mathcal{A}} \left( \mathcal{L}_{\mathcal{A}} \right) \left( \mathcal{L}_{\mathcal{A}} \right) \left( \mathcal{L}_{\mathcal{A}} \right) \left( \mathcal{L}_{\mathcal{A}} \right) \left( \mathcal{L}_{\mathcal{A}} \right) \left( \mathcal{L}_{\mathcal{A}} \right) \left( \mathcal{L}_{\mathcal{A}} \right) \left( \mathcal{L}_{\mathcal{A}} \right) \left( \mathcal{L}_{\mathcal{A}} \right)$  $V - I$ ri  $B = - - - - - - \cdots$  (12.) Кø

De lo cual se observa que la variación de la velocidad está determinada por el flujo magnético.

CLASIFICACION DE LOS MOTORES DE CORRIENTE DIRECTA.

- A continuación se presenta un esquema de la clasificación de los motores de corriente directa :

Derivación

Motor

Aditivo

Compuesto

Serie

Diferencial

Esta clasificación se deriva de la forma en que  $59$ produce la ercitación de los devanados de corriente, directa del campo. . . . . .

Se experimentará con cada tipo de arreglo  $f$ in de obtener sus caracteristicas y ver su comportamiento a diferentes situaciones como son a plena carga y en vacio, ésto con el fin de seleccionar el motor que más se adecue a nuestro objetivo.

Dichas pruebas se realizarán en el laboratorio de Conversión de la Energía y por esta razón nos limitaremos a las miquinas que ahi se tienen.

Motor Derivación : En la figura 6, se presenta el diagrama piectrics de este tipo de motores, cabe mencionar que se ha intercalado un reóstato de campo para variar la corriente que circula por éste.

Durante los períodos de arranque y de carga. la corriente en el circuito de excitación es esencialmente constante para un ajuste determinado del reóstato del campo y en consecuencia el flujo es asesnoialmente constante. Al aumentar la carda mecánica, el motor disminuye ligeramente su velocidad, originando una disminución en la fcem y un aumento en la corriente del inducido.

For considuiente en la ecuación básica del par. (ver figura 6a ) si el flujo es constante y la corrienete del inducido aumenta directamente con la aplicación de la carga tendremos una relación par-corriente lineal.

Por otra parte al llevar al sotor a su velocidad nominal y funcionando en vacio, cuando el eje del inducido se le aplique carga mecánica. la fcem disminuve v la velocidad también lo hace proporcionalmente (ver figura 65). Para que la allyelocidad sea constante se requiere que la resistenacia de armadura sea de bajo valor.

Se obterva que el motor de derivación presenta una velocidad constante, pero como ésta es función también de la corriente y osta repercute en el par, porque al tener un par mayor. La corriente de armadura aumenta ly licho consecuencia la selecidad disminuye (equacion 12).

Metor Serie: En la figura 7 se presenta su diagrama eléctrico. En un motor serie, las corrientes de inducido y de exciteción serie, son iquales y el flujo producido por la excitación serie en todo momento es proporcional a la corriente del inducido. La ecuación básica del par se convierte:

 $T = K Ia$ . . . . . . . (13)

El campo magnético es producido por la corriente que fluve a través del devanado de la armadura y a causa de esto es débil cuando la caroa del motor es pequeña. Cuando la caroa es grande el campo magnético también aumenta.

Analisemos le ecuación (presentada en el capitulo 3), de velocidad y observemos sus curvas caracteristicas en las figuras Sa v 8b.

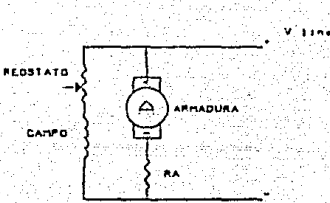

トーミニス او جه

> ده) د Vita sanki FIGURA 6/

FIGURA 68

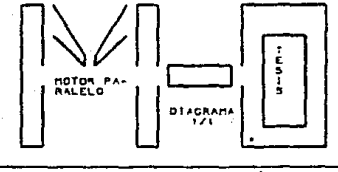

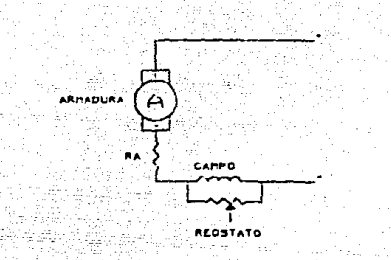

Figure. ٠,

MOTOR<br>SEPTE

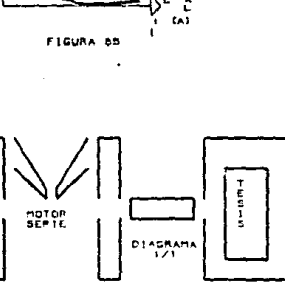

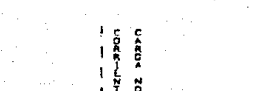

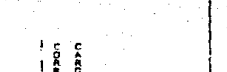

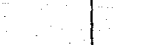

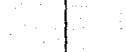

Podemos concluir que este tipo de motores presentan un alto valor de par, pero existe la desventaja que si son arrancados en vacío pueden desvocarse e incluso llegar a dañarse.

Mator compuesto: En el siguiente análisis se tomarán los dos tipos de motores compuestos, así como un análisis, en "base" a las ecuaciones descritas anteriormente. Se partirá del diagrama eléctrico de los motores mostrado en las figuras 9a y 9b.

Los motores compuestos tienen un devanado de excitación en derivación y otro en serie. la excitación en serie puede ser compuesta aditiva o compuesta diferencial. Sin embargo, independientementa del compoundaje. la corriente de excitación en derivación y el flujo de excitación ¢f, durante el arrangue o la marcha es, esencialmente constante. La corriente en la excitación ser.a es funcion de la corriente de la carga absorvida por el inducido.

La ecuación básica del par para el funcionamiento del motor compuesto aditivo es :

 $T = V$  (  $\phi$ F +  $\phi$ s) Ia., , , , , (14)

En la que el flujo de excitación serie de es función de la conniente de inducido la.

Arrancando con un flujo igual al flujo de excitación derivación en vacío y con uno que aumenta con la corriente de inducido, este motor porduce una curva par que siempre es mayor que la del motor derivación para la misma, corriente, de inducido como puede apreciarse en la figura 10.

Para el motor compuesto diferencial. la ecuación del par puede escribirse :

 $T = K (of - ds)$ . . . . . (15)

En la que de es aún función de la y df es constante.

Arancando con un flujo de excitación en derivación de vacio, cualquier valor de la corriente de inducido producirá una fam de excitación en serie que requoe el flujo total en el entrehierro y en consecuencia el par. Por lo tanto, el motor compuesto diferencial produce una curva de par que es siempre menor que la del motor en derivación.

Caracteristica de velocidad : La ecuación básica de velocidad para el motor compuesto aditivo, puede escribirse en la forma :

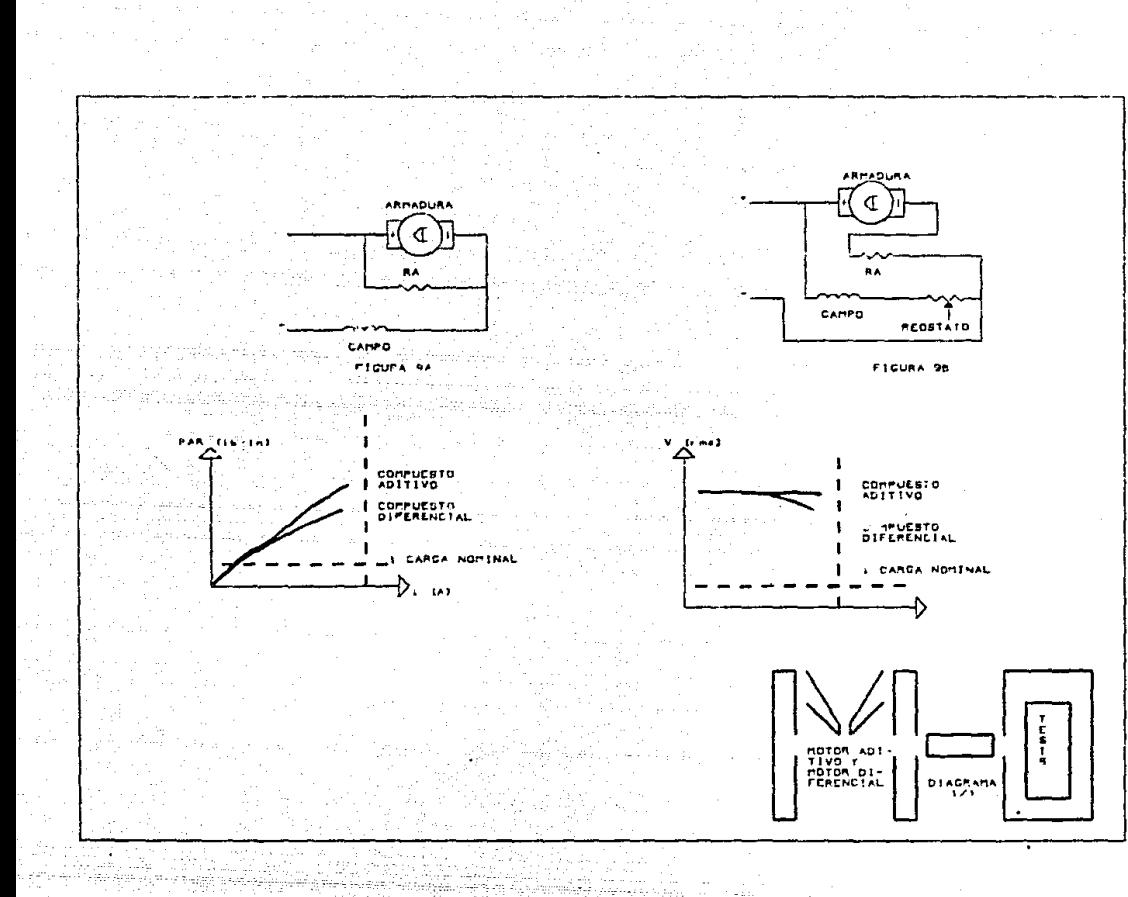

ぶんどう

$$
S = K \left( \frac{1}{\phi^2} - \frac{E}{4} - \frac{1}{\phi^2} \right)
$$

Se observa que al aumentar la carga y la corriente de inducido, el flujo producido por la excitación serie también. aumenta en tanto que la fem disminuye. Por consiguiente, el denominador aumenta mientras que el numerador disminuve proporcionalmente más que para un motor derivación. El resultado es que la velocidad del motor compuesto aditivo disminuye más rápidamente que la del motor shunt con la aplicación de la carga . como se indica en la figura 11.

Para el caso del motor compuesto diferencial, su ecuación de velocidad puede definirse :

$$
S = -\frac{16}{\phi^2} - \frac{E}{\phi^2} - \frac{E}{\phi^2} - \frac{16}{\phi^2} - \frac{16}{\phi^2} - \frac
$$

Al aumentar la carga en Ia, el numerador disminuye ligeramente, pero el denominador disminuve más rápidamente. La velocidad puede disminuir ligeramente con pequeñas cargas, pero al sumentar la carga la velocidad aumenta. Esta condición es causa de inestabilidad dinámica, debido a ello, los motores diferenciales se usan en raros otasiones.

Con esto se termina el análisis de las máquinas de corriente directa y se anexarán los resultados obtenidos en el laboratorio para que sirva de soporte en la elección del motor.

### tinn

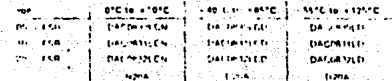

East Disc Mis

# | National<br>| Semiconductor

# MICRO-DAC: DAC1000/1/2 and DAC1006/7/8,  $\mu$ P Compatible,<br>Double-Buffered D to A Converters

### General Description

the DAC 930112 and DAC 90% 74 are advanced CMOS/ to Ca. 10. B and B bit accurate multiplying DACs which are dealersed to retariana deactly with the BORO, BOAR AVPS. 2:00 and other popular microcrocessors. These pira, z eu ang broir poperir meropopasagra i nasa.<br>DACs speeds as a memory inCaliOn or an VD port la Ine .Pand no mieriacino logic la needed

These desires, combined with an external amplifier and intant reference, can be used as standard DIA conver. um, and they are very attractive for multiplying applicasees duch as digitally cominitad has been sleep. they limearly driv is assemially independent of the rotane reference. They become equally stiractive in autho state! processing equipment as sucho gain controls or as programmable attenuators which many high aventy audio signal processing to digitally based eythems wider involvemental control

All of these DACs are double buffered. They can load all 10 bits or two Bibli bytes and the date format can be amer most lustified or left justified. The analog section of those DACs is excentable the same as that of the nar imm

The DAC1000 series are the 10-bit members of a family al micrographere compatible DAC's MICRO DAC's \*\*\* For applications requiring private aspirations the DACOR 10 eetles (5 bits) and the DAC1208 and DAC1230 (12 bits) are available attornatives.

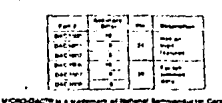

### **Troical Application**

### Features

\* Utes easy to adjust END PORT space, NOT BEST STRAIGHT LINE FIT

A to D. D to A

- Low bower consumption
- **B** Direct interface to all revolter microennossers
- **B. Intentated than film on CMOS structure**
- Il Couble-buttoned starte-buttoned or flow through digital data monte
- P. Loads two S-M brian or a single 10-bit word.
- **II** Loose industa which mass T<sup>9</sup>L upHace level scens (1.4V) **Galageron**
- @ Works with is 10V reference N41 4 quadrant multi-**DRESSION**
- P. Domases, STAND, ALCINE, rettings, JPL 10 designed
- \* Available to 9.7 alanders 20 pln and 0.6" 24 pln pack- $\overline{100}$
- . Differential resultive prity seriodion available as soudlat order.

### Key Soecifications

- **B. Output Current Settling Time** 100.00
- **B** Resolution
- **8 Lineartty** 10.9, and 8 bits
	- foutranteed over lamp )
- **Calcionary** La come al raino
- . Low Power Diselpot lon **Including latiter!**
- **.** Single Power Supply
	-

 $-$ 040100110071008 10111

201100

 $$1015V -$ 

AC1000/1/2 and DAC1006/7/8

#### Absolute Maximum Hathys successive Submit Vietnam House  $114$ and she at any digital input  $1.106 - 10$ **In these at New Proof**  $-79$ This age formed stude camps. 10.10.10.100-P the experimental of particular was **Service** the wind of explicit to leave the book **HOMES** *Country Co.*

Textilen personalisment ing three court were.

# Tempos plura Stancer ther age at any digital input

**Operating Italians** 

Participhones are LCN suffic

Partmenters with LED suffic

Partments with LD Suffice

ordination

**KLENGHO** 

a dinastia di Serbia.<br>Serbi Mengelen (Serbia)

 $-2916 + 8916$ 

#### General Electrical Characteristics 74+2215, Vact + 10 000 Yes unless provides noted  $\frac{1}{2}$  will  $\frac{1}{2}$   $\frac{1}{2}$   $\frac{1}{$ Parameter  $A = A + A$

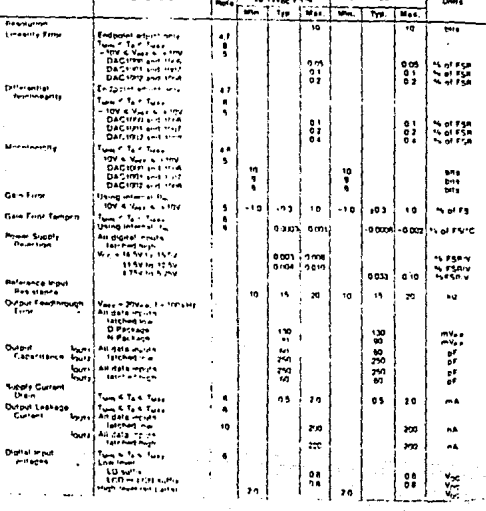

ãv)

### General Electrical Characteristics response in many cross concerned

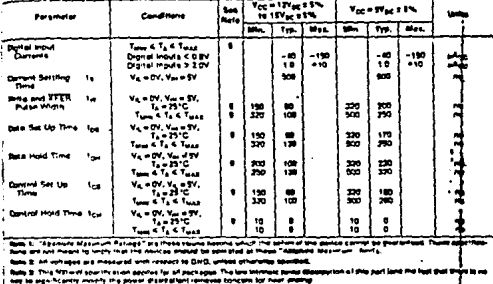

im it for current currency spokrations, both fourcements, recorded pains gramaties the "Winstel Drownil" at an<br>a America energy need that be solved throught fog u Vapp. Followareap, it tupp in 104 them a East offset, flop<br> **Magnetic** 

Guaranted of Yace = s 13 You and Yage = s1 You.

Turn = 11C and Turcs = 101C for 11CMT suffit parts<br>Turn = 101C and Turcs = 101C for 11CMT suffit parts<br>Turn = 151C and Turcs = 1211C for 11DT suffit parts

HERE IT WAS ARRESTED FOR THE TABLE ∹na

ilane is this sensitraten mones that as paris are querant out to pearate with a only pares of morelat forms wide by al 30<br>Inthis part onlines on athing of only 100 ns. The orixe and pares muss accurations the send falls u THE MIT & IS NOT

**News & Chapterman by pastign but will lasting** 

hate to: A 2021A leasage current stat Rey a 206 ded Yapa + 10V aproximately to a para serve of 1908 a 10<sup>48</sup> a 20 a 10<sup>4</sup>1 a 205 a 10 shings  $1222211$ 

### **Switching Waveforms**

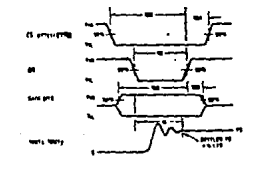

 $5133$ 

# Mational<br>Semiconductor

Operational Amplifiers/Buffers

# LM747/LM747A/LM747C/LM747E Dual Operational Amplifiers

# **General Description**

بوالا الإليل الداع عنقد عقرا لطائف والمحاجمة 44 the province the same and recently  $\bullet$ The Teacher and was comed ÷., in the second complete production of the complete of . <u>. .</u> . . .

- 
- **Beat Contact Co.**
- 

### Features

- .<br>Mauritir a deitheannachain coigeanaid
- $\mathbf{a}$ **RESPONSE AND MANAGEMENT**

**With professional contract of differential subject** - -

ment traium of you LUSES and LUSED. ten fasch op allen eigen kommen mede rang a screened from the continues and park ear frequency. the LAFFETC LATTERS in interest to the LAFFETT INVAIA excessive the LUTATCAMTER has as

Macropolitan Bronzell and the temprinte term from BE to 178 C create of \$50 M on e

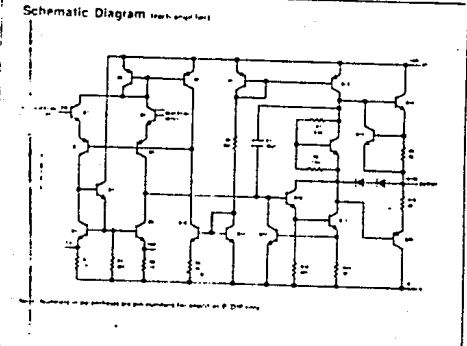

## **Absolute Maximum Ratings**

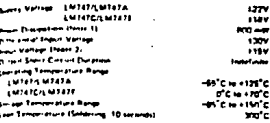

# Electrical Characteristics (New 3)

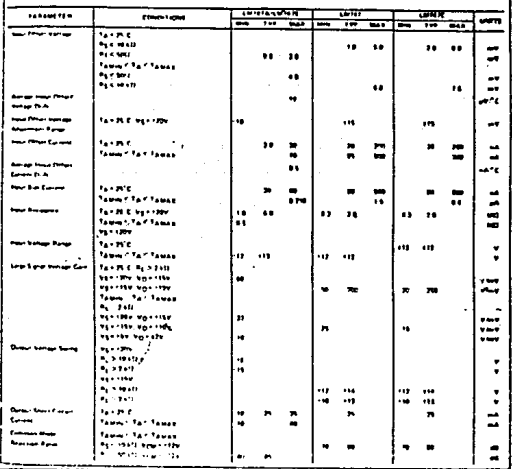

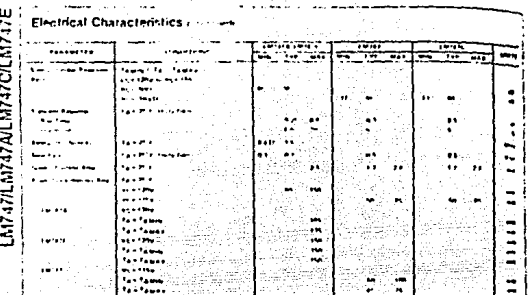

.<br>In contract parties appeared to an activitation of the contract of the contract of the second in 1995. The appeared 

e de l'antique de la fille de la companyation de la companyation de la companyation de la partie de la company<br>Anno antique de la fille de la fille de la companyation de la companyation de la companyation de la companyati

Justav Ange

These superintent apply for the K. Mount Charles With y Party (RCP to the EMITAD survive Party San EMITA) and Mink<br>The now with the EMITAD and EMITAD is a monitor by a COM and CMITAD East CED and B Entran K MIT, companies ن استان منابع ومروا بمحروق بترافعه فالانتساب برابين فتربط بالرو

in 1952 (n. 1902) salar edir

# **Typical Performance Characteristics**

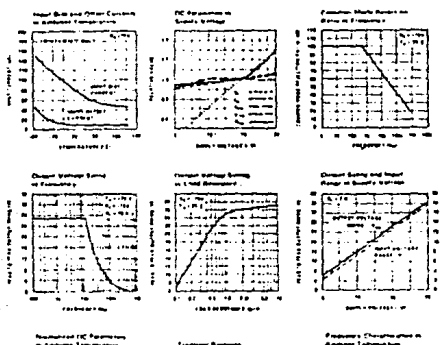

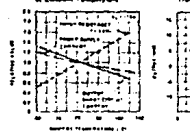

 $-$ 

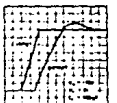

٠.

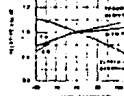

One Line Trees

.<br>Inggang Chambers in

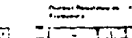

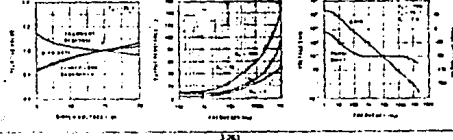

# **6-Pin DIP Optoisolators SCR Output**

These devices consist of gammin accounts infrared senitive diretes apricate coupled to phone sampling stures remtrated restricts. Stills, they are designed by applications. cargains in high avertisest centerion hotelseen than control control contains and the ac-line a stan Porting Votage of 601 x for 210 zer 1 net

- a way man testering Village, Village, There is such Min
- e Sandart & Pri DIP

 $\mathbf{r}$  and  $\mathbf{r}$ **Contract** 

- a ta Bernamieri Elle Number (14911174)
- a VOE approved per transars neave en in au tu sie number 41912) with additional ascensed to CHN IECORG VOICH-A -4 - 411- - (SE-ROS- IECAS VOECHAD VOETTOS, cove-ing all ontwinkling bitte of CORO VIDE medicines in a structure of the state state intervals and structure of the<br>The contemporaries with a structure in the space computer structure intervalsing HECOS (2005)<br>The CONFIDENTIAL C VOF 0113 VOED160, VOE "612 1/35 CR.11 HV.
- a Special food form brandshe to find the information number) which species VDENESS A 80 considerant for \$ mm min mum coopsig distance between send and notput western party
- a Various lead form options available. Consult: Optiosolator Lead Enem Options" data showt for details.

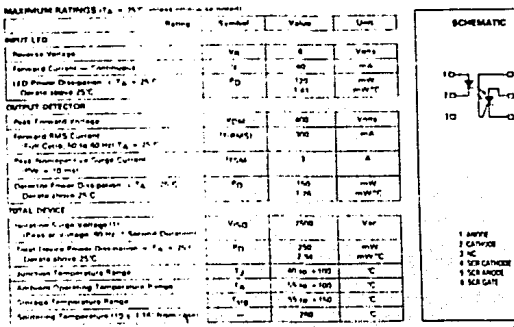

مسود ويرسوا كرفة والداسية والدوالية الاسترابة

consideration and continue to

# $IIIILI$ **H11C5 H11C6**

**A FIN DP** DEDICATORS **SCR OUTPUT** 400 VOLTS

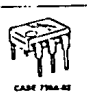

PLASTIC

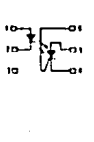

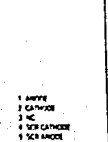

The Copies of Contractors (Replace To 2010) and the

**Contract** 

**Technological Constitution Constitution** 

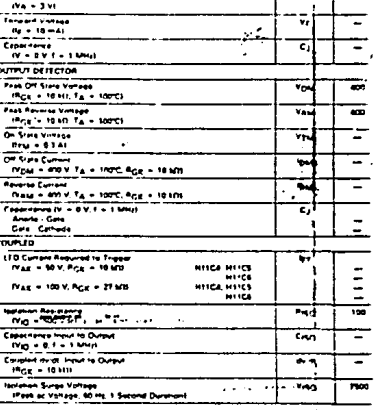

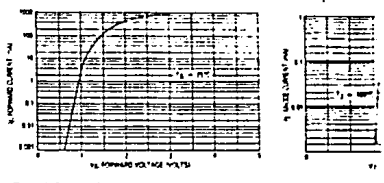

Figure 1, Forward Current verses LED Forward Vehage

# HITCA HITCS HITCH

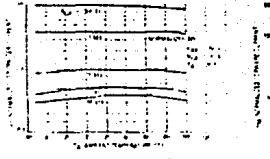

÷.

Figure 3. LED Tragen Carriers versus Tomporature

**Passe Expense Lastinia Contact various** 

### **TYPICAL APPLICATIONS**

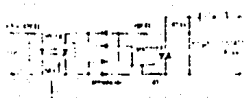

.<br>Lapatong gegunga this high penalisty, TVM Visuranini.<br>Annisti 33-a dealer is companies with 24, 741, and 744. serves 172 topic systems impure and 240 few friends serve  $\overline{12}$ 

Figure & 10 A. T<sup>7</sup>L Companies Solid State Rolay

 $\overline{\phantom{a}}$  $\cdots$ ers a

The high surge capability and non-reactive industrian . al tra hi t t afina a ta denetty graphs, methind **Include 11 and DTI high bit mit calls and plaint devices** acrossed danger of seniors ing nexts and look affection.

#### France & 25 W Laser Indicates Lama Drive

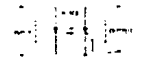

then of the truck a chair field section of the M117 pag n V maximitiri espatial pë etimologisht paqetoj un sayında defin parterel bizantler talana gil punk 11. The and a construction of the company construction and the an bugainer and text ensurement. Card ald he takes sug to exceed the MTTF and with y

age of Commercial Sconsistine Couple

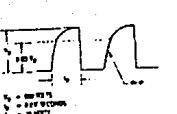

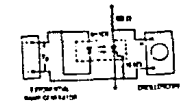

**H11C4, H11C5, H11C6** 

OUTLINE DIMENSIONS

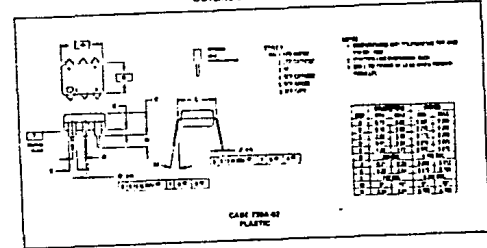

 $6 - 47$ 

 $6-46$ 

# **Chapter B3** PROGRAMMABLE I/O PORTS

Programmable t/D ports are the most versatile general purpose parallel I/D devices. They allow groups of data Knes to be specified as leput or output under program control.

# THE INTEL 8255 AND 8255A PROGRAMMABLE PERIPHERAL INTERFACE (PPI)

The \$255 PPI is a general purpose 1/D device. Even though it has been designed for use within an \$080A microcomputer evatem. It can in fact, be used with eimost any microprocessor.

The 8266 PPI provides 24 (10 pins, which may be configured as one, two or three I/O ports.

Figure B3.1 (livetrates that part of our peneral microcomputer avatem logic which has been implemented on the **B266 PPL** 

The 8255 PPI is packaged as a 40 pin DIP. It uses a single +5V power supply. All inputs and outputs are TTLlevel compatible. The device is implemented using n-Channel MOS technology.

### There are two differences between the \$255A and the 8255

The B255 is limited it working with B0B0A devices having clock signals with 500 nanosecond. cycle times or longer. The E255A will work with clock signals as short as 250 nanoseconds that is with the fastest BOBDA CPUs on the market today

The B255 when reset pulpuls the OBF control signal low in Mode 1, external logic shus has no minal data request control signal. The B255A, when reset, outputs OBF high in Mode 1, thus external logic receives an initial tequest to transmit data to the B255A

Electival crimationstics of the B255 and the B255A differ significantly - as defined in the data shoots at the end of this Checker

### **B255 PPI PINS AND SIGNALS**

The 8255 pins and signals are illustrated in Figure 63.2. Pins and signals are deceptively straightforward; the power of this device lies in its internal architecture and operating teatures

### Consider first the various Data Busses

DD. D7 represent the Indirectional Data Bus, via which all communications between the CPU and the B265 occur

IRAD, PAT, FJO, PB7 end PCD, PC7 represent Date Bioses currented to the three Bibil I/O ports A. B and C. All paralicit distinction with external logic opportune of these three IfO burt busses

### There are three device selections CS AD and AT

25 a.m., Historiana, selata, Wilen a tow signal is input at this pin, the Buffi is selected. AD and A1 alumeny of tour requires within the b200 is alwaddiscorp (S. AG and A1 compine to address and cidual reuniters within the bubb as futures.

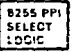

**8265 AND** 

DIFFERENCES

**B255A** 

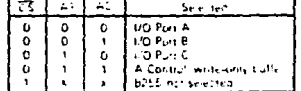

## **8255A/8255A-5**

# **ABSOLUTE MAXIMUM RATINGS\***

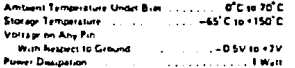

"COMMENT: Stream above those licend under "Absolute Maximum Rating" may caust permenant damage to the ica. The is a stress raing anly and functional a tion of the doves at them or any fither conditions above those indicated in the operational grobons of this specification is not implied. Exposite to appoint maximum taing conditions for as lenowd periods may affect being **PELADURAL** 

### **D.C. CHARACTERISTICS**

 $T_A = 0$ <sup>4</sup>C to 70<sup>4</sup>C. V<sub>EC</sub> + +5V (25%, GND + DV

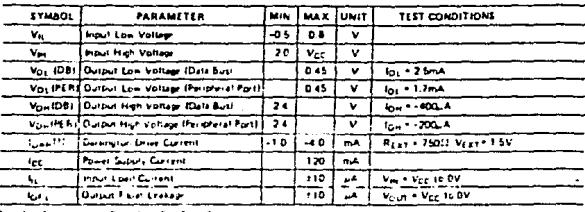

any it post learn Port & and C

# **CAPACITANCE**

 $T_A \rightarrow 25^\circ C$ ,  $V_{CC}$  + GND + DV

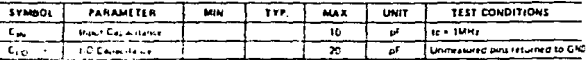

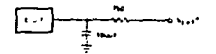

is set of so such kindures during to ing an

Figure 24. Test Load Circuit (for db)

Date sheets on payes 83 D2 through 83 D4 reprinted by permission of fate! Corporation. Copyright 1978

83-02

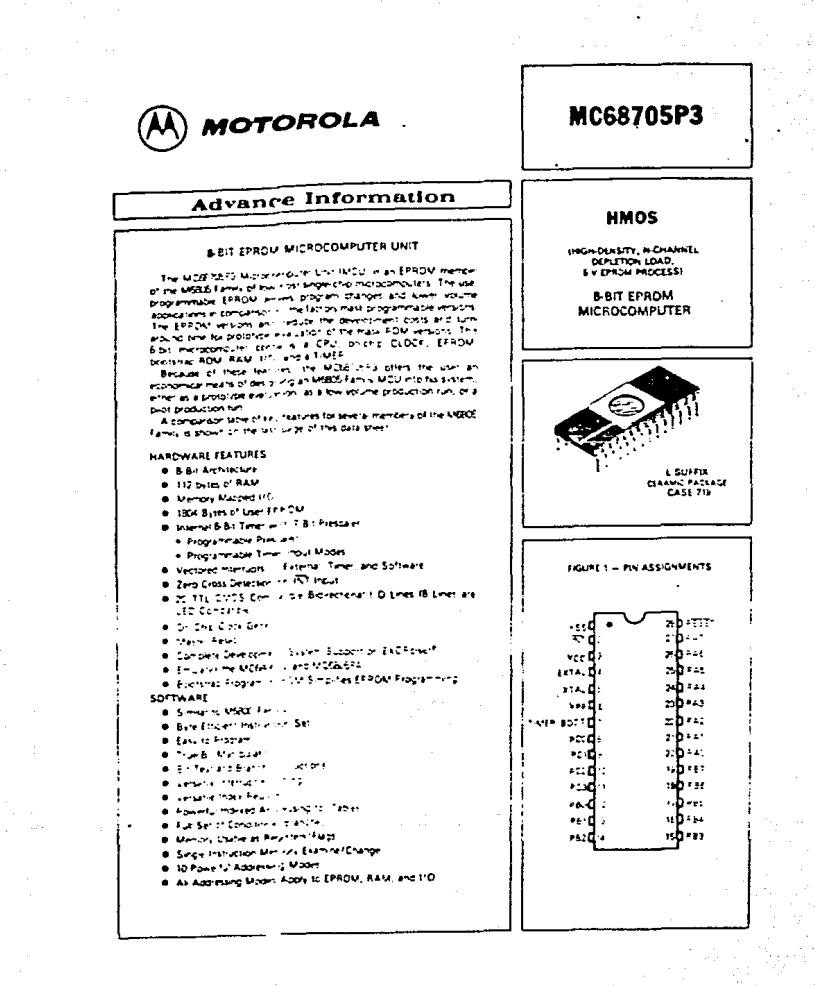

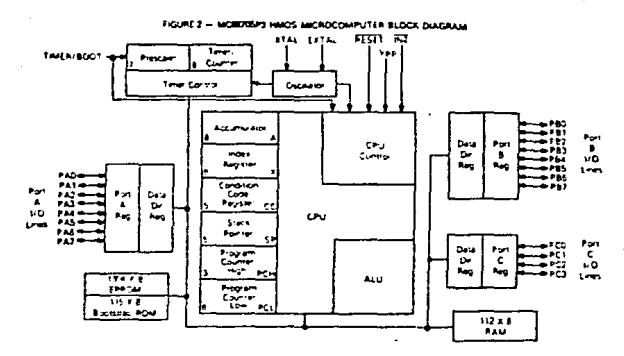

### MAXIMUM RATINGS

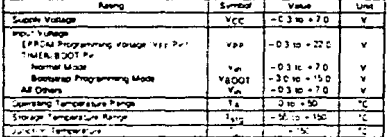

This device consent crowing to protect the inpurs against camage due to high static vorleges<br>or electric fields. Towever, if is advised maximen to this high-impediation person for protect appear<br>any sottage higher than maximum rated voltages<br>to this high-impediation person. For protect appear tion a is recommended that You and Vous be comstrained to the range to gig is thus or hours at the<br>Fewton is of poetation, it enhanced if unused in curs entied to an appropriant logic voltage will ival energission edit

m

### THERMAL CHARACTERISTICS

 $\bullet$ 

 $\cdot$ 

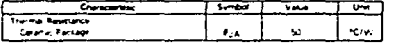

#### **POWER CONSIDERATIONS**

The average cho-process temperature. To us "C can be obtained from

المراجح المهلسوة

#### **Where**

Tale Ambient Temperature, NC

**Euge-Package Thermal Resistance: Junction to Ambient, TC VA** 

PowPart + Pecat

PATRICE + VCC. Walts - Cho Internal Power

**Fault a Fulflood Despiter: Military - Then Determined** 

For most approximons Pagins of <sub>INT</sub> and can be reglected. Pagins may become significant if the device is configured to arive Derknoton bases or sink LED loads

An approximate relationship between Pg and Ty III Ppgp3 is neglected) is  $P_{D}$  = K = (Ty = 273°C)  $\boldsymbol{\omega}$ Salving equations 1 and 2 for 4 gives K=Pp+ITA - 273°Cl+91A\*Pp<sup>7</sup> 13

Where K is a constant pertaining to the perioder part. A can be determined from equation 3 by measuring Pg tat equilibrium) for a known Tai, Using this valve of K tre values of Pro and Ty can be collained by solving equations (1) and (2) netwively for any value of Ta

 $\overline{ }$ 

Á

 $\bullet$ 

 $\overline{1}$ 

mp, . . . .

J.

Í. Ì  $\bullet$ 

ţ.  $\mathbf{r}$ j

s est

# **PROGRAMMING OPERATION ELECTRICAL CHARACTERISTICS**

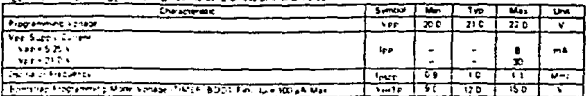

# SWITCHING CHARACTERISTICS (LCC = +5.2) Vol. 105 Vol. Vst = GND TA=0° to 50° units otherwise noted

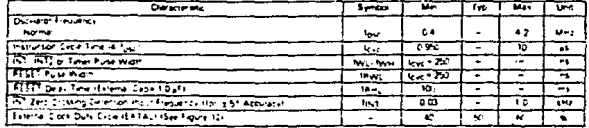

### DE ELECTRICAL CHARACTERISTICS (ACCHI + 5.25 Vol. + 0.5 Vol. VSK+ GND TA + 0\* 10 50°C WHIS otherwise noted

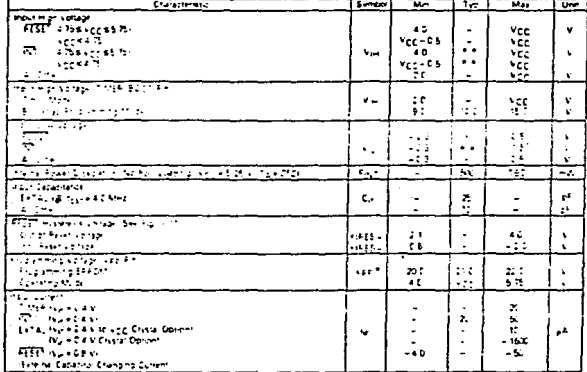

e vas icinetion me MC(APDF) and a connected to Vggin the Normal Daerang Madel in me MC(BOSP2, Pinibia HUM) and dicamectad to<br>Il 1937 in me Scrimar Daerang Missil The aser must aras for mis different effect en utang me MC(B

... als bien infero being in cryptisher entities boas is appointent 20%

| Characteristic                                   | <b>System</b>            | ᠊                       | ۰.        | $M_{AB}$ | <b>Linet</b>         |
|--------------------------------------------------|--------------------------|-------------------------|-----------|----------|----------------------|
|                                                  | Port A                   |                         |           |          |                      |
| Dubur kom komunik yang kitab mik                 | Vo.                      |                         |           | t 4      | ٠                    |
| Dustauf High Kollage, Nigara in 18. af           | $\overline{\mathcal{M}}$ | 74                      | ٠         | ٠        | ٠                    |
| Duty was haven hours - 10 pt.                    | $+1 -$                   | зŦ                      | ۰.        | ۰.       | $\ddot{\phantom{1}}$ |
| West Man Astage Haupt - 30 all Mas               | $V_{\text{max}}$         | $\overline{\mathbf{r}}$ | ۰         | voc.     | $\bullet$            |
| The same company special control                 | v.                       | - 69                    | ٠         | 71       |                      |
| m 23 am deir Conen Hunt I Chilin (gr             | $\sim$                   | ٠                       | ٠         | $-31$    | شو                   |
| <b>P. Zawerban Coren Ingenies</b>                | $\bullet$                |                         |           | - 52     | $\bullet$            |
|                                                  | Port B                   |                         |           |          |                      |
| Dubuhadwik salam is <sub>tilat</sub> ik 3.0 mp.  | ve:                      | ۰                       |           | 24       |                      |
| <b>Count Low York All Corp. River See</b>        | $\mathbf{v}$             | ٠                       | -         | 77       |                      |
| The County Motor Chapter Police                  | $10 -$                   | $\overline{\mathbf{z}}$ | ٠         | ٠.       |                      |
| <b>Cannon Colembia Source Line 31</b>            | ÷.                       | m.                      | ٠         | --       | . .                  |
| ta Thankhua                                      | A.                       | 77                      | ٠         | 425      | ٠                    |
| 2.1643                                           | $\bullet$ <sub>11</sub>  | - 57                    | ٠         | τł.      | $\sim$               |
| $-259 - 16 - 16 - 17$                            | 19.54                    | ÷                       |           | Ŧ.       | $\bullet$ -          |
|                                                  | मन्दर                    |                         |           |          |                      |
| <b>When I would need to pay the met</b>          | ÷b.                      | ۰                       |           | T.       |                      |
| Duais mar korabi is <sub>ang m</sub> ula 100 yan | $12 -$                   | 77                      | ÷.        | ۰.       |                      |
| TALLET VOID                                      | $\mathbf{v}$             | π                       |           | $-c:$    |                      |
| 1.7.13333                                        | $\ddot{\phantom{a}}$     | राष                     | $\bullet$ | 74       |                      |
| $-27.17$                                         | $\cdots$                 | ۰                       |           | x        | $\bullet$            |

PORT ELECTRICAL CHARACTERISTICS -Voc = = 5.25 Voc ±0.5 Vdc 1/55 = DND Ta + 01 to 50°C uness otherwise noted

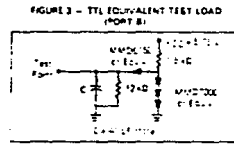

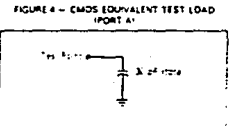

HOURES - TTL EDUNALENT TEST LOAD

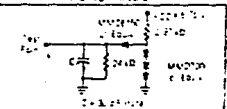

### EISNA, DESCRIPTION

the rest and conce agree the mention and solve Fulled as popped meeting except pages

RT - Trapcinostantilensies interprenoussi International Processor Programs and Alaskan and Countries (1997)<br>Lengthe Broad British Homes Referred Politics (1998)<br>32 additional Homason

.<br>"ATAL and EXTAL + These pira dirivity contemploying<br>the cristic explosion beaut Albustal and story is in every said losteranz or the CLK zinstee MASH 27. SCNS - e connected to these birt to croiche as commission source with various stabilisticost madeplits, beautivelying and site, capitolatics on these two pins should be mini-<br>mared Relevia INTERNAL CLOCK GENERATOR OPTICNS tor recommendations about these inputs

TWER/BOOT = This pic is used as an external inclure.<br>control the internal times decosts. This pin also detects a

# **BIBLIOGRAFIA**

JAMES W. GAULT -- RESSELL L. PIMMEL SISTEMAS DIGITALES BASADOS EN MICROPROCESADORES EDIT. MCGRAW HILL  $4d1$  pp

JUAN B. MARTINEZ APUNTES DE MICROPROCESADORES Y SISTEMAS DIGITALES UNIVERSIDAD NACIONAL AUTONOMA DE MEXICO FACULTAD DE INGENIERIA 271 pp

JOHN B. PEATMAN THE DESING OF DIGITAL SYSTEMS EDIT. MCGRAV HILL 457 pp

**6. FERRATE** ROBOTICA INDUCTRIAL EDIT. MARCOMBO 381 pp

DAVID F. STOUT -- HILTON KAUFMAN HANDBOOK OF OPERATIONAL AMPLIFIER CIRCUIT DESIGN EDIT MCGRAW HILL 980 PP

TEXAS INSTRUMENTS OPTOELECTRONICS AND IMAGE -- SENSOR DATA BOOK 1997

### BORLAND INTERNATIONAL TURBO "C" REFERENCE GUIDE 1800 OREEN HILLS ROAL  $1000$

control of the

**Service** 

the car sub-

LEA HANCOCK -- MORRIS KRIEGER **INTRODUCCION AL LENGUAJE C** EYTE BOOKS / Mc GRAW HILL  $305$   $pp$ 

NACIONAL SEMICONDUCTOR **GENERAL PURPOSE** LINEAR DEVICES DATA BOOK 1989

HERMERT SCHILDT PROGRAMACION EN TURBO C BORLAND OSBORNE / Mc GRAW HILL 290 pp

ADAM OSBORNE AN INTRODUCTION TO MICROCOMPUTERS BASIC CONCEPTS VOUMEN 1 EDIT MC GRAW HILL

REVISTA ELECTRONICS FEBRERO 14, 1980

aka aktifanyi na m

 $\chi_{\rm{eff}} \sim \chi_{\rm{BH}}^2$